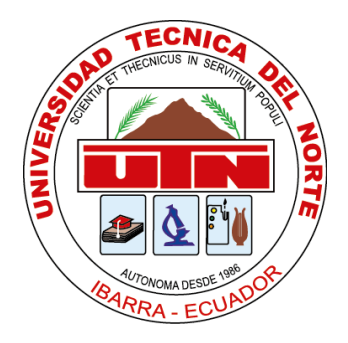

# **UNIVERSIDAD TÉCNICA DEL NORTE**

**FACULTAD DE INGENIERÍA EN CIENCIAS APLICADAS INGENIERÍA EN MANTENIMIENTO AUTOMOTRIZ**

**TRABAJO DE GRADO PREVIO A LA OBTENCIÓN DEL TÍTULO DE INGENIERO EN MANTENIMIENTO AUTOMOTRIZ**

**TEMA: ESTIMACIÓN DE EMISIONES DE VEHÍCULOS AUTOMOTORES A TRAVÉS DE LA METODOLOGÍA "MOBILISEYOURCITY" PARA LA CUIDAD DE IBARRA**

> **AUTORES: BUITRÓN ZABALA ESTEBAN DANIEL TRUJILLO HERRERÍA KEVIN ANDRÉS**

**DIRECTOR: ING. RAMIRO ANDRÉS ROSERO AÑASCO MSc.**

**Ibarra, 2023**

### **CERTIFICADO**

### **ACEPTACIÓN DEL DIRECTOR**

En mi calidad de director del plan de trabajo de grado, previo a la obtención del título de Ingeniería en Mantenimiento Automotriz, nombrado por el Honorable Consejo Directivo de la Facultad de Ingeniería en Ciencias Aplicadas.

#### **CERTIFICO:**

Que una vez analizado el plan de grado cuyo título es " ESTIMACIÓN DE EMISIONES DE VEHÍCULOS AUTOMOTORES A TRAVÉS DE LA METODOLOGÍA "MOBILISEYOURCITY" PARA LA CUIDAD DE IBARRA" presentado por el señor: Daniel Esteban Buitrón Zabala con número de cédula 1004110910, y el señor: Trujillo Herrería Kevin Andrés con número de cédula 1004112478, doy fe que dicho trabajo reúne los requisitos y méritos suficientes para ser sometido a presentación pública y evaluación por parte de los señores integrantes del jurado examinador que se designe.

En la ciudad de Ibarra, a los 24 días del mes de marzo del 2023.

Atentamente

Ing/Ramiro Andrés Rosero Añazco MSc DIRECTOR DEL TRABAJO DE GRADO

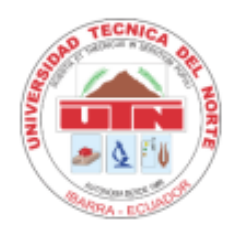

# **UNIVERSIDAD TÉCNICA DEL NORTE BIBLIOTECA UNIVERSITARIA**

# **AUTORIZACIÓN DE USO Y PUBLICACIÓN A FAVOR DE LA UNIVERSIDAD TÉCNICA DEL NORTE**

# 1. **IDENTIFICACIÓN DE LA OBRA**

En cumplimiento del Art.4 144 de la Ley de Educación Superior, hago la entrega del presente trabajo a la Universidad Técnica del Norte para que sea Publicado en el Repositorio Digital Institucional, para lo cual pongo a disposición la siguiente información:

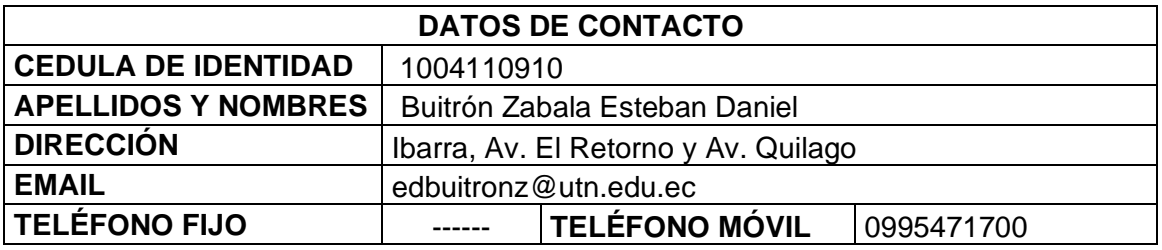

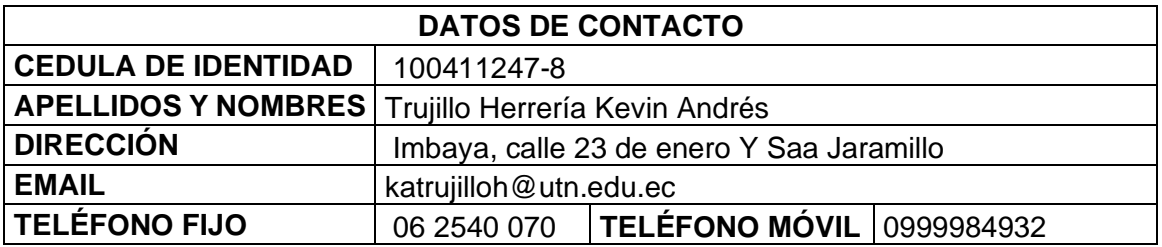

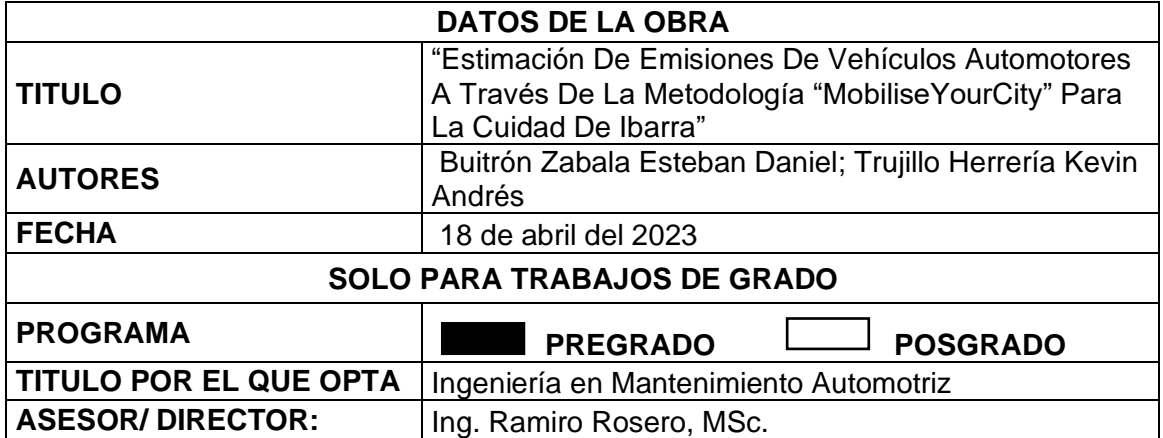

#### 2. CONSTANCIAS

Los autores manifiestan que la obra objeto de la presente autorización es original y se la desarrollo sin violar derechos de autor de terceros, por lo tanto, la obra es original y que son los titulares de los derechos patrimoniales, por lo que asumen la responsabilidad sobre el contenido de la misma y saldrán en defensa de la Universidad en caso de reclamación por parte de terceros.

Ibarra a los 18 días del mes de abril de 2023

**LOS AUTORES** 

Buitrón Zabala Esteban Daniel

Trujillo Herrería Kevin Andrés

# **DEDICATORIA**

Este trabajo de grado es dedicado en primer lugar a mis padres, Omar Buitrón y Janeth Zabala, quienes con su esfuerzo y apoyo incondicional han posibilitado mi formación académica.

A mis tíos, tías, primos y amigos, quienes me ayudaron con sus experiencias profesionales y sus consejos en la etapa universitaria.

# *DANIEL BUITRÓN*

Este trabajo de grado es dedicado en primer lugar a Dios, por guiar mi camino.

A mi madre Leticia Herrería, y mi padre Washington Trujillo por su ejemplo de valentía y perseverancia ante toda situación que se presente en la vida.

A mi hermano Adrián Trujillo, por ser un ejemplo que seguir delante, además su apoyo incondicional durante toda mi etapa universitaria.

A mi abuelita y mis demás familiares, por guiarme y brindarme buenos consejos, además de extenderme su mano cuando más se lo necesita.

### *KEVIN TRUJILLO*

# **AGRADECIMIENTO**

Agradezco a mis padres por su incondicional apoyo para seguir siempre adelante a lo largo de la carrera.

Al Ing. Ramiro Rosero, director de tesis, por brindarnos sus conocimientos y guiarnos de la mejor manera en el cumplimiento de los objetivos de este trabajo.

A la Universidad Técnica del Norte por brindarme la oportunidad de adquirir nuevos conocimientos y formarme como profesional.

# *DANIEL BUITRÓN*

Agradezco a Dios por otorgarme una familia que me ha apoyado en todas las adversidades.

A mis padres, abuelita, hermano y tías por sus actos de apoyo y felicidad.

A la Universidad Técnica del Norte por haber sido el pilar fundamental hacia nuevos conocimientos por medio de esta carrera, a través de sus salones, laboratorios y docentes.

Al Ing. Ramiro Rosero, director de tesis, el cual ha orientado nuestros esfuerzos con paciencia y sabiduría en todo el transcurso de este trabajo.

### *KEVIN TRUJILLO*

# **ÍNDICE DE CONTENIDOS**

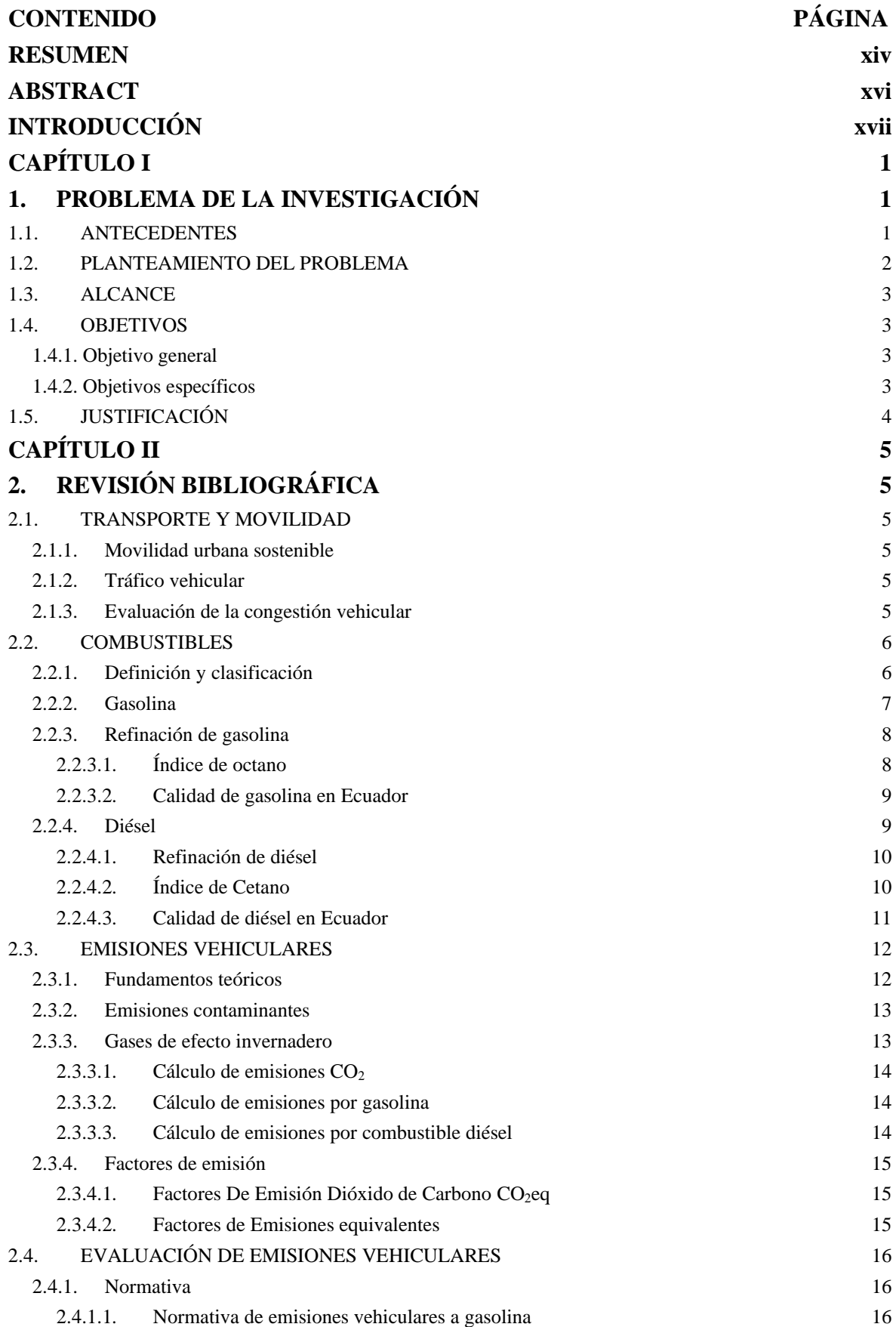

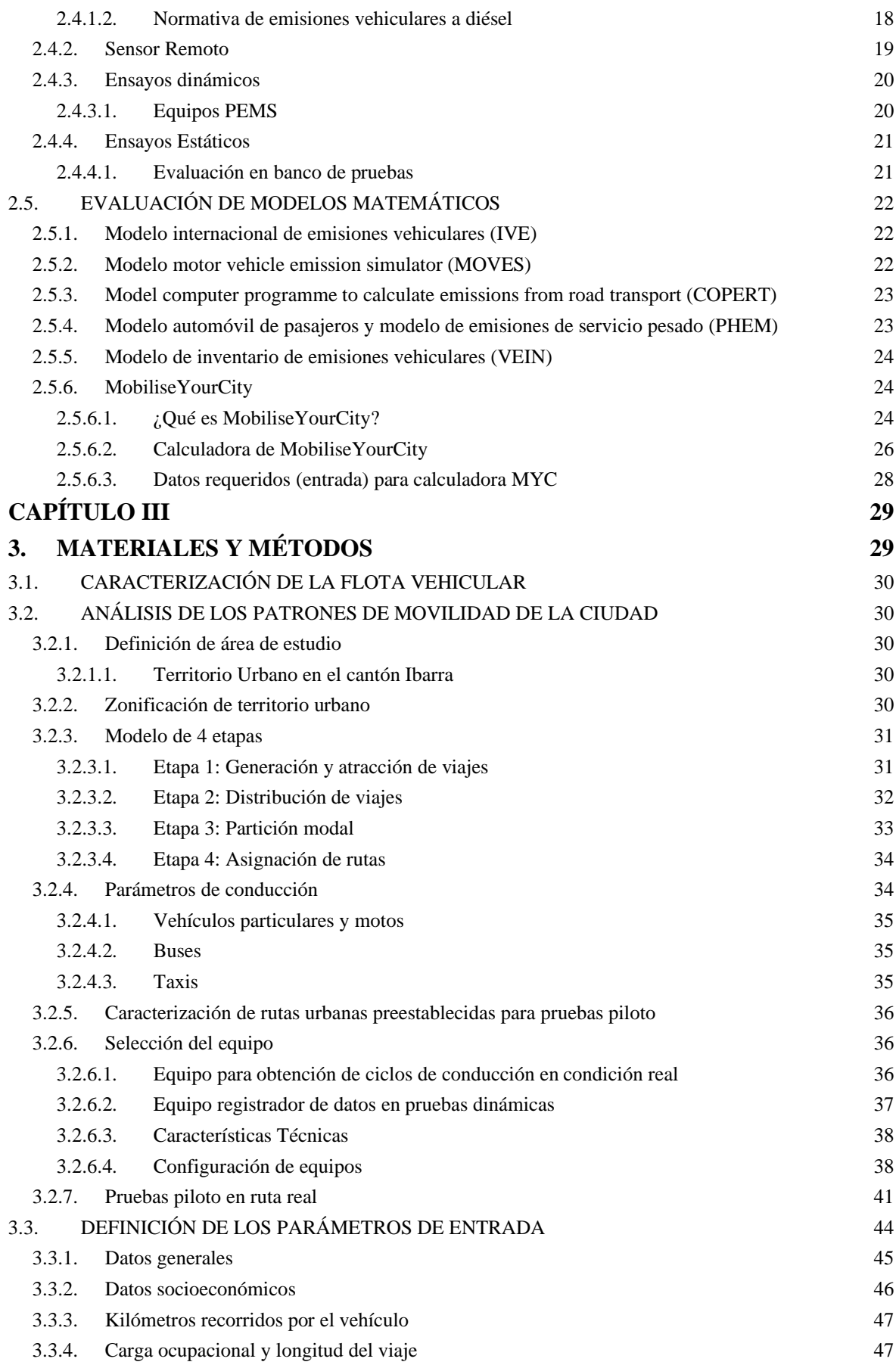

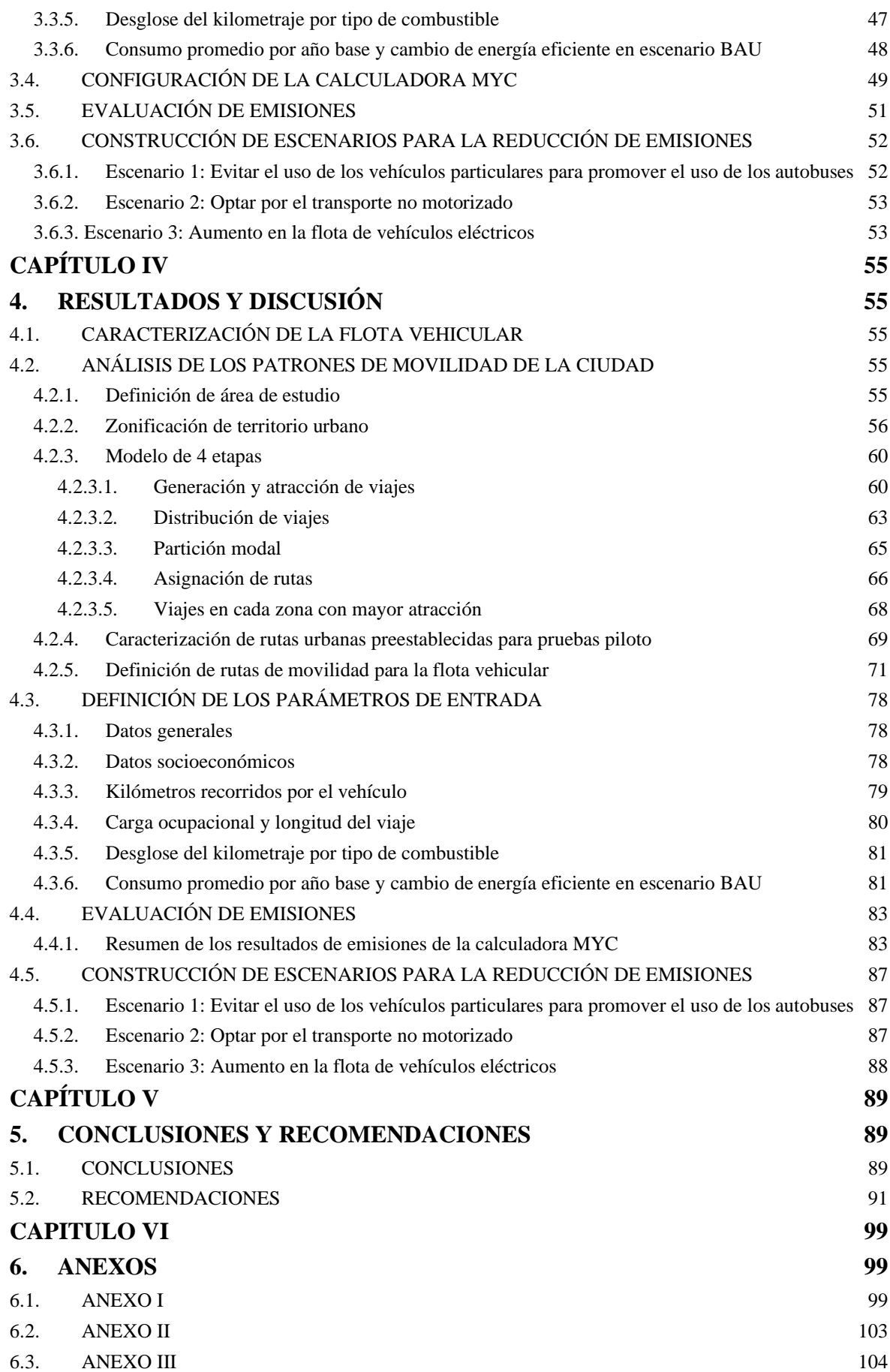

# **ÍNDICE DE TABLAS**

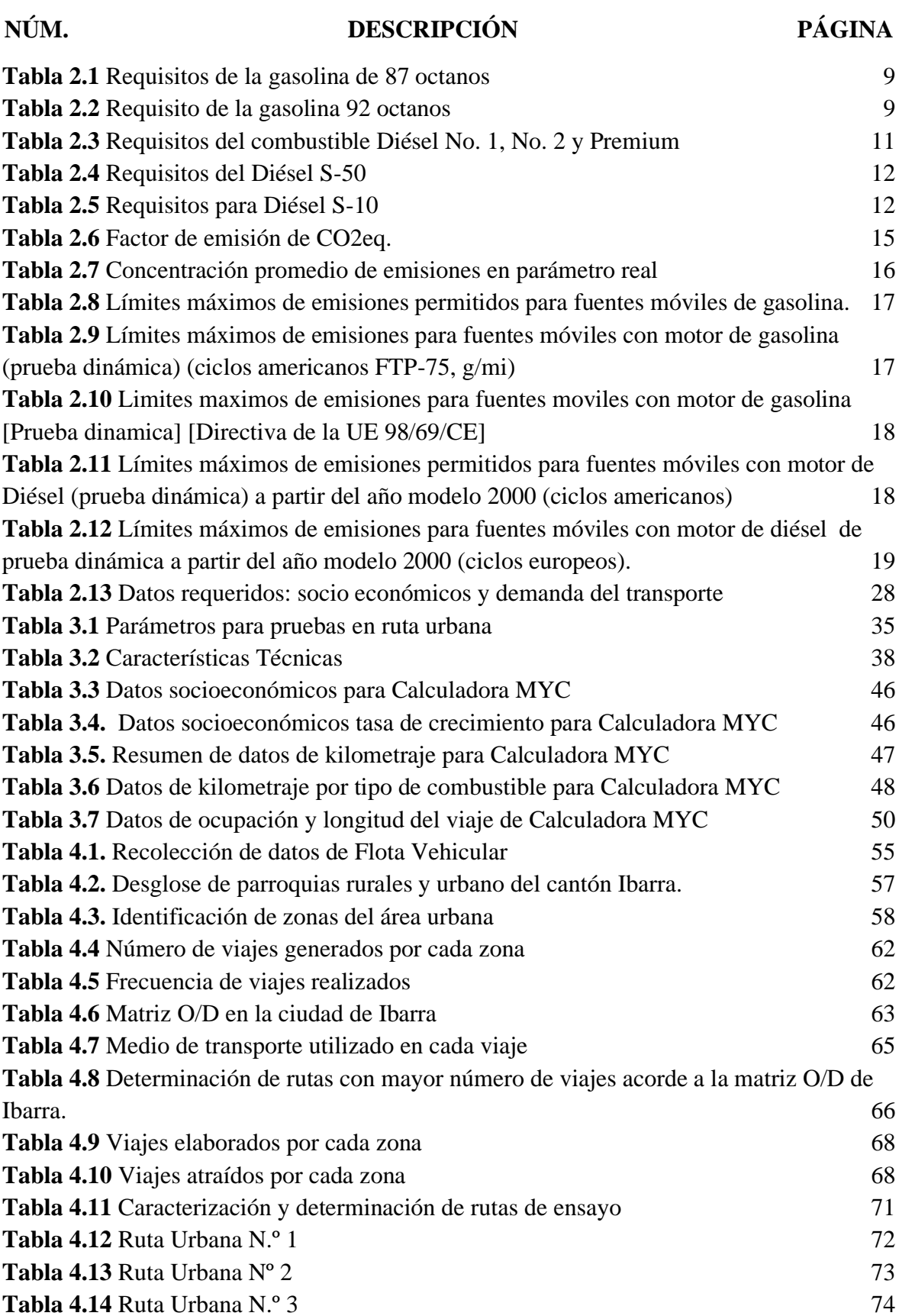

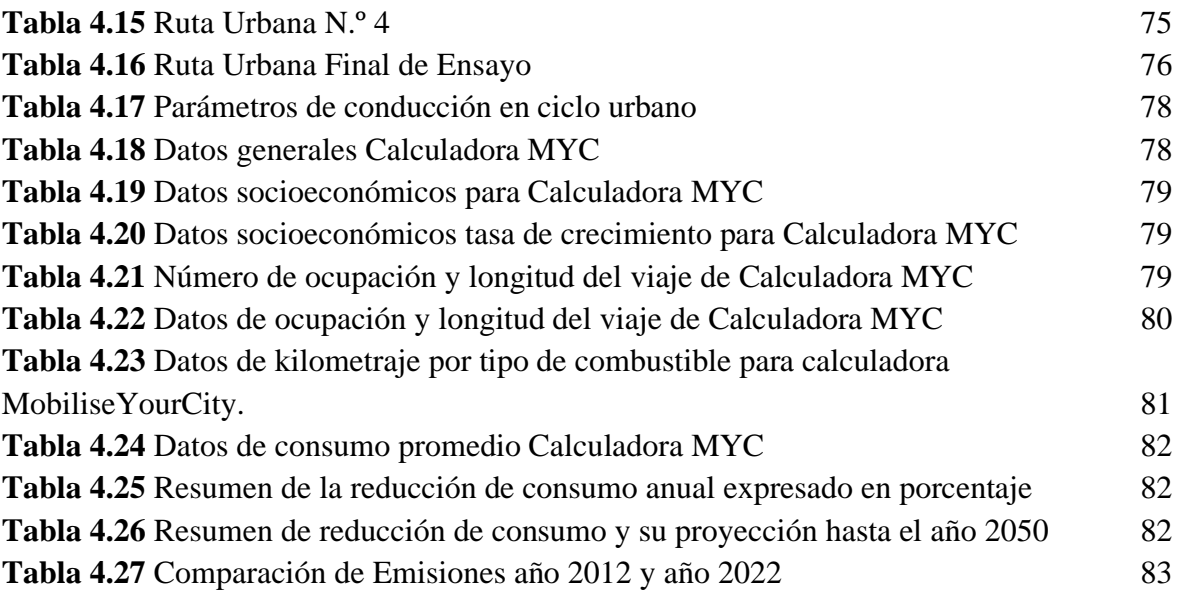

# **ÍNDICE DE FIGURAS**

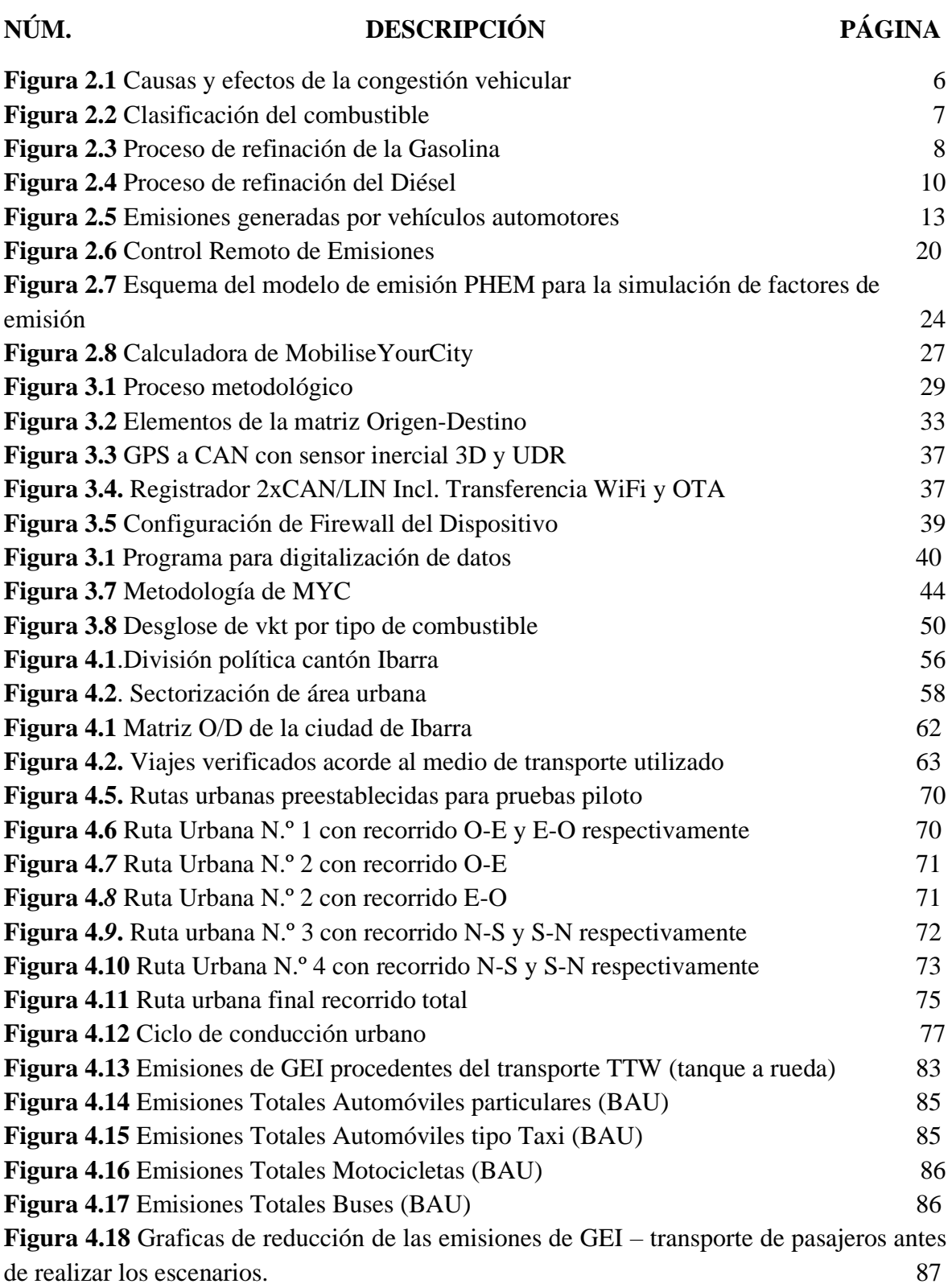

# **ÍNDICE DE ECUACIONES**

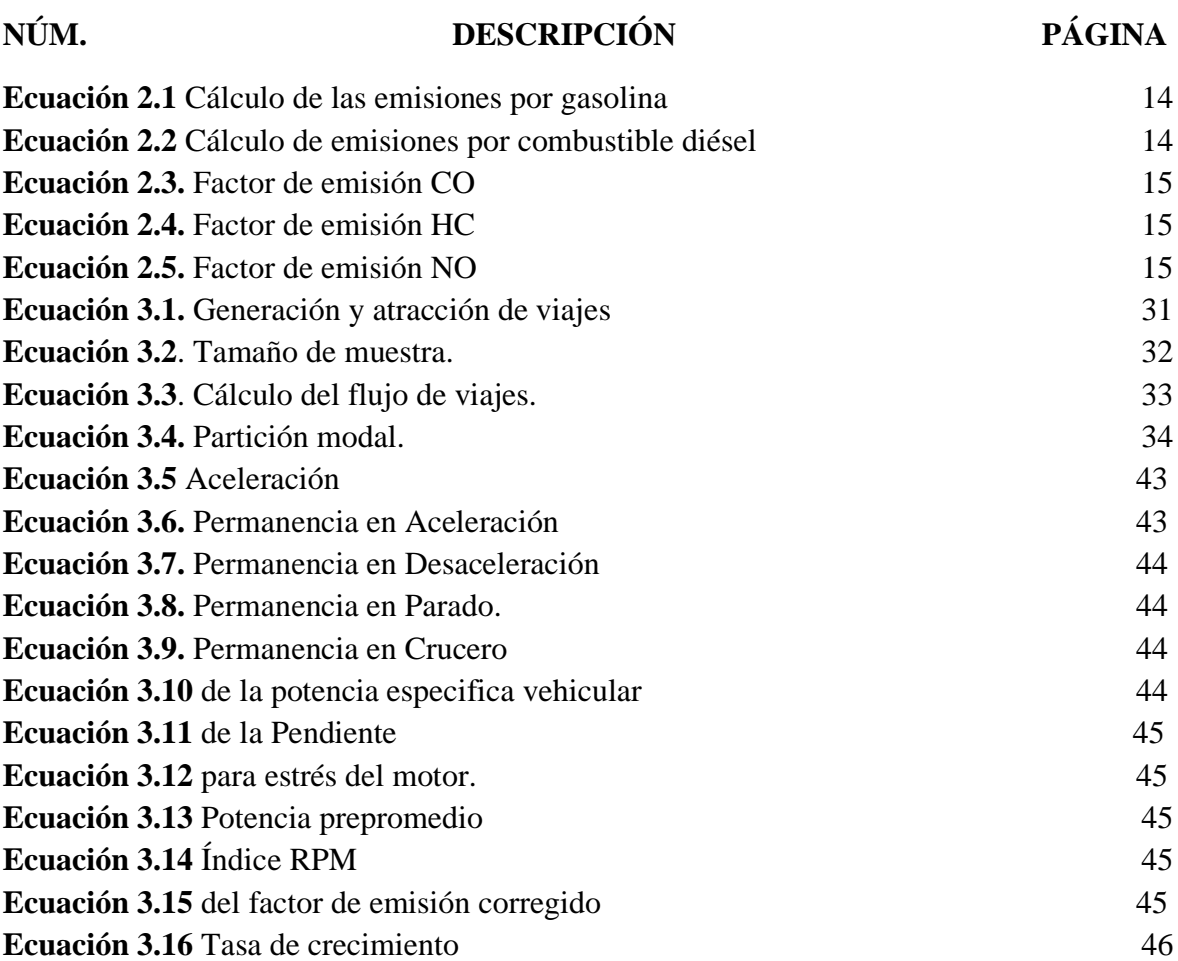

# <span id="page-13-0"></span>**ÍNDICE DE ANEXOS**

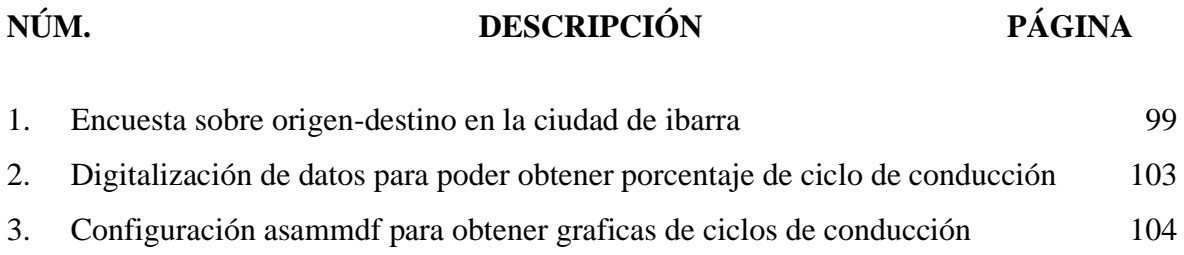

### **RESUMEN**

Los principales problemas de contaminación del medio ambiente se han manifestado a través de los motores de combustión interna, que ha conllevado consigo una serie de retos en la industria en la ciudad de Ibarra. Uno de los esquema y desafíos que se ha enfrentado es el no existir una base de datos de emisiones. El presente trabajo denominado "Estimación de emisiones de vehículos automotores a través de la metodología "MobiliseYourCity" para la cuidad de Ibarra", ha propuesto objetivos de evaluación de emisiones a través de una base de datos guía y planteamiento de escenarios futuros. Por lo tanto, para el desarrollo de la investigación, se obtuvo diferentes datos bibliográficos a través de la Agencia de Regularización de Movilidad MOVIDELNOR. Consecutivamente aplicando el modelo de 4 etapas se realizó encuestas digitales y presenciales dirigidas a personas que residen en la ciudad de Ibarra para fijar rutas de movilidad y aplicar la recolección de datos con ayuda del equipo GPS Data Logger. Con todos los datos recolectados se aplicó la Metodología MobiliseYourCity donde permite promover cambios en ciudades en desarrollo a través de planificación, integración y participación de movilidad, por lo cual con dichas técnicas facilitaron el ingreso de datos en la calculadora de la metodología MobiliseYourCity, obteniendo como resultado 102.8 de Mt CO2eq para el año 2022, el cual es el escenario sin aplicar ninguna intervención de los factores de corrección, conocido como escenario Bussines as Usual (BAU). Luego se aplicó el escenario climático el cual se conoce como la generación de estrategias matemáticas y estadísticas, que constituye la identificación a los cambios, para ello se plantea tres escenarios futuros. El primer escenario, se aumentó el uso de autobuses para el año 2025. El segundo escenario se optó por el transporte no motorizado para el año 2030. El tercer escenario se planteó aumentar el número de vehículos eléctricos para el 2025. El margen de reducción en cada uno de los escenarios fue de 5%, 19% y 6.55% respectivamente. Para finalizar, como conclusión de los resultados obtenidos se consideró como escenario ideal para la ciudad de Ibarra al primer escenario, porque dicho escenario no necesita una gran inversión económica para los ciudadanos ni las entidades públicas de la ciudad. Además, los autobuses tienen la capacidad de adaptación en las urbes con bajo presupuesto económico y que a su vez reduce la congestión vehicular, siendo una guía importante para mitigar la crisis del elevado uso de vehículos particulares ya que es el principal indicador del cambio climático que más contamina en la ciudad de Ibarra.

# **ABSTRACT**

<span id="page-15-0"></span>The main problems of environmental pollution have manifested themselves through internal combustion engines, which has brought with it a series of challenges in the industry in the city of Ibarra. One of the schemes and challenges that has been faced is the lack of an emissions database. The present work called "Estimation of emissions from motor vehicles through the "MobiliseYourCity" methodology for the city of Ibarra", has proposed objectives for the evaluation of emissions through a guide database and an approach to future scenarios. Therefore, for the development of the research, different bibliographic data was obtained through the MOVIDELNOR Mobility Regularization Agency. Consecutively applying the 4-stage model, digital and face-to-face surveys were carried out aimed at people residing in the city of Ibarra to set mobility routes and apply data collection with the help of the GPS Data Logger equipment. With all the data collected, the MobiliseYourCity Methodology was applied, where it allows to promote changes in developing cities through planning, integration and participation of mobility, for which with these techniques they facilitated the entry of data into the calculator of the MobiliseYourCity methodology, obtaining as result of 102.8 Mt CO2eq for the year 2022, which is the scenario without applying any intervention of the correction factors, known as the Business as Usual (BAU) scenario. Then the climatic scenario was applied, which is known as the generation of mathematical and statistical strategies, which constitutes the identification of changes, for which three future scenarios are proposed. The first scenario, the use of buses was increased by the year 2025. The second scenario opted for non-motorized transport by the year 2030. The third scenario proposed increasing the number of electric vehicles by 2025. The margin of reduction in each of the scenarios was 5%, 19% and 6.55% respectively. Finally, as a conclusion of the results obtained, the first scenario was considered the ideal scenario for the city of Ibarra, because this scenario does not require a large economic investment for the citizens or public entities of the city. In addition, buses have the ability to adapt in cities with a low economic budget and that in turn reduces traffic congestion, being an important guide to mitigate the crisis of the high use of private vehicles since it is the main indicator of climate change that more contaminates in the city of Ibarra.

# **INTRODUCCIÓN**

<span id="page-16-0"></span>La contaminación de la ciudad de Ibarra es consecuencia de varios factores como el elevado número de vehículos automotores matriculados que transitan en la ciudad siendo uno de los factores más determinantes. Además, la contaminación de emisiones que los vehículos producen en condiciones de operación tiene consecuencia por el excesivo consumo de combustible y baja eficiencia en la tasa de ocupación. Por tal motivo se considera necesario realizar procesos de investigación y recolección de datos tanto presenciales como virtuales que contribuyan al desarrollo de la investigación.

Acorde a MobiliseYourCity el planteamiento metodológico a aplicarse en la ciudad de Ibarra, concluye que para poder establecer el escenario BAU en la ciudad, se debe cubrir todas las entradas de datos para usar las funciones de la herramienta Calculadora MoviliseYourCity, a través de ello se aplica la mitigación hacia la acción de esquema del cálculo ascendente para las emisiones de GEI del transporte (MoviliseYourCity, 2018).

En consecuencia, al planteamiento del problema se aplica el objetivo principal la Estimación de emisiones de vehículos automotores a través de la metodología "MobiliseYourCity" para definir una línea base y patrones de movilidad acorde con los datos de emisiones obtenidos en la ciudad de Ibarra, con la finalidad de desarrollar un inventario de emisiones producidos en la ciudad a través de la herramienta del modelo matemático, conociendo el número total de unidades vehiculares matriculados como; buses, automóviles particulares, automóviles tipo taxi, motos, de esta manera aportando a estrategias de reducción de emisiones acorde a la metodología.

# <span id="page-17-1"></span><span id="page-17-0"></span>**CAPÍTULO I 1. PROBLEMA DE LA INVESTIGACIÓN**

### <span id="page-17-2"></span>**1.1. ANTECEDENTES**

En el mundo los Gases de Efecto Invernadero (GEI) presentan un constante desarrollo de manera natural, pero son parte esencial en la supervivencia de los seres humanos. No obstante, dicho incremento se elevó a niveles nunca vistos en años anteriores, debido a que la población, economías y nivel de vida han ido expandiéndose, trayendo consigo serios problemas de contaminación.

Los Problemas de contaminación están ligados de raíz a diversos factores, pero uno de los más abundantes de todos los tipos de GEI es el dióxido de carbono  $(CO_2)$ , por la quema de combustibles fósiles que se produce en los automóviles. No obstante, en el sector automotriz de Ecuador no existe un desarrollo de modelos de cálculo de emisiones enfocados en dicho sector. Debido a esto, se tiene la necesidad de diseñar estrategias para el cálculo de emisiones, que permitan minimizar los factores de contaminación en automóviles.

Los modelos de cálculo de emisiones nacen de la necesidad de reducir emisiones en los vehículos automotores en circulación. Estos modelos se aplican en países europeos debido a la implementación de oferta y demanda en desarrollo automovilístico y poder realizar estimación de emisiones de HC, CO, NOx. Sin embargo, la aplicación de esta herramienta ayuda al procesamiento de grandes cantidades de datos en segundos, por lo cual se puede enfocar esta herramienta a la necesidad de mejorar el futuro de la movilidad en el sector automotriz de Ecuador (Benavides, 2017)

El futuro de la movilidad es una de las mega tendencias globales que impacta en la vida de las generaciones futuras. El motivo es que el transporte representa las tres cuartas partes de emisiones directas de CO2, por lo cual la movilidad sostenible plantea diferentes formas de desplazamiento o cambio de modelo de transporte que no perjudiquen al medio ambiente. Uno de los modelos actuales de transporte se denomina MobiliseYour City (MYC), el cual apoya la planificación integral de movilidad urbana (Baer, 2021).

La estrategia MobiliseYourCity es iniciativa mundial de apoyo en la planificación de estrategias de movilidad urbana para la reducción de emisiones de gases de efecto invernadero, por medio de diferentes escenarios de desplazamiento alternativo en las ciudades (MYC, 2019). A través de estudios realizados en ciudades en desarrollo de países europeos donde han obtenido buenos resultados, se pretende aplicar la estrategia MYC para la ciudad de Ibarra, donde se busca calcular y analizar una base de datos anuales de emisiones, para posteriormente construir escenarios de movilidad alternativos (Räder & Colson, 2018).

En la Ciudad de Ibarra no existe una base de datos de emisiones anuales de vehículos livianos y pesados que circulan en la ciudad. Por lo cual se requiere aplicar estrategias de recolección de datos de entrada, para conocer el número total de unidades de taxis, buses, vehículos particulares, que circulan en la ciudad. Para así aplicar los datos en el modelo de cálculo de emisiones y poder construir escenarios de Planes de Movilidad Urbana Sostenible (PMUS) (Gaucho & Rea, 2014).

### <span id="page-18-0"></span>**1.2. PLANTEAMIENTO DEL PROBLEMA**

El problema nace del requerimiento de una base de datos de emisiones en la ciudad de Ibarra, debido a la amplia vida útil que se le da al transporte público y privado en la ciudad. En consecuencia, el transporte en la ciudad provoca altos índices de desperdicio de combustible con porcentajes altos de contaminación en crecimiento. Es una problemática debido a que el único medio de control de emisiones es la Agencia Nacional de Transito REVIPLUS (ANT), al momento de matricular estos medios de transporte (Rivadeneira, 2021), por tal motivo, se necesita el desarrollo de inventarios de emisiones, obteniendo valores de emisiones que se han producido en la ciudad, con la finalidad de implementar estrategias de movilidad acorde a la metodología de MYC.

La metodología MobiliseYourCity permite determinar valores acordes a la relación consumo/inversión que impulsan la reducción eficiente de los índices de contaminación. De este modo permite predecir los porcentajes futuros de contaminación, y para contrarrestarlos permite crear escenarios que permitan reducir significativamente la contaminación de emisiones (MYC, 2019).

# <span id="page-19-0"></span>**1.3. ALCANCE**

Se realiza la recolección de datos de entrada de buses urbanos, vehículos tipo taxi y particulares, como; el número de vehículos matriculados, promedio anual de kilómetros recorridos, tasa ocupacional, consumo de combustible, desglose de kilómetro recorrido por vehículo, tasa de crecimiento de consumo de combustible, distribución de kilómetros. A continuación, además se cumple con la recolección de datos bibliográficos del Instituto Nacional de Estadística y Censo (INEC) para saber el número de habitantes en la ciudad y el Producto Interno Bruto (PIB) de la ciudad. A partir de ello obteniendo la base de datos de emisiones en el año actual, y años posteriores con el crecimiento respectivo de cada uno de los datos.

Luego de analizar la base de datos de emisiones, se prosigue a crear estrategias de movilidad alternativos, para elegir al mejor escenario que permita reducir el porcentaje de emisiones en años futuros. A partir de la estrategia seleccionada, se realiza la comparación frente a estudios de reducción de emisiones de CO2eq realizados en escenarios similares a la ciudad de Ibarra, para verificar si los resultados se encuentran en rangos similares.

### <span id="page-19-2"></span><span id="page-19-1"></span>**1.4. OBJETIVOS**

#### **1.4.1. OBJETIVO GENERAL**

Estimar las emisiones de vehículos automotores a través de la metodología "MobiliseYourCity" para definir una línea base y patrones de movilidad acorde con los datos de emisiones obtenidos en la ciudad de Ibarra.

#### <span id="page-19-3"></span>**1.4.2. OBJETIVOS ESPECÍFICOS**

- Analizar los patrones de movilidad urbana en función del promedio de kilómetros anuales recorridos por la flota vehicular, a través de pruebas en ruta.
- Recopilar datos en ruta en función de la metodología planteada a través de un equipo GPS Data Logger.
- Estimar las emisiones a través del cálculo, datos de entrada y factores de corrección establecidos por la metodología MobiliseYourCity, para la obtención de una base de datos de factores de emisión.
- Esquematizar estrategias que prioricen una movilidad sostenible para la reducción de emisiones contaminantes y consumo de combustible a través de distintos escenarios de movilidad planteados.

# <span id="page-20-0"></span>**1.5. JUSTIFICACIÓN**

A través de reglamentos y normativas vigentes del Transporte Terrestre Tránsito y Seguridad Vial, se busca cumplir y respetar los derechos de la naturaleza, teniendo en cuenta la reducción de contaminación ambiental, producidos por vehículos a motor, además de la ocupación masiva de espacios en la vía pública (LOTTSV, 2021).

Los derechos de la naturaleza son pertenecientes al Eje transición Ecológica como parte del objetivo 13 de adopción de medidas para combatir el cambio climático (CEPAL), donde nos menciona que los gases de efecto invernadero han aumentado los niveles en el año 2019, de tal modo que afecta directamente a la economía nacional. Además, menciona, aunque las emisiones GEI hayan reducido el 6% en 2020 por restricciones de pandemia, este cambio no se va a pausar y cuando la economía empiece a recuperarse las emisiones elevaran su volumen a mayores niveles, poniéndose en contrariedad acorde al Acuerdo de Paris aprobado en 2015 (CEPAL, 2021).

El Acuerdo de París nos menciona la respuesta al cambio climático es poder mantener el aumento global de la temperatura por debajo de los 2 grados Celsius de los niveles preindustriales. Además, aspira reforzar la capacidad de países en lidiar con cambios de efecto invernadero. Por ello MYC aplica el uso de la Calculadora de Emisiones de MobiliseYourCity para poder analizar la reducción de emisiones en cada uno de los escenarios que se plantea, por ello en el presente estudio se utilizará valores de: velocidad, ocupación, kilómetros recorridos, parámetros de conducción, consumo de combustible.

# **CAPÍTULO II**

# <span id="page-21-1"></span><span id="page-21-0"></span>**2. REVISIÓN BIBLIOGRÁFICA**

### <span id="page-21-2"></span>**2.1. TRANSPORTE Y MOVILIDAD**

#### <span id="page-21-3"></span>**2.1.1. MOVILIDAD URBANA SOSTENIBLE**

La movilidad urbana se entiende como el conjunto de metodologías del sistema de transporte urbano dentro de una ciudad, y tiene como enfoque el tomar medidas al crecimiento de automóviles livianos y pesados. Además, es un aspecto de regulación e intervención del tráfico vehicular, mediante alternativas de movilización para obtener un transporte eficiente y eficaz (Rivadeneira, 2021).

#### <span id="page-21-4"></span>**2.1.2. TRÁFICO VEHICULAR**

El tráfico vehicular se entiende como el flujo irregular en una o varias zonas de la ciudad, debido al crecimiento poblacional y cantidad de vehículos en zonas céntricas o alrededores de manera descontrolada, por ello en la ciudad existe situación crítica en horas pico de diferentes franjas horarias. Si bien es cierto que, tanto buses y automóviles provocan congestionamiento, pero se diferencia en la tasa de ocupación, por ejemplo: Un bus lleva aproximado de 30 pasajeros y un auto promedio lleva 1.5 personas, por lo cual es inédito que la participación de los buses puede reducir la congestión debido que lleva mayores pasajeros (Thomson, 2018).

# <span id="page-21-5"></span>**2.1.3. EVALUACIÓN DE LA CONGESTIÓN VEHICULAR**

La congestión vehicular se conoce como el un número determinado de automóviles que atraviesan una sección vial en determinado tiempo, pero cuando la circulación no es constante se tiene como derivación la congestión vehicular, (Moyano Tobar, 2017). Por lo tanto, se define como acción y reacción de entorpecer correcto desplazamiento de múltiples personas a través de un vehículo, superando la capacidad máxima de una vía, en la figura 2.1, demuestra las causas y efectos de la congestión vehicular.

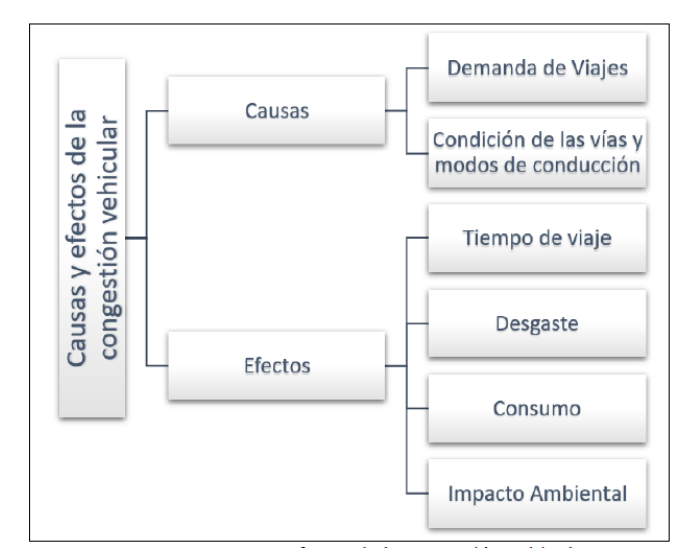

**Figura 2.1** Causas y efectos de la congestión vehicular (Falcocchio & Levinson, 2015, pág. 253)

<span id="page-22-2"></span>El desplazamiento que realiza cada ciudadano tiene como necesidad el poder trasladarse de un sitio a otro, debido a actividades diarias que se ejecuta en el día a día como, por ejemplo: Trabajo, estudio, alimentación, demás servicios, etc. Todas las actividades antes mencionadas mantienen cierta demanda en la ciudadanía (Rodriguez, 2021).

- Demanda del transporte. Se basa en la variedad de horarios donde existen concentración de vehículos que generan congestionamiento, debido la demanda en horario de movilidad de personas con diferentes motivos.
- Limitación de vías. –Se refiere a la capacidad proporcional al diseño de las vías, que cuando las mismas se saturan por movilidad de vehículos o vehículos estacionados zonas puede provocar ruido y exceso de contaminación en un mismo sitio.
- Características del Transportarse. Son dichas personas que se movilizan de un lugar específico a otro buscando características de viaje como son corresponsales a la comodidad, seguridad o autonomía.

#### <span id="page-22-0"></span>**2.2. COMBUSTIBLES**

### <span id="page-22-1"></span>**2.2.1. DEFINICIÓN Y CLASIFICACIÓN**

Los combustibles son mezclas químicas compuestas por partículas de hidrógeno y carbono, que pueden encontrarse en cualquier estado químico, sea líquido o gaseoso. Son capaces de reaccionar con un nivel elevado de temperatura y con el oxígeno del aire, transformando la energía de su estructura molecular en energía térmica, además de desprenderse una gran cantidad de calor que por consecuencia realiza la producción de luz fugaz. El combustible líquido o gaseosos por la velocidad de mezcla y reacción son utilizados en los motores de combustión interna. La diferencia entre estos dos tipos de combustible es, el de mayor densidad de poder calorífico es el combustible líquido tiene, en cambio el combustible gaseoso se quema con reducidas emisiones por la mezcla homogénea que posee, a la vez que mantiene un elevado volumen especifico (Alvarez, 2018).

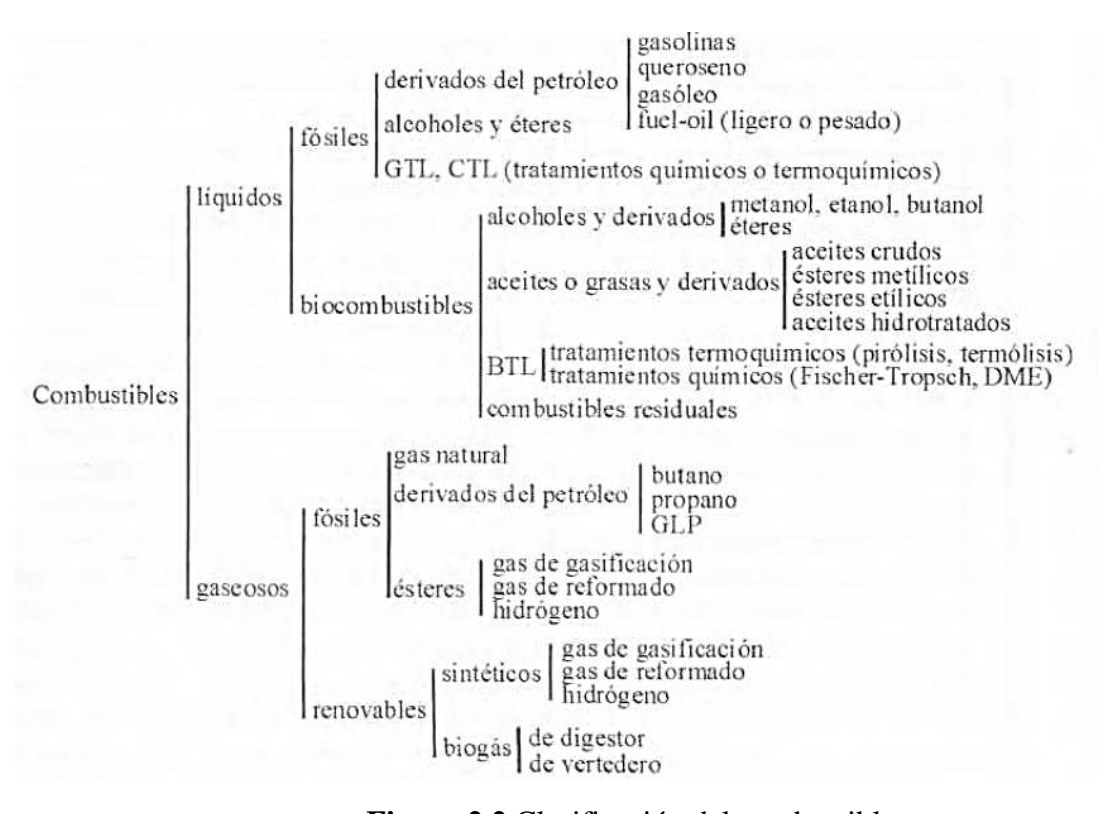

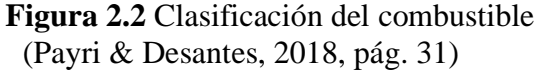

#### <span id="page-23-1"></span><span id="page-23-0"></span>**2.2.2. GASOLINA**

La gasolina se utiliza en motores donde el rango de volatilidad ronda los 30° a 215°C, debido a los por los procesos de refinación, con la finalidad que combustione de forma rápida cuando entra en contacto con mezclas de aire. Su estructura molecular es analizada por pruebas de ensayo, para afirmar sobre el nivel de octanaje que tiene, de tal manera poder cumplir la reacción explosiva que permita hacer que se queme de manera rápida en el proceso de combustión (Dávila Guerrero, 2019).

#### <span id="page-24-0"></span>**2.2.3. REFINACIÓN DE GASOLINA**

Las operaciones de refinación para la producción de gasolina están inmersas de diversos puntos o requisitos a cumplir acorde a la normativa ecuatoriana. De esta manera se puede llegar a tener la composición química deseada, de tal modo que determine el rendimiento y calidad del producto mediante el índice de octano (ICCT, 2011).

En normativa ecuatoriana NTE INEN 935, se especifica que el contenido de azufre permisible en el país es dé %0.065, por ello la producción de combustible liviano y pesado supera la demanda de productos refinados. La refinación del azufre es la que controla el porcentaje de emisiones hacia la atmosfera, por ello son reguladas por medio de los sistemas de control de emisiones (ICCT, 2011).

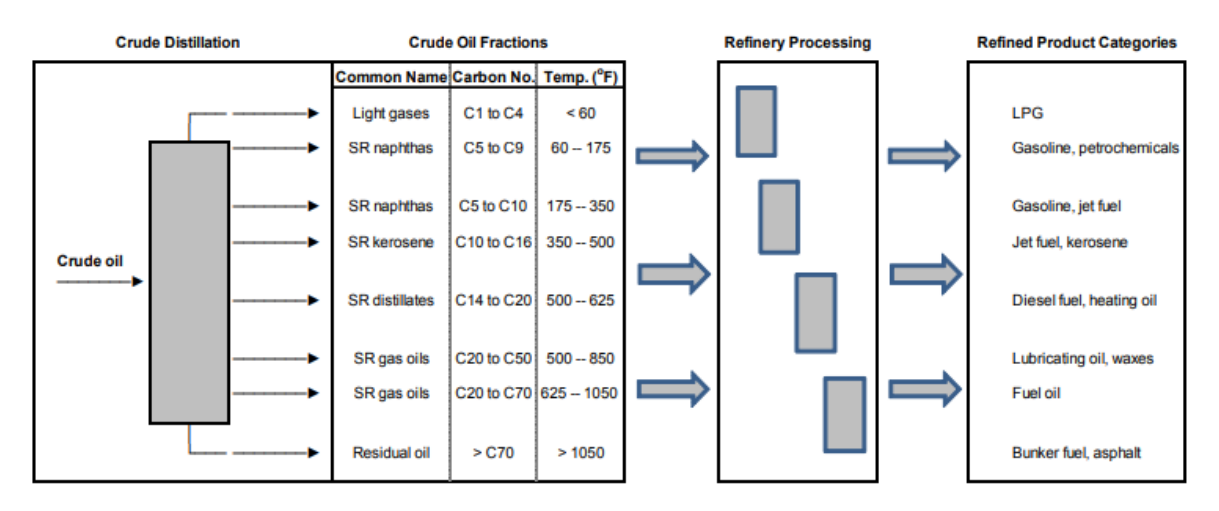

**Figura 2.3** Proceso de refinación de la Gasolina (ICCT, 2011, pág. 12)

#### <span id="page-24-2"></span><span id="page-24-1"></span>**2.2.3.1. Índice de octano**

El índice de octano de la gasolina es medido por su capacidad de ignición de manera uniforme y capacidad antidetonante. Además, por medio de ensayos han demostrado que el octano se caracteriza con propiedades detonantes mediante la mezcla de 87% de isooctano y 13% de heptano, siendo aceptables para comercialización en gasolineras (Ramírez, 2018).

En las gasolineras de Ecuador se tiene el índice de octano por el tipo de gasolina, ejemplo; gasolina extra tiene 87%, y gasolina super con octanaje de 92% (Burns, 2018), pero cabe recalcar que existen muchos aditivos que hacen que la gasolina aumente a un mayor octanaje por la elevación de hidrocarburos.

#### **2.2.3.2. Calidad de gasolina en Ecuador**

<span id="page-25-0"></span>La normativa permisible apta para la calidad de la Gasolina en Ecuador es la Norma Técnica Ecuatoriana (INSTITUTO ECUATORIANO DE NORMALIZACION 935, 2021). Donde se mencionan los requerimientos que debe cumplir la gasolina para poder comercializarse en el país, ya sea por producción nacional o por importación, además, el combustible debe ser limpio y no contener materiales extraños o agua. A continuación, se muestra la tabla 2.1 con los requisitos para la gasolina extra, con un octanaje de 87%, que por ende es la más económica en el Ecuador.

<span id="page-25-2"></span>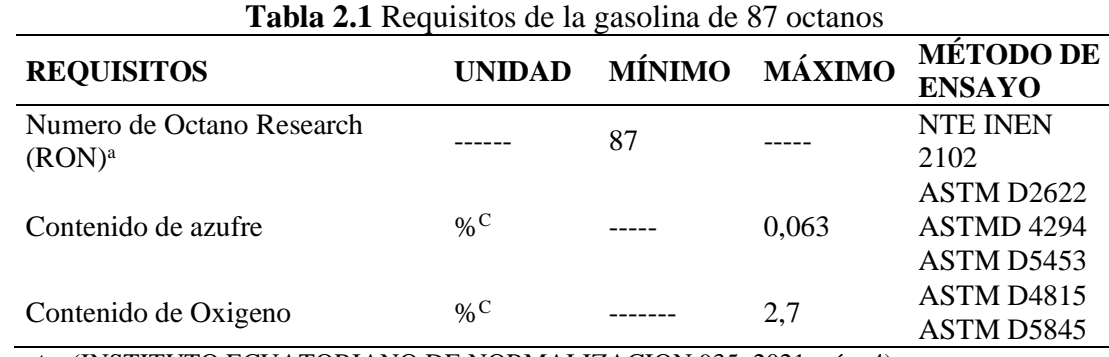

**Fuente**: (INSTITUTO ECUATORIANO DE NORMALIZACION 935, 2021, pág. 4)

Para el caso de la gasolina súper, el nivel de octanaje que esta tiene es mucho mayor a la gasolina extra de tal modo que su índice de combustión es mayor de tal forma que llega a los 92% octanos. A continuación, se muestran en la siguiente tabla 2.9 los requisitos de este tipo de gasolina.

<span id="page-25-3"></span>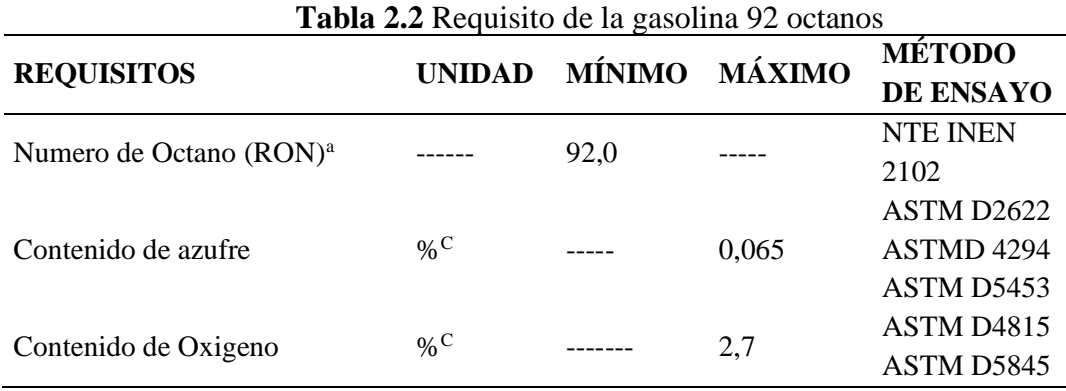

<span id="page-25-1"></span>**Fuente**: (INSTITUTO ECUATORIANO DE NORMALIZACION 935, 2021, pág. 6).

#### **2.2.4. DIÉSEL**

En los motores Diésel es importante la relación de compresión, debido a que tiene mayor eficiencia termodinámica, sin demasiada perdida de bombeo, pero pequeñas perdidas

de calor. Así como afirma (Acebes, 2017), La eficiencia se da gracias a la variación de relación de compresión que generalmente se encuentra entre 14:1 y 24:1 y, por ende, para la reducción de CO2 se debe primero disminuir el consumo de combustible en motores Diésel.

#### **2.2.4.1. Refinación de diésel**

<span id="page-26-0"></span>El refinamiento del Diésel a través del crudo tiene una proporcionalidad de 9000 ppm de azufre. Al no ser tan espeso o pesado, hace que pase a las estaciones de desulfuración para que entre en análisis del funcionamiento y poder eliminar el azufre que posee. Por ello el proceso se lo realiza con la finalidad de la disminución del contenido de ppm de azufre (Ortiz, 2019).

La hidro desulfuración es un proceso múltiple del refinamiento del diésel, que se basa en la utilización de hidrogeno a distintas presiones de 3 a 10MPa haciendo que aquellas partículas de azufre se conviertan en hidrogeno sulfhídrico como se muestra en la Figura 2.6.

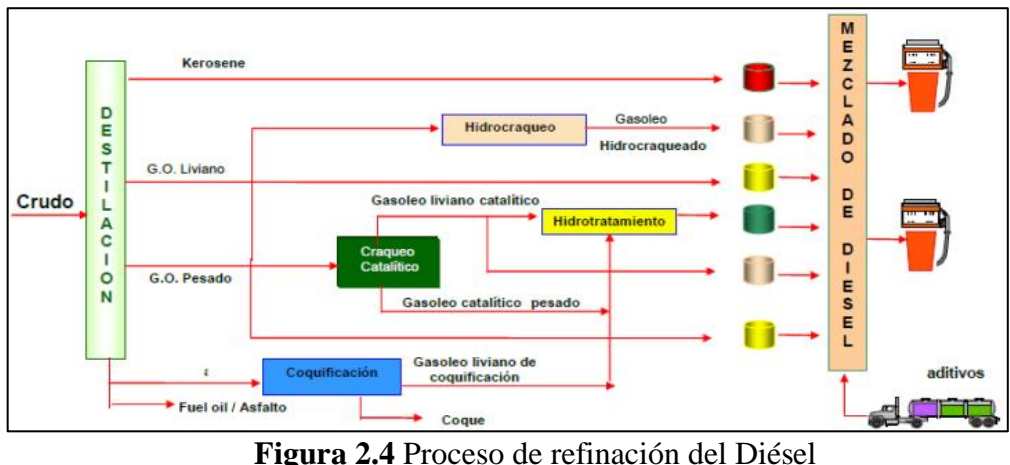

(Ortiz, 2019, pág. 28)

#### <span id="page-26-2"></span>**2.2.4.2. Índice de Cetano**

<span id="page-26-1"></span>El índice de Cetano muestra la facilidad con el que el Diésel se inflama, por lo que un número alto de Cetano quiere decir que tiene poco tiempo de ignición entre la inyección del combustible, compresión y la explosión en el ciclo de cuatro tiempos. Es una de las propiedades de mayor importancia en la calidad del biodiesel, debido a que afecta al rendimiento del combustible, de tal forma que ayuda a evitar el cascabeleo en el motor y aumenta la eficiencia; dando como resultado una mejora en el ruido y aumentando potencia (Torres M. A., 2020).

#### **2.2.4.3. Calidad de diésel en Ecuador**

<span id="page-27-0"></span>La normativa vigente para motores diésel en Ecuador es la Norma Técnica Ecuatoriana (INSTITUTO ECUATORIANO DE NORMALIZACION 1489, 2021). En la cual se mencionan los requisitos que debe cumplir el combustible diésel, que se comercializa en el país ya sea por producción nacional o por importación, se menciona que el al terminar el proceso de refinación el producto a simple vista debe ser limpio, no debe contener agua ni materiales extraños.

En el país el diésel entra en proceso de refinamiento en Esmeraldas, que muestra diferentes tipos de Diesel. Están divididos por categoría tipo 1, que entra en combustión industrial o doméstico, o a su vez el diésel tipo 1 se utiliza en sectores, pesqueros, navíos. Para el uso automotriz, se presenta el Diésel Premium, el cual es un combustible que se utiliza en motores de auto ignición y ayuda a la propulsión de vehículos en el sector automotriz (Arciniegas, 2018). En la siguiente tabla se aprecia los requisitos del Diésel Premium que se basa en la Norma Técnica Ecuatoriana 1489:2021.

<span id="page-27-1"></span>

|                        | <b>Table 2.3</b> Requisitos del compustible Diesel IVO. 1, IVO. 2 y 1 femium |      |      |                         |      |                          |       |                                  |  |
|------------------------|------------------------------------------------------------------------------|------|------|-------------------------|------|--------------------------|-------|----------------------------------|--|
| <b>REQUISITOS</b>      | <b>UNIDAD</b>                                                                |      |      | Diésel No 1 Diésel No 2 |      | <b>Diesel</b><br>Premium |       | Método de<br>ensayo <sup>a</sup> |  |
|                        |                                                                              | min. | máx. | min.                    | máx. | min.                     | máx.  |                                  |  |
| Punto de Inflación     | $\rm ^{\circ}C$                                                              | 40   |      | 51                      |      | 51                       |       | ASTM D93                         |  |
| Contenido de azufre    | $\%$                                                                         |      | 0,3  |                         | 0,7  |                          | 0,045 | ASTM D2622                       |  |
|                        |                                                                              |      |      |                         |      |                          |       | ASTM D4294                       |  |
| Índice de Cetano       |                                                                              |      |      |                         |      |                          |       | ASTM D976 $d$                    |  |
| calculado              |                                                                              |      |      | 45                      |      | 45                       |       | ASTM D4737                       |  |
|                        |                                                                              |      |      |                         |      |                          |       | ASTM D7371                       |  |
| Contenido de biodiesel | $\frac{0}{0}$ b                                                              |      |      |                         | 5    |                          | 10    | ASTM D7806                       |  |
|                        |                                                                              |      |      |                         |      |                          |       |                                  |  |

**Tabla 2.3** Requisitos del combustible Diésel No. 1, No. 2 y Premium

**Fuente**: (INSTITUTO ECUATORIANO DE NORMALIZACION 1489, 2021, pág. 3)

A continuación, en la Tabla 2.4, se muestran los requisitos que debe cumplir el Diésel S-50 cumpliendo con la normativa de emisiones EURO 4.

<span id="page-28-2"></span>

| <b>REQUISITOS</b>             | <b>UNIDAD</b>     | Min.                        | Max.           | Método de ensayo a                       |
|-------------------------------|-------------------|-----------------------------|----------------|------------------------------------------|
| Densidad a 15 $\degree$ C     |                   |                             |                | ASTM D976 <sup>b</sup>                   |
|                               | kg/m <sup>3</sup> | 815                         | 840            | ASTM D4737 $^{\rm b}$                    |
| Viscosidad cinemática a 40 °C | $mm^2/s$          | $\mathcal{D}_{\mathcal{L}}$ | $\overline{4}$ | ASTM D <sub>445</sub>                    |
| Índice de Cetano calculado    |                   |                             |                | ASTM D976 $d$                            |
|                               | ,,,               | 53                          |                | ASTM D4737 <sup>d</sup>                  |
| Contenido de azufre           |                   |                             |                | <b>ASTM D2622 ASTM</b>                   |
|                               | mg/kg             |                             | 50             | D <sub>4294</sub> ASTM D <sub>5453</sub> |

**Tabla 2.4** Requisitos del Diésel S-50

**Fuente**: (INSTITUTO ECUATORIANO DE NORMALIZACION 1489, 2021, pág. 4)

A continuación, se muestra en la Tabla 2.5, los requisitos del que debe cumplir el diésel S-10, cumpliendo con los requisitos que acorde a la normativa de emisiones EURO 5.

<span id="page-28-3"></span>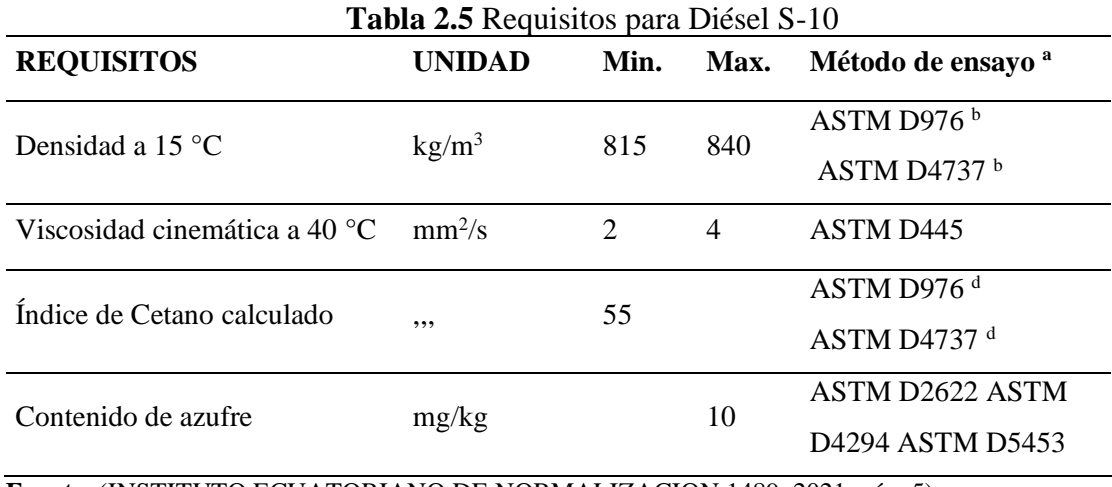

**Fuente**: (INSTITUTO ECUATORIANO DE NORMALIZACION 1489, 2021, pág. 5)

## <span id="page-28-0"></span>**2.3. EMISIONES VEHICULARES**

### <span id="page-28-1"></span>**2.3.1. FUNDAMENTOS TEÓRICOS**

Las emisiones vehiculares son producto de la por fuente de energía del petróleo, el cual tiene como consecuencia la aparición de emisiones contaminantes y gases de efecto invernadero. Por lo tanto, los vehículos son los principales generadores de emisiones, los cuales están en expansión y crecimiento. (Beltrán , 2020) recomienda sustentar procesos de especialización de combustión en vehículos para evitar o reducir la contaminación.

#### <span id="page-29-0"></span>**2.3.2. EMISIONES CONTAMINANTES**

Las emisiones de gases contaminantes son derivados de carburantes con base de petróleo para la producción de energía, existen tres tipos de emisiones contaminantes que son producidos por los vehículos propulsados a combustión interna las cuales son:

1. Emisiones evaporativas; Se genera cuando el combustible se evapora y que comúnmente sucede cuando el vehículo se encuentra estacionado.

2. Las emisiones por el tubo de escape; Se produce por la quema del combustible generando múltiples gases de contaminación como: Monóxido de carbono (CO), Hidrocarburos (HC) y Óxidos de nitrógeno (NOx).

3. Emisiones por desgaste; Se produce al momento del accionamiento de los frenos tanto delanteros y traseros que también se derivan hacia las llantas (Herrera, Rodríguez, & Rojas, 2017).

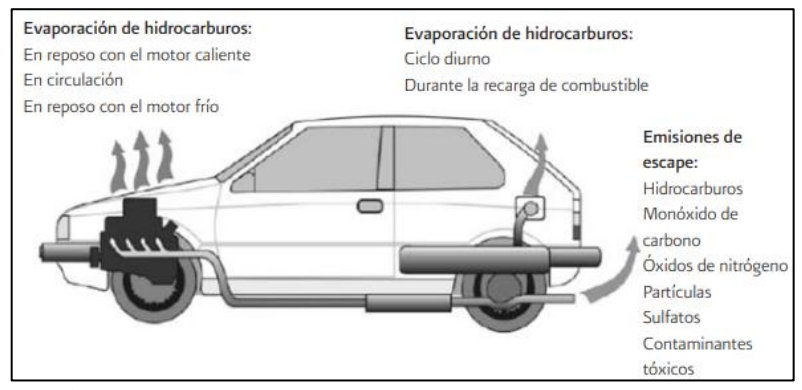

**Figura 2.5** Emisiones generadas por vehículos automotores (Mejía & Páramo, 2011, pág. 20)

#### <span id="page-29-2"></span><span id="page-29-1"></span>**2.3.3. GASES DE EFECTO INVERNADERO**

Los gases de efecto invernadero se presentan como un problema a través de motores de combustión interna, debido a su fuente de energía que utilizan ya sea diésel y gasolina. Volviéndose un problema por la cantidad de agentes tóxicos que poseen, por ejemplo:

- Dióxido de carbono  $(CO_2)$
- Dióxido de Nitrógeno (NO2)
- Metanol  $(CH<sub>4</sub>)$ .

El resultado de dichos agentes tóxicos es la afectación a la calidad del aire, naturaleza y población, por lo cual esta problemática se presenta a nivel mundial, y de mayor proporción en ciudades con congestionamiento vehicular por el alto índice de emisiones (Arciniegas, 2018).

#### **2.3.3.1. Cálculo de emisiones CO<sup>2</sup>**

<span id="page-30-0"></span>Por el alto índice de emisiones en ciudades se requiere el cálculo de emisiones producido por combustible que utiliza unidades de galón, ya sea para Gasolina o Diesel y su resultado es expresado en toneladas de CO2.

#### **2.3.3.2. Cálculo de emisiones por gasolina**

<span id="page-30-1"></span>Para el cálculo de las Emisiones en el consumo de gasolina, es determinado por la siguiente Ecuación 2.1 cálculo de emisiones de gasolina.

<span id="page-30-3"></span>**Ecuación 2.1** Cálculo de las emisiones por gasolina

$$
CO_{2EQ} = Cg * Fe_{Gasolina}
$$
 [2.1]

Donde:

 $CO<sub>2 EO</sub>: CO<sub>2</sub>$  equivalente (t de  $CO<sub>2</sub>$ )

Cg: volumen de combustible (gal)

<span id="page-30-2"></span>Fe <sub>Diesel</sub>: Factor de emisión de Gasolina (t de CO<sub>2</sub>/galón de Gasolina)

#### **2.3.3.3. Cálculo de emisiones por combustible diésel**

La siguiente ecuación 2.2. se utiliza para el cálculo de emisiones por combustible diésel:

<span id="page-30-4"></span>**Ecuación 2.2** Cálculo de emisiones por combustible diésel

$$
CO_{2EQ} = Cg * Fe_{Diesel} \tag{2.2}
$$

Donde:

 $CO<sub>2 EQ</sub>: CO<sub>2</sub>$  equivalente (t de  $CO<sub>2</sub>$ )

Cg: volumen de combustible (gal)

Fe <sub>Diesel</sub>: Factor de emisión del Diesel (t de  $CO_2$ /galón de Diesel)

#### <span id="page-31-0"></span>**2.3.4. FACTORES DE EMISIÓN**

#### **2.3.4.1. Factores De Emisión Dióxido de Carbono CO2eq**

<span id="page-31-1"></span>Los factores se emisión, se calculan a través del consumo de combustible generados en cada uno de los medios de transporte permisibles en la ciudad de Ibarra. Por ello para el cálculo de emisiones se toma referencia datos de factores de emisión de gasolina y diésel mostrados en la siguiente Tabla 2.6.

<span id="page-31-3"></span>

| Combustible   | Factor de emisión (Fe)           |                                   |  |  |  |  |  |
|---------------|----------------------------------|-----------------------------------|--|--|--|--|--|
|               | gr de $CO2/galón$ de combustible | t de $CO_2$ /galón de combustible |  |  |  |  |  |
| Gasolina      | 8,887                            | $8,887 \times 10^{-3}$            |  |  |  |  |  |
| <b>Diesel</b> | 10,180                           | $10,180 \times 10^{-3}$           |  |  |  |  |  |

**Tabla 2.6** Factor de emisión de CO2eq.

<span id="page-31-2"></span>**Fuente**: (Rodriguez, 2021).

#### **2.3.4.2. Factores de Emisiones equivalentes**

Los factores de emisión son expresados por gr/gl, y se calculan a través de las concentraciones de contaminantes de escape, detectando las relaciones de CO/CO2, HC/CO2, NO/CO2. Son medidas en porcentaje y ppm, por lo cual se muestra las ecuaciones para el cálculo de factor de emisión en los siguientes enuncuados (Rodriguez, 2021).

<span id="page-31-4"></span>**Ecuación 2.3.** Factor de emisión CO

$$
\frac{gC0}{lcomb} = \frac{Q}{Q + 1 + (3 \times 2.2 \times Q')} \times \frac{FC \times p \times PM}{12}
$$
 [2.3]

<span id="page-31-5"></span>**Ecuación 2.4.** Factor de emisión HC

$$
\frac{gHC}{lcomb} = \frac{2.2 \times Q'}{Q + 1 + (3 \times 2.2 \times Q')} \times \frac{FC \times p \times PM}{12}
$$
 [2.4]

<span id="page-31-6"></span>**Ecuación 2.5.** Factor de emisión NO

$$
\frac{gNO}{lcomb} = \frac{Q''}{Q + 1 + (3 \times 2.2 \times Q')} \times \frac{FC \times p \times PM}{12}
$$
 [2.5]

Todas estas ecuaciones se utilizan para diferenciar la concentración de cada uno de los factores los cuales se distribuyen en representación de sistemas de emisión como:

Representatividad de población y muestra de vehículos

- Distribución del área de estudio sobre consumo de combustible

A continuación, en la siguiente tabla se muestra la concentración promedia de emisiones a través de detector de emisiones en parámetros reales Tabla 2.7.

<span id="page-32-3"></span>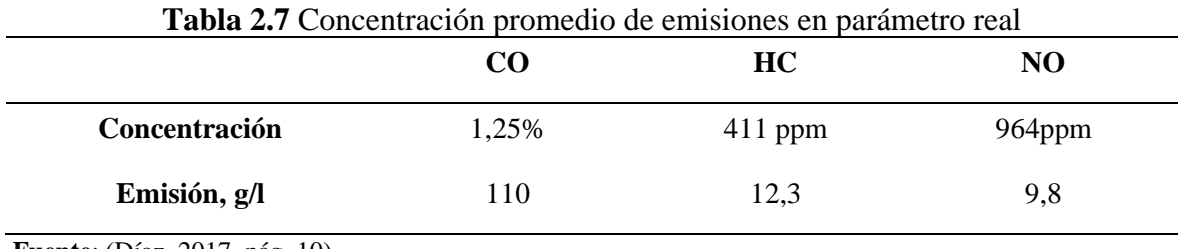

**Fuente**: (Díaz, 2017, pág. 10)

# <span id="page-32-0"></span>**2.4. EVALUACIÓN DE EMISIONES VEHICULARES**

#### <span id="page-32-1"></span>**2.4.1. NORMATIVA**

### **2.4.1.1. Normativa de emisiones vehiculares a gasolina**

<span id="page-32-2"></span>Según la Norma Técnica Ecuatoriana vigente en el país de emisiones vehiculares a gasolina es NTE INEN 2204:2017 (2017) correspondiente a límites permitidos de emisiones en vehículos a gasolina. Esta norma aplica en la verificación de la cantidad de emisiones permitidas en vehículos a gasolina (NTE INEN 2204, 2017).

La cantidad de emisiones se las estima a través de pruebas en tiempo real con la ayuda del dinamómetro, este quipo empieza a medir desde que el vehículo automotor se encuentra en ralentí durante el proceso de revisión técnica vehicular. Si bien es cierto solo recopila datos de manera estática en tiempo real del vehículo automotor

En la siguiente Tabla 2.8, se puede observar los límites máximos de emisiones contaminantes que es permitido en motores a gasolina, en prueba estática con marcha en ralentí. De esta manera se mantiene rigurosidad los límites de monóxido de carbono (CO) e HIDROCARBUROS (HC) que no deben ser superiores a los valores base.

| Año modelo                                                                                   |             | % CO <sup>a</sup> | ppm HC <sup>a</sup> |                |  |  |  |  |
|----------------------------------------------------------------------------------------------|-------------|-------------------|---------------------|----------------|--|--|--|--|
|                                                                                              | $0 - 1500b$ | $1500 - 3000b$    | $0 - 1500b$         | $1500 - 3000b$ |  |  |  |  |
| 2000 y posteriores                                                                           | 1,0         | 1.0               | 200                 | 200            |  |  |  |  |
| 1990 a 1999                                                                                  | 3,5         | 4,5               | 650                 | 750            |  |  |  |  |
| 1989 y anteriores                                                                            | 5.5         | 6.5               | 1000                | 1200           |  |  |  |  |
| <sup>a</sup> Volumen<br>$\vert$ <sup>b</sup> Altitud = metros sobre el nivel del mar (msnm). |             |                   |                     |                |  |  |  |  |

<span id="page-33-0"></span>**Tabla 2.8** Límites máximos de emisiones permitidos para fuentes móviles de gasolina.

**Fuente**: (NTE INEN 2204, 2017, pág. 4)

A continuación, en la Tabla 2.9, se muestra los límites máximos de emisiones para fuentes móviles a gasolina con ciclos FTP-75. Las cuales corresponden a pruebas dinámicas, que se emplea para determinar la cantidad de (CO), (HC), o hidrocarburos distintos al metano (NMHC), y que como resultado no podrán ser superiores a los valores base.

<span id="page-33-1"></span>**Tabla 2.9** Límites máximos de emisiones para fuentes móviles con motor de gasolina (prueba dinámica) (ciclos americanos FTP-75, g/mi)

|                                                                                                    |                                                                               |             | 50,000 millas/5 años |                    | 100,000 millas/10 años <sup>a</sup> |                    |                     |                    |  |
|----------------------------------------------------------------------------------------------------|-------------------------------------------------------------------------------|-------------|----------------------|--------------------|-------------------------------------|--------------------|---------------------|--------------------|--|
| Categoría                                                                                                    | <b>CO</b><br>g/mi                                                             | тнс<br>g/mi | <b>NMHC</b><br>g/mi  | <b>NOx</b><br>g/mi | CO.<br>g/mi                         | <b>THC</b><br>g/mi | <b>NMHC</b><br>g/mi | <b>NOx</b><br>g/mi |  |
| Vehículos de pasajeros                                                                                                    | 3,4                                                                           | 0,41        | 0,25                 | 0,4                | 4,2                                 |                    | 0,31                | 0,6                |  |
| LLDT, LVW < $3750$ lbs                                                                                                    | 3,4                                                                           |             | 0,25                 | 0,4                | 4,2                                 | 0,80               | 0,31                | 0,6                |  |
| LLDT, LVW $>$ 3750 lbs                                                                                                    | 4,4                                                                           |             | 0,32                 | 0,7                | 5,5                                 | 0,80               | 0,40                | 0,97               |  |
| <b>HLDT, ALVW &lt; 5750</b><br>lbs                                                                                                    | 4,4                                                                           | 0,32        |                      | 0,7                | 6,4                                 | 0,80               | 0,46                | 0,98               |  |
| <b>HLDT, ALVW &gt; 5750</b><br>lbs                                                                                                    | 5,0                                                                           | 0,39        |                      | 1,1                | 7,3                                 | 0,80               | 0,56                | 1,53               |  |
|                                                                                                    | a Vida útil 120,000 millas/11 años para todos los estándares HLDT, THC y LDT. |             |                      |                    |                                     |                    |                     |                    |  |
| Abreviaturas:<br><b>PBV</b><br>Peso bruto vehicular<br>LVW<br>Peso del vehículo cargado (tara + 300 lbs)<br><b>ALVW</b><br>LVW ajustado (promedio numérico de la tara y el PBV)<br>LDT<br>Camión ligero<br><b>LLDT</b><br>Camión liviano ligero (debajo de 6000 lbs PBV)<br><b>HLDT</b><br>Camión ligero pesado (sobre 6000 lbs PBV) |                                                                               |             |                      |                    |                                     |                    |                     |                    |  |

 **Fuente**: (NTE INEN 2204, 2017, pág. 5)

Los ciclos europeos divididos en categoría vehicular se pueden apreciar en la siguiente Tabla 2.10, Son valores permisibles para el transporte, de pruebas realizadas de forma dinámica. Por lo tanto, muestran los límites máximos permitidos, hidrocarburos (HC), de monóxido de carbono (CO), emisiones evaporativas y óxidos de nitrógeno (NOx).

| Categoría       | Clase                                                                                                    | Peso de<br>referencia (PR)<br>kg | CO<br>g/km | HС<br>g/km | $HC + NOx$<br>g/km | <b>NOx</b> | Ciclo de<br>prueba        |  |
|-----------------|----------------------------------------------------------------------------------------------------|----------------------------------|------------|------------|--------------------|------------|---------------------------|--|
| Мa              |                                                                                                    | Todas                            | 2,3        | 0,2        |                    | 0,15       |                           |  |
|                 |                                                                                                    | $PR \leq 1305$                   | 2,3        | 0,2        |                    | 0,15       | ECE + EUDC                |  |
| N1 <sup>b</sup> | II                                                                                                    | $1350 < PR \le 1$<br>760         | 4,17       | 0,25       |                    | 0,18       | (también<br>conocido como |  |
|                 | Ш                                                                                                    | 1760 < PR                        | 5,22       | 0,29       |                    | 0,21       | MVEG-A)                   |  |
|                 | <sup>a</sup> Salvo los vehículos cuyo peso máximo sobrepase 2500 kg.<br><sup>b</sup> Y los vehículos de la categoría M que sobrenasen 2500 Kg. |                                  |            |            |                    |            |                           |  |

<span id="page-34-1"></span>**Tabla 2.10** Limites maximos de emisiones para fuentes moviles con motor de gasolina [Prueba dinamica] [Directiva de la UE 98/69/CE]

<span id="page-34-0"></span>**Fuente**: (NTE INEN 2204, 2017, pág. 5)

#### **2.4.1.2. Normativa de emisiones vehiculares a diésel**

La Normativa vigente en el país para Vehículos Automotores de diésel, Norma técnica ecuatoriana NTE INEN 2207, 2002. Que se aplica al transporte con más de tres ruedas y con fuente de energía de combustible diésel. Esta normativa se utiliza en automotores que cumplan los ciclos de prueba FTP – 75 y ciclo pesado. Sus pruebas son realizadas en el dinamómetro con diferentes estados de marcha, por ejemplo, ralentí para obtener valores en tiempo real (NTE INEN 2207, 2002)

En la siguiente tabla 2.11, se muestra los valores límites máximos de emisiones permitidos para fuentes móviles con motor Diésel, la misma prueba es realizada a toda fuente móvil con ciclos FTP-75 y en la cual se mide los niveles de monóxido de carbono (CO), Hidrocarburos (HC), óxidos de nitrógeno (NOx), y la cantidad de partículas que no debe ser superior a las indicadas.

| Categoría                                                                                                    | Peso<br>bruto del<br>vehículo<br>kg | Peso del<br>vehículo<br>cargado<br>kg | CO<br>g/km | HС<br>g/km | <b>NOx</b><br>g/km | <b>Partículas</b><br>g/km | <b>CICLOS</b><br>DE<br><b>PRUEBA</b> |  |
|----------------------------------------------------------------------------------------------------|-------------------------------------|---------------------------------------|------------|------------|--------------------|---------------------------|--------------------------------------|--|
| <b>Vehículos Livianos</b>                                                                                                    | <b>Todos</b>                        | Todos                                 | 2,10       | 0.25       | 0.62               | 0.12                      | $FTP - 75$                           |  |
| Vehículos Medianos                                                                                                    | $\leq$ 3 860                        | $\leq 1.700$                          | 6.2        | 0.5        | 0.75               | 0.16                      |                                      |  |
|                                                                                                    |                                     | $> 1700 \leq 3860$                    | 6,2        | 0.5        | 1,1                | 0.28                      |                                      |  |
| $0.10***$<br><b>Vehículos</b><br>> 3860<br>15,5<br>1.3<br>5.0<br><b>Transiente</b><br>Todos<br>Pesados**<br>pesado                        |                                     |                                       |            |            |                    |                           |                                      |  |
| prueba realizada a nivel del mar<br>**<br>en g/bHP-h (gramos / brake Horse Power-hora)<br>*** para buses urbanos el valor es 0,07 g/bHP-h |                                     |                                       |            |            |                    |                           |                                      |  |

<span id="page-34-2"></span>**Tabla 2.11** Límites máximos de emisiones permitidos para fuentes móviles con motor de Diésel (prueba dinámica) a partir del año modelo 2000 (ciclos americanos)

**Fuente**: (NTE INEN 2207, 2002, pág. 5) (NTE INEN 2207, 2002, pág. 5)

Las categorías vehiculares en ciclo europeo se representan en la siguiente, Tabla 2.12, que tiene sinopsis de transporte urbano. Y que se determina en ciclos ECE-5 + EUDC o ECE-49, por la cual es determinada en categorías como N2, N3, M2, M3 y que es determinada por el peso vehicular > 3860 kg, para determinar límites máximos de emisiones.

|                                                                                                    | Peso bruto            | Peso de                 | CO   | нс           | <b>NOx</b> | <b>Partículas</b> | <b>CICLOS</b>       |  |
|----------------------------------------------------------------------------------------------------|-----------------------|-------------------------|------|--------------|------------|-------------------|---------------------|--|
| Categoría                                                                                                    | del<br>vehículo<br>kg | <b>Referencia</b><br>kg | g/km | g/km         | g/km       | g/km              | DE<br><b>PRUEBA</b> |  |
| $M1^{(1)}$                                                                                                    | $\leq$ 3 500          | Todos                   | 2.72 | $0,97^{(4)}$ |            | 0,14              | <b>ECE -15</b>      |  |
| $M1^{(2)}$ , N1                                                                                                    |                       | $\leq 1250$             | 2,72 | $0.97^{(4)}$ |            | 0,14              | + EUDC              |  |
|                                                                                                    |                       | $> 1250 \le 1700$       | 5.17 | $1,4^{(4)}$  |            | 0,19              |                     |  |
|                                                                                                    |                       | > 1700                  | 6,9  | $1,7^{(4)}$  |            | 0.25              |                     |  |
| N2, N3, M2<br>$M3^{(3)}$                                                                                                    | > 3500                | <b>Todos</b>            | 4,0  | 1,1          | 7,0        | 0,15              | $ECE - 49$          |  |
| * Prueba realizada a nivel del mar<br><sup>(1)</sup> Vehículos que transportan hasta 5 pasajeros más el conductor y con un peso bruto del vehículo menor o<br>igual a 2,5 toneladas.<br><sup>(2)</sup> Vehículos que transportan más de 5 pasajeros más el conductor o cuyo peso bruto del vehículo exceda de<br>2,5 toneladas.<br><sup>(3)</sup> Unidades g/kWh<br>$(4)$ HC + NOx |                       |                         |      |              |            |                   |                     |  |

<span id="page-35-1"></span>**Tabla 2.12** Límites máximos de emisiones para fuentes móviles con motor de diésel de prueba dinámica a partir del año modelo 2000 (ciclos europeos).

<span id="page-35-0"></span>**Fuente**: (NTE INEN 2207, 2002, pág. 6) (NTE INEN 2207, 2002, pág. 6)

#### **2.4.2. SENSOR REMOTO**

Los sistemas de medición del sensor remoto se basan principalmente en la absorción de elementos contaminantes que circulan por medio de los gases de escape de vehículos en movimiento, de esta manera este se convierte en el modelo más popular para medir emisiones vehiculares. Por ello su modelo de medición es realizada en tiempo de segundos, de esta manera generar exitosamente el resultado arrojando la concentración de contaminantes relativa en proporción a  $CO<sub>2</sub>$  en la pluma de gases de escape.
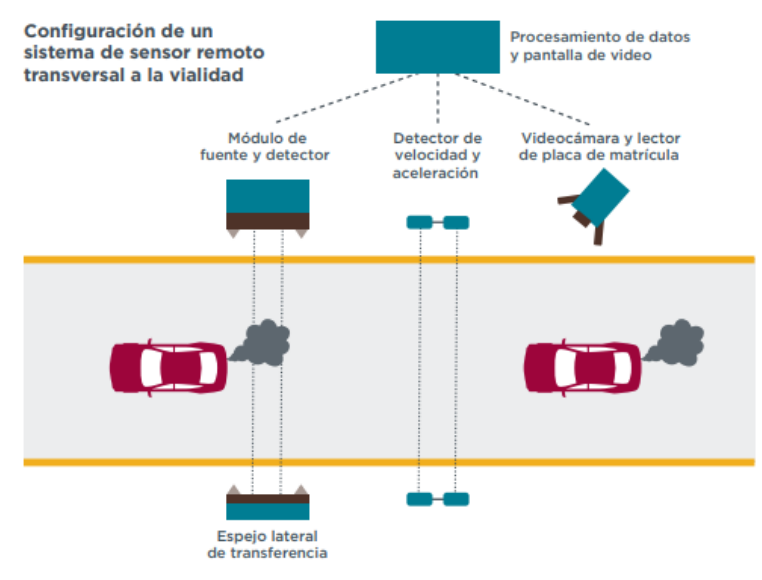

**Figura 2.6** Control Remoto de Emisiones (Dallmann, 2018)

El modelo de medición se realiza por medio de la instalación de una fuente de poder junto a un detector de luz por la vía pública, de tal forma que el haz de luz que es emitido por la fuente atraviese la pluma de gases de escape de los vehículos que pasen. Este sistema realiza la medición de monóxido de nitrógeno (NO), dióxido de nitrógeno (NO2), dióxido de carbono (CO2), si bien es cierto cada información debe ser correctamente correlacionada con la información específica del vehículo, incluyendo la forma de medición (Dallmann, 2018).

### **2.4.3. ENSAYOS DINÁMICOS**

#### **2.4.3.1. Equipos PEMS**

Se entiende como dispositivo de monitoreo de emisiones portátil en tiempo real para vehículos a combustión, el cual debido a su funcionamiento permite conocer el análisis de consumo y emisiones acorde a parámetros de conducción en carretera en tiempo real. Este equipo cuenta con múltiples analizadores y canales que permiten ampliar y adaptar todas las necesidades de configuración para la medición de millones de vehículos que circulan por las ciudades día a día (Risco, 2018) .

La configuración del dispositivo se basa en software de control de rutas que a su vez sirve como procesamiento de datos, además tiene acceso de datos OBD, para obtener información a través de la ECU, GPS para determinar la velocidad y ubicación del vehículo, permitiendo la recolección de resultados del consumo y emisiones acorde con la

disponibilidad de rutas dispuestas y que se adhieren a normativas en carretera, donde es aplicado (Fonseca, 2018).

#### **2.4.4. ENSAYOS ESTÁTICOS**

#### **2.4.4.1. Evaluación en banco de pruebas**

Es definido como el reconocimiento ambientalista el cual comprende diversos procedimientos de evaluación de concentración de emisiones RTV a través de los diferentes sistemas o equipos de medición, se obtiene el resultado definido en las distintas normativas de emisiones del Instituto Ecuatoriano de Normalización.

La evaluación de emisiones se entiende como el proceso que se lleva a cabo para poder determinar el tipo de emisiones que se producen o se produjeron en un vehículo, en los escenarios donde se pretende aplicar, además realización de pruebas de emisiones se debe realizar con equipos correctamente calibrados de esta manera poder obtener resultados con correcta concordancia del (NTE INEN 2349, 2003) a través de los procedimientos a llevarse a cabo en el banco de pruebas es:

Inspección Visual: donde se visualiza los accesorios de seguridad, labrado de llantas, estado del chasis y carrocería, además de estado de cañerías de frenos para verificar la existencia de fugas.

Prueba de Suspensión: se verifica la adherencia del vehículo al piso, que se lo realiza a través del banco de suspensión.

Prueba de Frenado: ayudando a especificar la eficiencia del frenado tanto delantero como freno posterior del vehículo.

Prueba de Luces: verifica la intensidad de luminosidad y alineación tanto vertical y horizontal de luces de carretera

Comprobación de desgaste de neumáticos: se comprueba el desgaste y profundidad del surco con más desgaste de todos, de esta manera visualizando la menor profundidad obtenida.

Prueba de Emisión de Gases: se realiza a través del analizador de gases instalado en el tubo de escape, de tal manera que verifica que las emisiones de gases estén dentro de los parámetros establecidos por la Normativas

## **2.5. EVALUACIÓN DE MODELOS MATEMÁTICOS**

#### **2.5.1. MODELO INTERNACIONAL DE EMISIONES VEHICULARES (IVE)**

El modelo (IVE) es un modelo que se diseñó para la estimación de emisiones de vehículos motorizados, es enfocado en países en desarrollo. Este modelo permite predecir la contaminación local del aire, emisiones de gas de efecto invernadero y contaminantes tóxicos. Es un modelo desarrollado en Java por lo que requiere tener JAVA Virtual Machine en el computador, se seleccionan las áreas socioeconómicas, para rutas que representan calles primarias, secundarias y autopistas. De igual forma es importante seleccionar ubicaciones apropiadas de las cámaras para cada una de las rutas, se procede a identificar tres vehículos de pasajeros disponibles por seis días de estudio, tres conductores por seis días y tres personas para tomar buses. Es importante identificar dos vehículos, GPS y VOCE (Lovera, y otros, 2018).

#### **2.5.2. MODELO MOTOR VEHICLE EMISSION SIMULATOR (MOVES)**

El modelo (MOVES) permite estimar emisiones para un amplio rango de contaminantes, lo cual mejora la estimación a través del uso de patrones de manejo y se expresa como masa total o como factores de emisión. El modelo puede ser usado tanto para vehículos que circulan en carretera como para vehículos fuera de camino y permite múltiples escalas de análisis. Este modelo seguirá actualizándose hasta el año 2050 con varios parámetros de entrada por lo que será capaz de estimar las emisiones para todos los contaminantes por franjas horarias desde el año 1999 (MOVES, 2010).

Los parámetros de entrada que son requeridos por MOVES son los siguientes:

- Año calendario base (Crecimiento promedio de la flota vehicular del año base al año de análisis)
- Mes (distribución de kilómetros recorridos por tipo de vía, año y tipo de vehículo)
- Temperatura ambiente (distribución de velocidad promedio)
- Humedad relativa (número de arranques del vehículo, por año y tipo de vehículo)
- Formulación del combustible (presión de vapor, contenido de azufre, contenido de oxigenantes, etc.)
- Población vehicular por tipo y año modelo para el año base.

# **2.5.3. MODEL COMPUTER PROGRAMME TO CALCULATE EMISSIONS FROM ROAD TRANSPORT (COPERT)**

Este modelo se emplea para estimar inventarios de emisiones y realizar proyecciones de estas, la ventaja es que tiene una buena fuente de factores de emisión que pueden ser utilizados en diferentes lugares, siempre y cuando la flota sea clasificada con categorías EURO (Romero, 2018).

COPERT estima las emisiones de vehículos a gasolina con o sin plomo, diésel y GLP para las siguientes categorías:

- Vehículos de pasajeros
- Vehículos ligeros
- Vehículos pesados
- Autobuses urbanos
- Motonetas
- **Motocicletas**

Con el objeto de hacer una estimación de emisiones vehiculares más precisa, COPERT puede construir subcategorías vehiculares con diferentes criterios tales como: tipo de combustible, peso del vehículo, tamaño del motor, tecnología del motor, etc.

## **2.5.4. MODELO AUTOMÓVIL DE PASAJEROS Y MODELO DE EMISIONES DE SERVICIO PESADO (PHEM)**

Este modelo (PHEM) se encarga de calcular la potencia del motor basándose en las trayectorias de velocidad del vehículo, ciclo de conducción y perdidas en la transmisión. De tal manera que se simula en función de las relaciones de transmisión y un modelo de cambio de marcha. A su vez, el curso de la carga del motor también puede proporcionarse al modelo de emisión (PHEM, 2018)

Es relevante incluir una herramienta de arranque en frío que su funcionamiento es acorde a las directrices como son: los ciclos de conducción, estrategias de cambio de marcha, diferentes cargas de vehículos y pendientes de carretera, características, alta precisión para consumo de combustible y finalmente incluye la herramienta de arranque en frío (Hausberger, 2018).

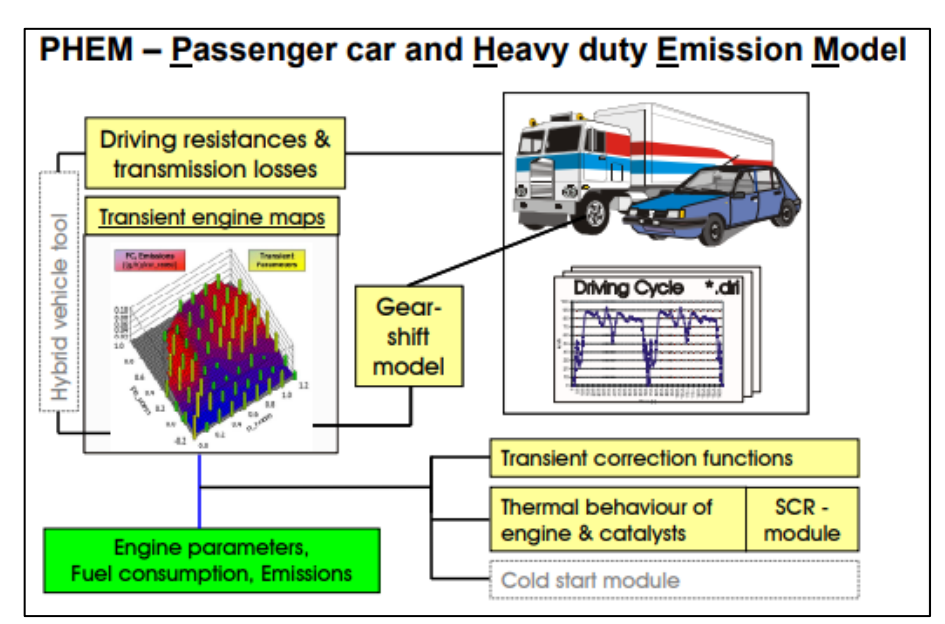

**Figura 2.7** Esquema del modelo de emisión PHEM para la simulación de factores de emisión (Hausberger, 2018, pág. 52)

#### **2.5.5. MODELO DE INVENTARIO DE EMISIONES VEHICULARES (VEIN)**

El modelo VEIN estima las emisiones por hora y espacio, proporciona una forma rápida de elaborar o analizar inventarios de emisiones vehiculares en diferentes escenarios. Este modelo se pueden utilizar datos de entrada como: modelos atmosféricos, estudios de salud y estandarización de la calidad del aire. Los datos de tráfico requeridos se deben representar como cantidad de vehículos por hora y por calle, estos datos son proporcionados por simuladores de tráfico u otras fuentes (Espinosa, y otros, 2018).

#### **2.5.6. MOBILISEYOURCITY**

#### **2.5.6.1. ¿Qué es MobiliseYourCity?**

MobiliseYourCity (MYC) es una asociación de planificación y desarrollo de movilidad urbana que está financiada por la Unión Europea, Alemania y Francia. La metodología MYC tiene la finalidad de contribuir a la Organización de las Naciones Unidas (ONU) para cumplir con los Objetivos de Desarrollo Sostenible (ODS), para que las ciudades sean inclusivamente seguras con menor nivel de tráfico vehicular y a su vez tengan mejora en los niveles de contaminación.

Uno de los Objetivos de Desarrollo Sostenible de (MoviliseYourCity, 2018) es el "Lograr que las ciudades y asentamientos humanos sean inclusivas, seguros, resilientes y sostenibles" de esta manera transformando a ciudades más inclusivas, habitables, y eficientes en el permitir fomentar la planificación de una movilidad urbana.

MYC tiene como finalidad apoyar a gobiernos locales y nacionales y convertirlos en países de desarrollo, por lo cual el marco de desarrollo efectivo y sostenible principalmente propone que, ciudades se comprometan a cubrir estrategias que permitan reducir el 50% de emisiones. Aquellos beneficiarios de la iniciativa desarrollan medidas de planificación integral con un amplio esquema de financiamiento para la movilidad urbana garantizando el éxito de proyectos de mejora en sus dos esquemas tanto Planes de Movilidad Urbana Sostenible (SUMP) y Políticas Nacionales para la Movilidad Urbana (NUMP) (MoviliseYourCity, 2018).

Planes de Movilidad Urbana Sostenible se trata de un plan estratégico para responder necesidades de movilidad de personas y negocios en entornos que tengan potencial para mejorar la calidad de vida actual y futura, la finalidad de PMUS se apoya en la planificación de los modos de transporte donde se tiene en cuenta los principios de Integración; donde se realiza la planificación urbana, Participación; donde comparte la información y valida los escenarios a largo plazo, Evaluación; donde define los objetivos y establece mecanismos (MoviliseYourCity, 2018).

Políticas Nacionales para la Movilidad Urbana se trata en un programa estratégico de desarrollo nacional que ofrece a ciudades reglamentos financieros que permita tener una respuesta a los desafíos de movilidad urbana, de esta manera contribuye al fortalecimiento de ciudades para financiar, planificar, e implementar proyectos de transporte sostenible. Durante la fase inicial indica las primeras actividades de entrevistas, recopilación, análisis de datos, aplicando mapeo de datos e información requerida, por ello es necesario realizar la serie de acciones coordinadas y llevadas a cabo por la ciudad. Además, aquellas acciones se concretan en periodo de tiempo limitado, donde permite generar jornadas Mobilise Days, donde fija el proceso participativo (MoviliseYourCity, 2018).

Las políticas de desarrollo de MobiliseYourCity proponen guiar la planificación de movilidad primero en; Apoyo de metodologías, herramientas y políticas ya existentes; Garantizar que PNUS y PMUS estén desarrolladas con base a planes, estrategias, políticas, que actúen en financiamiento adecuados de acciones; Incluir evaluación de beneficios del calentamiento global a través del sistema, Medir – Informar – Verificar (MIV).

Los lineamientos técnicos de MobiliseYourCity junto al objetivo de mejorar la movilidad urbana de manera apoya a: La reducción del número de trayectos urbanos incentivando modos de transporte de carbono, que a su vez mejoren la eficiencia energética a través de los desplazamientos; Tomar en cuenta desafíos que vinculen el transporte de pasajeros en entorno urbano apoyándose en nuevas tecnologías.

#### **2.5.6.2. Calculadora de MobiliseYourCity**

Es una herramienta que ayuda a calcular los perfiles de emisiones de gases de efecto invernadero (GEI) del transporte año a año. De esta forma ayudando a calcular una línea base y escenarios de mitigación a través de la reducción de emisiones de un paquete de políticas de transporte urbano o políticas a nivel nacional, mediante escenarios Bussines ass Usual (BAU).

BAU se refiere a una proyección de años futuros donde asume que no se implementa ninguna línea base o proyección de lo que ha sucedido anteriormente sin la intervención de impulsores a la acción de mitigación. Además, se trata sobre líneas base de GEI junto al monitoreo de pasajeros y transporte que se realiza a través de la calculadora de MobiliseYourCity (MobiliseYourCity, 2020).

En las características generales es una hoja de cálculo en Excel de fácil manejo, donde se distribuye en; Datos de entrada para el escenario BAU, generar el crecimiento anual de vkt; El desglose de vkt según el tipo de combustible; La eficiencia energética. Por ello siguiendo la metodología es donde ofrece un inventario para el año actual hasta 2050 y reducción de las emisiones de GEI de un escenario climático de transporte de pasajeros y transporte de carga (MobiliseYourCity, 2020). A continuación, se muestra en la figura 2.7 un ejemplo de la calculadora de MobiliseYourCity:

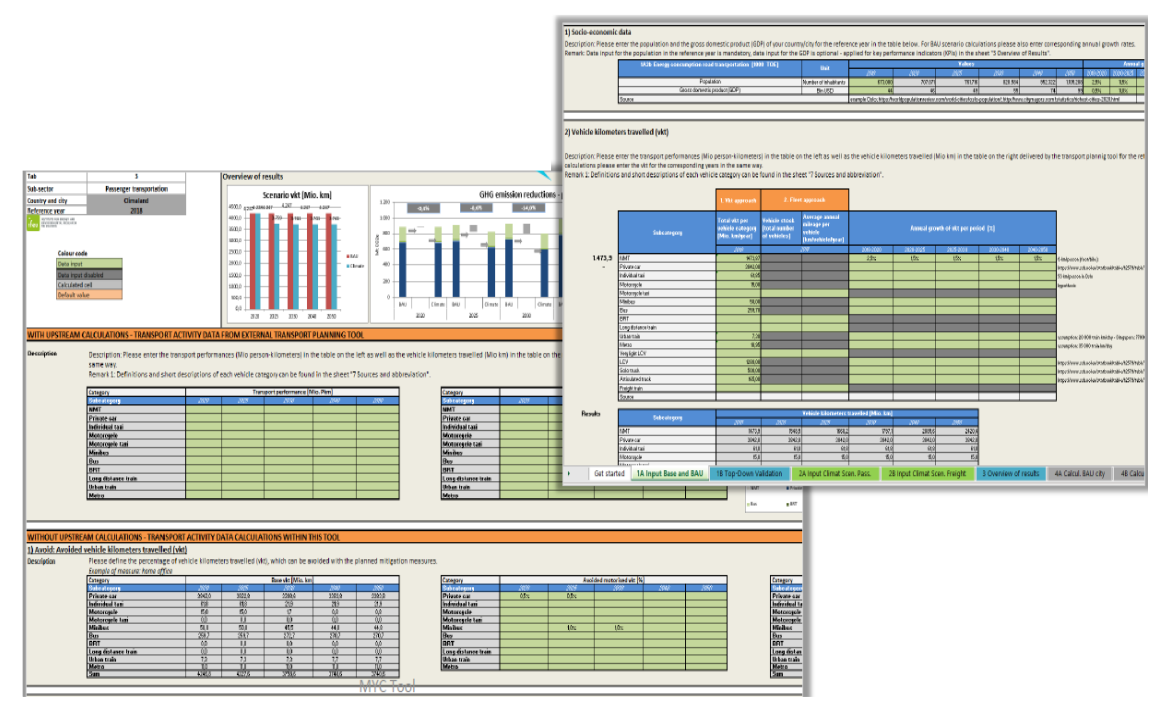

**Figura 2.8** Calculadora de MobiliseYourCity (MobiliseYourCity, 2020)

Acorde al enfoque sobre la demanda de transporte para los datos de entrada, la calculadora MYC presenta una sección de Escenarios Climáticos, donde se evaluaría el posible comportamiento del clima futuro y brinda entendimiento de incertidumbres para anticiparse a los posibles hechos o el accionar que permita introducir los cambios económicos, ambientales que asuman a una proyección desfavorable.

Los Escenarios de Cambios Climáticos se conoce como el modelo de la ciencia para generar estrategias matemáticas, estadísticas y/o geográficas, en base a las variables climáticas que se tendrían en el futuro, de este modo se constituyen como herramientas de apoyo para la gestión de eficacia que permita identificar los cambios a partir de elevación de niveles de GEI (MobiliseYourCity, 2020).

Si bien es cierto la adaptación al cambio climático es un proceso de ajuste al clima base realizando la proyección junto a los defectos, además estas son las acciones que personas y sociedad deben aplicar para nuevas condiciones de vida generadas por la reducción de emisiones a partir de las medidas de mitigación por los enfoques de entrada aplicados, todas estas medidas deben estar direccionadas hacia el transporte público ya que el escenario climático no debe aumentar los modos de transporte privado (MobiliseYourCity, 2020).

### **2.5.6.3. Datos requeridos (entrada) para calculadora MYC**

Los valores de entrada requeridos para ingresar en la calculadora de la metodología MYC se encuentran divididos en la Tabla 2.13, de igual forma se distribuye por la base de datos donde se puede conseguir o mediante el procedimiento para poder conseguir los datos necesarios de entrada.

| Categoría/parámetro                            | Base de datos/ Fuente de datos               |  |  |
|------------------------------------------------|----------------------------------------------|--|--|
| Población - número de habitantes, se encuentra |                                              |  |  |
| por medio de encuestas o autoridad Nacional y  | Autoridad Nacional o Municipal, encuestas    |  |  |
| Municipal                                      |                                              |  |  |
| Producto interno bruto (PIB), autoridad        |                                              |  |  |
| Nacional y Municipal                           | Autoridad Nacional o Municipal               |  |  |
| Número de vehículos y promedio anual de        |                                              |  |  |
| kilómetros recorrido por cada categoría a ser  |                                              |  |  |
| evaluada (vehículos, privados, taxis,          | Estadísticas, encuestas                      |  |  |
| motocicletas, autobuses)                       |                                              |  |  |
| Otros datos de transporte:                     |                                              |  |  |
| Carga de ocupación                             |                                              |  |  |
| Desglose de kilómetro recorrido por vehículo   | Encuestas                                    |  |  |
| por tipo de combustible.                       |                                              |  |  |
| El consumo medio de combustible por            |                                              |  |  |
| subcategoría de vehículos.                     |                                              |  |  |
| Consumo de combustible promedio por            | Autoridad Nacional o Municipal, encuestas    |  |  |
| categoría de vehículo                          |                                              |  |  |
| Tasa de ocupación por categoría de vehículo    | Encuestas, supuestos                         |  |  |
| Tasa de crecimiento de consumo de              |                                              |  |  |
| combustible.                                   | Encuestas, estadísticas                      |  |  |
| Distribución de kilómetros recorridos por tipo |                                              |  |  |
| de combustible y categoría de vehículo.        | Estadísticas, encuestas, valores por defecto |  |  |
| <b>Fuente:</b> (Mobilise YourCity, 2020).      |                                              |  |  |

**Tabla 2.13** Datos requeridos: socio económicos y demanda del transporte

**Fuente:** (Mobilise YourCity, 2020)

# **CAPÍTULO III 3. MATERIALES Y MÉTODOS**

En este capítulo se presentó la metodología aplicada para cumplir los objetivos propuestos en el capítulo anterior, el proceso metodológico mantiene una secuencia y orden de cumplimiento con las actividades a completarse, teniendo en cuenta la organización de desarrollo de trabajo de grado, en la Figura 3.1 se presentó el esquema general de la metodología aplicada subdividida en 6 fases para tener el cumplimiento cada uno de los objetivos específicos.

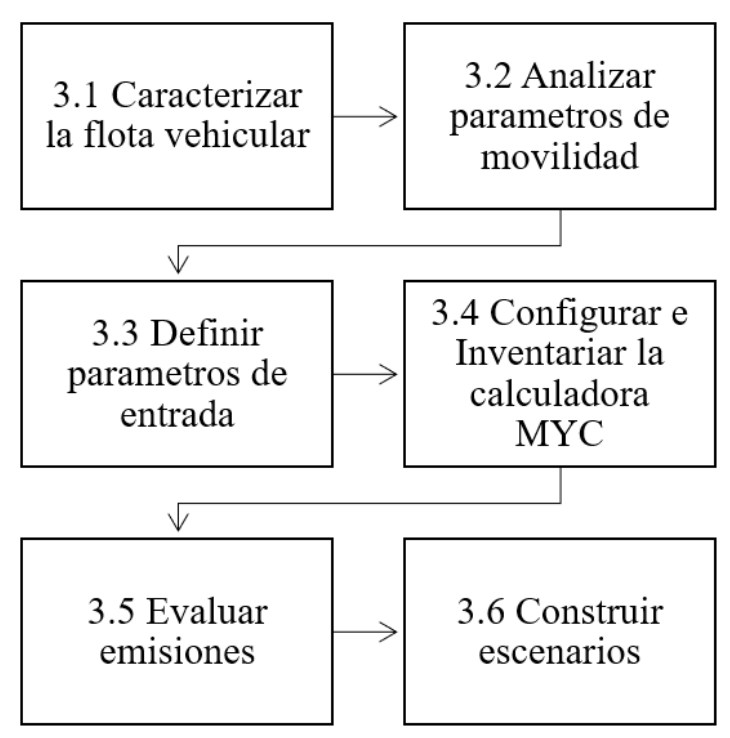

**Figura 3.2** Proceso metodológico

## **3.1. CARACTERIZACIÓN DE LA FLOTA VEHICULAR**

El parque automotor de la ciudad de Ibarra se clasificó acorde a los diferentes tipos de vehículos como vehículos privados, taxis, buses y motos, que son regularizados por la Agencia Nacional de Regulación y Control del Transporte Terrestre, Transito y Seguridad Vial (ANRCTTTSV), de este modo a través de MOVIDELNORT Ibarra se obtuvo la recolección del número total de vehículos livianos y buses urbanos matriculados que transitan dentro de la ciudad, caracterizando la flota y observando el crecimiento en los últimos años (LEY ORGANICA DE TRANSPORTE TERRESTRE TRANSITO Y SEGURIDAD VIAL, 2021).

# **3.2. ANÁLISIS DE LOS PATRONES DE MOVILIDAD DE LA CIUDAD**

## **3.2.1. DEFINICIÓN DE ÁREA DE ESTUDIO**

#### **3.2.1.1. Territorio Urbano en el cantón Ibarra**

El cantón Ibarra comprende gran parte de zonas de tránsito debido a que es un sector urbano donde concurren elevadas tendencias de movilidad. De este modo por el método de 4 etapas se registraron la circulación de vehículos particulares para la zona urbana del cantón Ibarra. Por ello se realizó la distribución de parroquias, barrios, locales y vías del cantón Ibarra, en zona media, interna, externa, por medio de la herramienta Google Maps.

Para el análisis del área de estudio se tomó en cuenta la zona geográfica que tiene la ciudad de Ibarra, tomando en cuenta los puntos de conexión entre Ibarra y demás provincias vecinas. De esta manera poder tener el número total de población en la provincia, y el porcentaje de la población que se tiene en toda la ciudad de Ibarra, para ello se tiene apoyo en datos oficiales en archivos del plan Desarrollo y Ordenamiento Territorial.

### **3.2.2. ZONIFICACIÓN DE TERRITORIO URBANO**

La Zonificación de la ciudad de Ibarra está comprendida entre diversos sectores urbanos y rurales. Por ello para la sectorización de la ciudad, se tomó en cuenta los límites de cada sector de la parte urbana del cantón Ibarra, distribuidas entre lugares más visitados y atractivos de viaje en cada parroquia o barrio.

#### **3.2.3. MODELO DE 4 ETAPAS**

Esta metodología de 4 etapas consta de 4 fases mismas que son denominadas de la siguiente manera: generación y atracción de viajes, distribución de viajes, partición modal y asignación de rutas.

La información que se requiere se obtuvo mediante encuestas dirigidas a la población de la ciudad de Ibarra, para poder obtener y digitalizar información que se relaciona con la creación y atracción de viajes. De este modo poder tener la predicción de flujos del transporte, origen – destino (OD). Además, observar el tipo de traslado que tienen las personas con los tipos de transporte para mirar el flujo de tránsito y trayectoria en las zonas urbanas (Paillacho & Tequis, 2022).

#### **3.2.3.1. Etapa 1: Generación y atracción de viajes**

En la primera etapa de generación y atracción de viajes, se calculó la cantidad de viajes producidos y de agrado para las personas en cada una de las zonas definidas, observando el número de viajes realizados. A continuación, se muestra la Ecuación 3.1 Generación y atracción de viajes que correspondiente la primera etapa (Cabrera, Barreno, & Millones, 2022).

**Ecuación 3.1.** Generación y atracción de viajes

$$
Oi = Dj \tag{3.1}
$$

Donde:

Oi: Viajes resultantes originado en la zona i

Dj: Viajes resultantes captados en zona j

#### **Encuesta**

La encuesta es el medio perfecto que ayudó a definir patrones de desplazamiento en la ciudad de Ibarra, mismos que se distribuye con la finalidad de recolectar información de la población, el número de veces de viajes y además el modo de transporte empleado.

#### **Población**

Corresponde a la población de parroquias urbanas en la ciudad de Ibarra, son datos proporcionada por el INEC (Instituto Nacional de Estadística y Censos). Además del plan de desarrollo y ordenamiento territorial del cantón Ibarra, que ayuda a obtener cifras proporcionales a la población especifica en la ciudad de Ibarra.

#### **Muestra**

El tamaño de la muestra permite a la investigación o estudio saber cuántos individuos sería necesario encuestar, de esta manera estimar la muestra con alto grado de confiabilidad en variables, cantidades y estadísticas. Para ello se debe emplear la Ecuación 3.2 tamaño de muestra.

**Ecuación 3.2**. Tamaño de muestra.

$$
n = \frac{N * Z^2 * p * q}{e^2 * (N - 1) + Z^2 * p * q}
$$
 [3.2]

Donde:

n: Tamaño de la muestra

Z: Nivel de confianza

p: Probabilidad de obtener un resultado exitoso

q: Probabilidad de obtener un resultado fallido

N: Población

e: Margen de error muestral

#### **3.2.3.2. Etapa 2: Distribución de viajes**

En esta etapa el método a emplear es la estimación del número de viajes, que se van efectuando por las diferentes zonas delimitadas, es decir se va ordenando el producto de viajes que suceden o sucedieron entre cada una de las zonas para así considerar el origen y destino de las personas (Cabrera, Barreno, & Millones, 2022).

La obtención del producto de la distribución de viajes generó mediante la matriz origen destino (OT), empleando la matriz donde se puede visualizar el flujo de viajes en cada una de las zonas, denominándose (V*ij*)*.* Se debe tomar en cuenta los vectores de atracción y

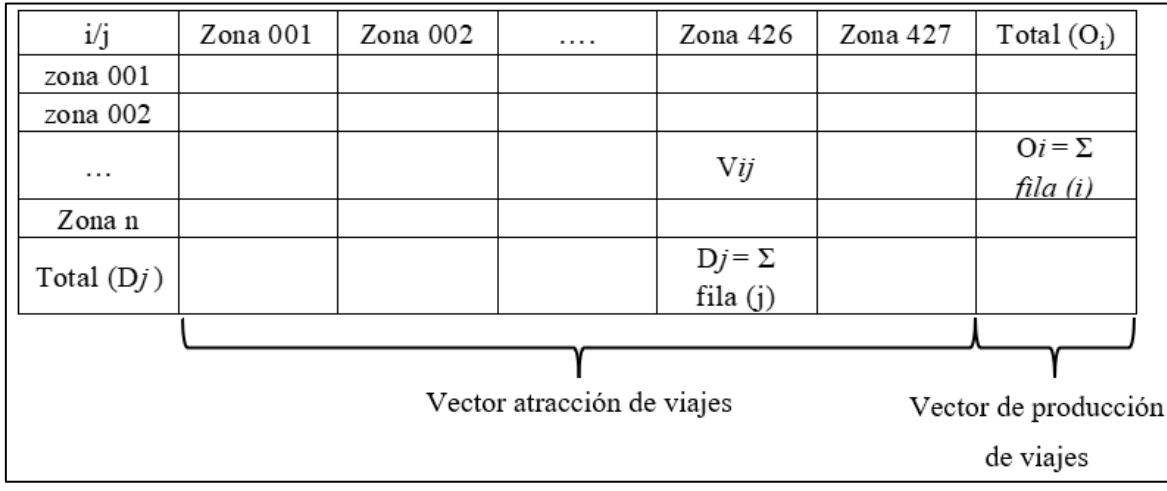

vectores de producción, para ir añadiendo respectivamente en las filas y columnas de cada una de las zonas, a continuación, en la Fig. 3.2 se muestra el boceto de matriz origen-destino.

**Figura 3.3** Elementos de la matriz Origen-Destino (Cabrera, Barreno, & Millones, 2022, pág. 39)

A través de la tabla anterior se toma en cuenta los tipos de distribución que se obtuvieron, de dicha manera cuando exista un viaje entre zona OD diferente, se tendría un modelo de viaje interzonal, en este caso el origen destino se denominara viaje de intrazona. Por ello se emplea la Ecuación 3.3 cálculo del flujo de viajes.

**Ecuación 3.3**. Cálculo del flujo de viajes.

$$
O_i, D_j = V_{ij} \tag{3.3}
$$

Donde:

Oi= Viajes resultantes que se originan en la zona i

Dj= Viajes resultantes captados por la zona j

 $V_{ii}$  = Total viajes generados en la zona i atraídos por la zona j

#### **3.2.3.3. Etapa 3: Partición modal**

En la siguiente etapa se analizaron los flujos de viajes ya obtenidos anteriormente, para ello se debe conocer la preferencia de atracción de viaje y modos de transporte que el usuario utiliza. Acorde al modo de transporte motorizado, se considera y define los transportes más utilizados en la ciudad, para que el usuario pueda elegir el de su preferencia de movilización, por lo cual se aplica la siguiente Ecuación 3.4 Partición modal (Cabrera, Barreno, & Millones, 2022).

**Ecuación 3.4.** Partición modal.

$$
\sum_{m} Vij^{m} = Vij
$$
 [3.4]

Donde:

m: modo de transporte

Vij: viajes de las zonas de origen *i* con destino *j*

#### **3.2.3.4. Etapa 4: Asignación de rutas**

Como afirma (Paillacho & Tequis, 2022) en la última etapa, se aplicó el método de análisis de movilidad donde se definen parámetros de cumplimiento en rutas urbanas anteriormente diseñadas acorde con:

- Los atractores de viajes se considera el tipo de zonas y distribución de vías más cercadas para el acceso, por lo cual se toma en cuenta el inicio, trayecto y final de ruta.
- Las rutas urbanas se basan a través de la matriz de origen-destino anteriormente desarrollada lo que ayudara a establecer rutas de mayor concurrencia de población acorde al número de viajes entre las distintas zonas.
- La utilización de avenidas y calles están basadas mayormente en las más transitadas del cantón Ibarra, que además tengan atractores de viajes, que a su vez aquellas avenidas o calles se diversifican por tráfico y preferencia en la conformación de rutas.
- En vista de que los mayores movimientos de viajes terminarán en las zonas centrales de la ciudad y para no tener una repetición en los atractores o entre las mismas zonas, se optó por dividir en zonas urbanas (ZM), zonas de hipercentro (ZI) y zona perimetral (ZE), la cual es la zona más alejada del centro de la ciudad

De esta manera facilitando la identificación de vías con mayor los atractores de viajes presentes en dichas zonas donde permita el diseño de rutas para los automóviles motorizados, así distribuyendo y esclareciendo las vías.

### **3.2.4. PARÁMETROS DE CONDUCCIÓN**

Para efectuarse los ensayos de conducción, principalmente se definió los parámetros de medición que se aplicaría en pruebas dinámicas de carreteras, de esta manera teniendo en cuenta la disposición de límites e indicadores en ruta urbana por ello los requisitos que se mostraron en la Tabla 3.1.

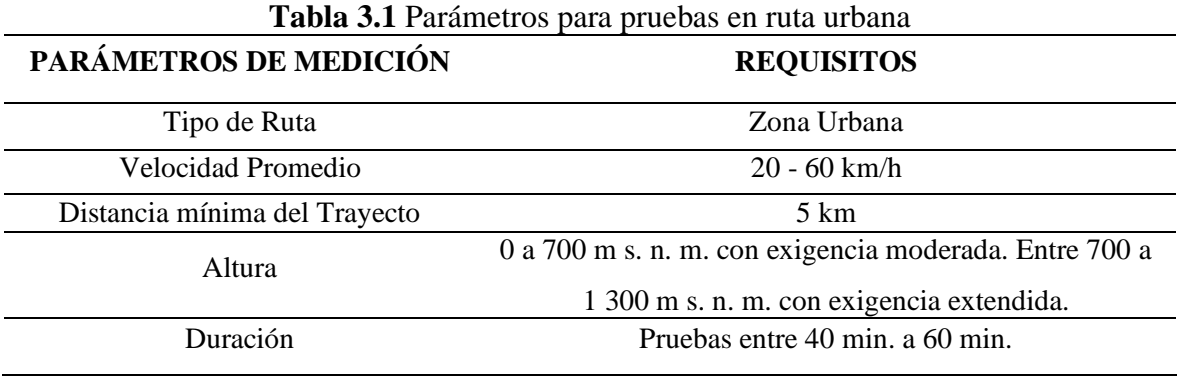

**Fuente:** (MoviliseYourCity, 2018)

#### **3.2.4.1. Vehículos particulares y motos**

Para rutas de vehículos particulares y motos se asoció de manera bibliográfica a través de recorridos con un determinado número de paradas y puntos estratégicos, asociados a la altura de la ciudad de 2200 msnm, y presión de 78 kPa, cumpliéndose con lo asociado del trabajo de titulación de Paillacho y Tequis (Paillacho & Tequis, 2022, pág. 93).

#### **3.2.4.2. Buses**

Debido a que los autobuses tienen sus propias rutas establecidas por todas las zonas de la ciudad de Ibarra, se tomaron estas como referencia para las dos cooperativas las cuales son la Cooperativa de Transporte Urbano "28 de septiembre" y la Cooperativa de Transporte Urbano "San Miguel de Ibarra" (Cazares & Cuasapaz, 2018, pág. 13).

#### **3.2.4.3. Taxis**

Los taxis tienen diferentes rutas de las cuales ninguna es establecida, por lo que se tomó en cuenta por las horas recorridas (cinco horas) y se estableció una ruta en ese determinado tiempo, es importante aclarar que se tomó en cuenta durante las horas pico, ya que es el momento donde existe mayor congestión vehicular (Ochoa & Salazar, 2018).

# **3.2.5. CARACTERIZACIÓN DE RUTAS URBANAS PREESTABLECIDAS PARA PRUEBAS PILOTO**

Por medio de la caracterización de rutas por las zonas urbana establecidas, se conoció el proceso de recolección de datos por medio del Data Logger GPS. De tal manera determinando el tiempo y distancia que se tiene en las etapas de conducción, como por ejemplo velocidad crucero, ralentí y proceso de aceleración y desaceleración, dichas etapas se ponen en marcha apenas se da el encendido del motor.

Por medio de las rutas definidas anteriormente, se pudo realizar la conexión entre puntos estratégicos, de esta manera poder definir la ruta final. Para luego definir las franjas horarias o días en la semana que se realizaron las pruebas, de este modo aplicar los ciclos de conducción en cada distancia de las rutas de la ciudad de Ibarra.

#### **3.2.6. SELECCIÓN DEL EQUIPO**

#### **3.2.6.1. Equipo para obtención de ciclos de conducción en condición real**

Acorde con técnicas de obtención de datos, se seleccionó la estrategia On Board para aplicar el ciclo de conducción, en el cual se indicó las mediciones a realizarse deben llevar a cabo por medio de pruebas en ruta dinámica. Por tal razón se dispuso el dispositivo de denominación Data Logger GPS, el cual permite el registro de datos con gran fiabilidad de parámetros cinemáticos, que a su vez permite conocer la posición de Sistemas Global de Navegación por Satélite (GNSS) y datos de inercia en 3D por medio del giroscopio y acelerómetro que emite a través del bus CAN.

Se seleccionó a este equipo debido a su compatibilidad del cálculo muerto, lo que significa que no requiere entradas extras al momento que la señal del GNSS evitando que se pierda, por lo cual ofrece un posicionamiento continuo a través de estimaciones, y facilidad al integrarse a cualquier modulo CAN como es la red de los vehículos.

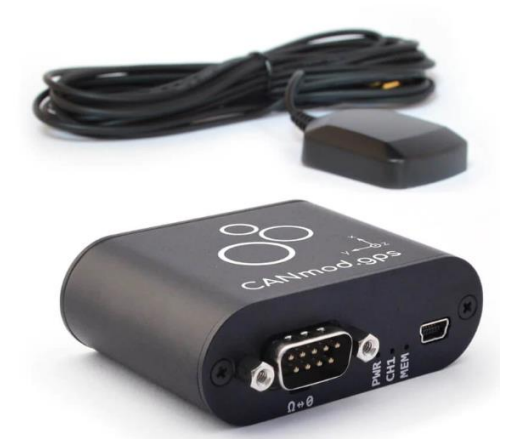

**Figura 3.4** GPS a CAN con sensor inercial 3D y UDR (CSS Electronics, CANmod GPS-to-CAN , 2022, pág. 6)

#### **3.2.6.2. Equipo registrador de datos en pruebas dinámicas**

Para la recolección de datos en ruta real se realizó la adquisición del equipo Data Logger CANedge2: registrador 2xCAN/LIN, encargado de registrar datos en ruta de vehículos automotores con protocolo OBDII y en vehículos Transporte Urbano con Protocolo J1939, permitiendo el acceso información en diversos parámetros de medidas en pruebas dinámicas.

Se utiliza el Data Logger CANedge2: registrador 2xCAN/LIN, como interfaz de conexión por OBD II, que permite el almacenamiento en tiempo real de datos en intervalos de 1s. A su vez permite la recolección de datos para decodificarlos externamente y obtener datos necesarios del estudio.

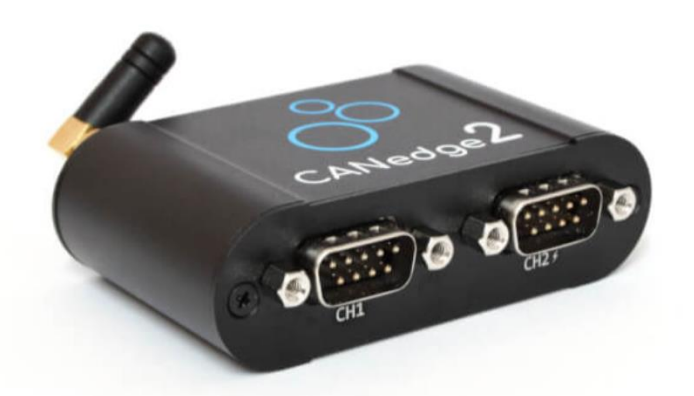

**Figura 3.5.** Registrador 2xCAN/LIN Incl. Transferencia WiFi y OTA (CSS Electronics, CANedge2, 2022, pág. 8)

### **3.2.6.3. Características Técnicas**

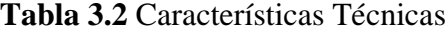

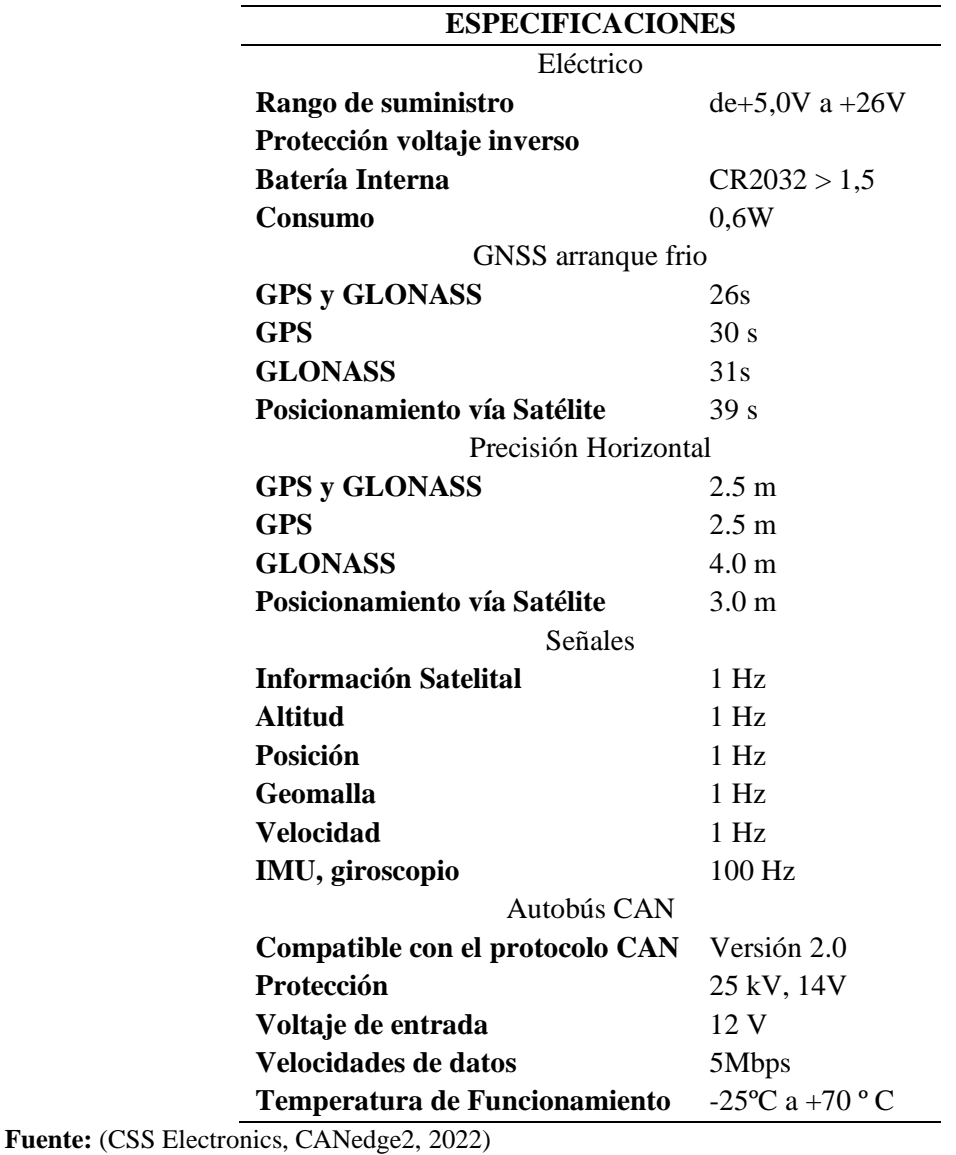

# **3.2.6.4. Configuración de equipos**

#### • **Registrador 2XCAN/LIN INCL. transferencia Wifi OTA**

Antes de la utilización del dispositivo se realizó la configuración del dispositivo por lo cual se debe realizar la descarga y actualización de Firewall con el archivo directo de la plataforma mediante el proceso siguiente:

- Extraer la tarjeta SD del dispositivo, para continuar insertar en la PC

- En la edición de configuración cargar el archivo de Actualización denominado config.xx.yy.json en el editor desplegable
- Modificar la configuración copiando el archivo en la SD
- Expulsar la forma segura de la tarjeta SD e insertarla nuevamente en el Dispositivo CANedje2

De esta manera se finaliza la configuración del dispositivo con una actualización.

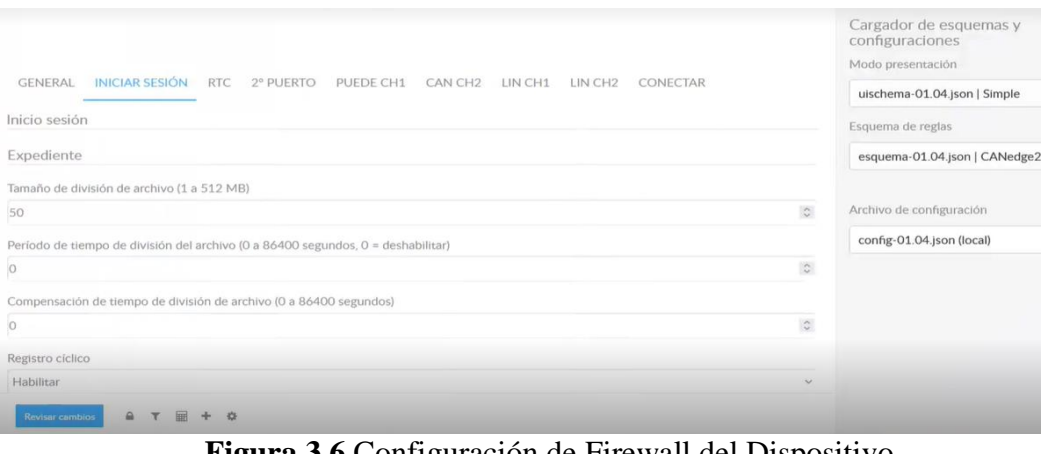

**Figura 3.6** Configuración de Firewall del Dispositivo (CSS Electronics, CANedge2, 2022)

El dispositivo GPS solo requiere conexión con el Dispositivo CANedje2 por medio de extensión así que no es necesaria su actualización, por lo cual solo genera recolección de datos.

### • **Digitalización de datos de manera externa**

Para la digitalización de datos externos se lo realizó por medio del programa asammdf debido a que este programa es de fácil manejo y compatibilidad con archivos de formato mdf. Como son los que se extrae luego de la recolección de datos.

- Luego de la recolección de datos se abre el programa asammdf, para abrir el archivo mdf.
- Siguiendo con los pasos se debe enlazar los archivos canmod-gnss.dbc, y CSS-Electronics-OBD2-Extended-v1.4.dbc, los cuales se puede descargar desde la página principal de csselectronics.
- De esta manera extrae las señales CAN que reconoce el programa, además el programa permite realizar varias funcionabilidades de extracción y digitalización

directa hacia la computadora. Además, permite conocer la posición de las rutas en 3D por medio de la decodificación de longitud y latitud.

| Natural sort                                                       | $\blacktriangledown$<br><b>Integer format</b> |                            | <b>Float precision</b>      |             |                 |
|--------------------------------------------------------------------|-----------------------------------------------|----------------------------|-----------------------------|-------------|-----------------|
| Channels                                                           | Physical                                      |                            | <b>Full float precision</b> |             |                 |
| $\sqrt{\phantom{a}}$ Altitude<br>V AltitudeAccuracy                | ≞∔ Name                                       | Raw                        | <b>Scaled</b>               | <b>Unit</b> |                 |
| V AltitudeValid                                                    | Altitude                                      | 2334.1000000000004         | 2334.1000000000004          | m           |                 |
| V AttitudeValid<br>V Distance Accuracy                             | AltitudeAccuracy                              | 1                          | 1                           | m           |                 |
| V DistanceTotal                                                    | <b>AltitudeValid</b>                          | 1                          | 1                           |             |                 |
| V DistanceTrip<br>V DistanceValid                                  | <b>AttitudeValid</b>                          | 1                          | 1                           |             |                 |
| $\sqrt{\phantom{a}}$ Epoch                                         | <b>DistanceAccuracy</b>                       | 3                          | 3                           | m           |                 |
| $\sqrt{}$ FixType<br>$\sqrt{}$ Heading                             | <b>DistanceTotal</b>                          | 682                        | 682                         | km          |                 |
| V HeadingAccuracy                                                  | <b>DistanceTrip</b>                           | $\bf{0}$                   | $\mathbf{0}$                | m           |                 |
| $\sqrt{\phantom{a}}$ Latitude<br>$\overline{\mathsf{v}}$ Longitude | <b>DistanceValid</b>                          | 1                          | 1                           |             |                 |
| $\sqrt{$ Pitch                                                     | Epoch                                         | 1661283461.0               | 1661283461.0                | sec         |                 |
| V PitchAccuracy<br>V PositionAccuracy                              | FixType                                       | 3                          | 3                           |             |                 |
| V PositionValid                                                    | Heading                                       | 47.1                       | 47.1                        | deg         |                 |
| $\sqrt{R}$ Roll<br><b>V</b> RollAccuracy                           | HeadingAccuracy                               | 9.9                        | 9.9                         | deg         |                 |
| $\sqrt{}$ Satellites                                               | Latitude                                      | 0.3207179999999994         | 0.3207179999999994          | deg         |                 |
| $\sqrt{}$ Speed<br>✔ SpeedAccuracy                                 | Longitude                                     | -78.11895100000001         | -78.11895100000001          | deg         |                 |
| V SpeedValid                                                       | Pitch                                         | 0.0                        | 0.0                         | deg         |                 |
| $\overline{V}$ TimeConfirmed<br>V TimeValid                        | PitchAccuracy                                 | 13.4                       | 13.4                        | deg         |                 |
| $\sqrt{ }$ time                                                    | PositionAccuracy                              | $\mathbf 0$                | 0                           | m           |                 |
| $\sqrt{ }$ time<br>$\sqrt{ }$ time                                 | <b>PositionValid</b>                          | 1                          | 1                           |             |                 |
| $\sqrt{ }$ time<br>$\sqrt{ }$ time<br>time<br>✓                    | 132,724900000s<br><b>Search for values</b>    | $\frac{4}{9}$ 6.407400000s |                             |             | 5322.775900000s |

**Figura 3.7** Programa para digitalización de datos

Las características del programa asammdf debido a su funcionabilidad maneja versiones en formato de datos de medición (2.xx, 3.xx y 4.xx) de esta manera permite crear un archivo desde cero o a su vez agregar datos al archivo cargado. Además, otra de sus características la cual permite el procesamiento de archivos que permiten el manejo de grandes archivos de medición además de su fácil manejo para convertir, exportar a formatos HDF5, Matlab.mat y Excel.

En el funcionamiento del programa se basa en crear nuevos archivos MDF desde cero, además de añadir nuevos canales para poder leer archivos MDF v3 y v4; generar el registro de CAN y LIN en mediciones de registro de conector BUS para poder filtrar la medición a un intervalo de tiempo(s); combinar varios archivos con la misma estructura; optimización de espacio para archivos; conversión de datos en base de operación con graficas teniendo en cuenta el dominio de tiempo mediante la clase Signal.

#### **3.2.7. PRUEBAS PILOTO EN RUTA REAL**

Las pruebas piloto en rutas reales se realizaron en días entre semana y fin de semana debido a los valores de entrada en calculadora. Para el análisis de las pruebas piloto a realizarse es necesario recorrer las calles, acorde a los resultados de las encuestas realizadas anteriormente y por ende a las rutas establecidas para cada tipo de vehículo.

La ruta de buses ya está establecida por lo cual es guía para poder realizar las pruebas con el equipo. Por otra parte, para las cooperativas de taxis debemos seleccionar las calles mayormente transitadas según las encuestas y acorde al tiempo de operación dentro de la ciudad de Ibarra. De igual forma esta ruta se empleará para los vehículos particulares.

Por medio de los resultados de las encuestas realizadas a la ciudadanía, se conoce las atracciones visitadas por los usuarios. Esto es parte fundamental porque se define el kilometraje y tiempo igualando a ambas rutas anteriores, y las pruebas del estudio se las realizara en diferentes franjas horarias.

Las pruebas de ensayo se realizaron por medio del ciclo de conducción de cada una de las rutas, para poder cumplir todos los parámetros establecidos, el recorrido que se planea realizar es acorde al tiempo y kilómetros de cada unidad. Por lo tanto, al tener un solo equipo activo de Data Logger y GPS conectado al OBD II, pues se realizaron los mismos parámetros cada una de las pruebas, de tal manera que no ocurra ningún incidente en cuanto a la recolección de datos. Para finalizar pasaron los datos recolectados hacia la computadora, para poder decodificar los parámetros y que sea legible los datos de las pruebas.

#### **3.2.8. Parámetros de ciclo de conducción**

Adicionalmente se detallaron parámetros que describen los resultados obtenidos para la caracterización del ciclo de conducción. Algunos de ellos como tiempo de duración, aceleración, velocidad máxima, promedio y distancia recorrida calculadas por el GPS, sin embargo, otros a calcular. A continuación, se detallan las condiciones y ecuaciones utilizadas.

#### • **Aceleración**

Acorde al Sistema Internacional de Unidades (SI) es expresada en m/s<sup>2</sup> para el cálculo de dicha variable se utilizó la Ecuación 3.5 Aceleración.

$$
a = \frac{V_f - V_i}{\Delta t} \tag{3.5}
$$

Donde:

a: Aceleración Instantánea

V<sub>f</sub>: Velocidad Final

Vi: Velocidad Inicial

∆t: Variación del tiempo

#### • **Estado de permanencia en aceleración**

La permanencia del estado de aceleración se aplicó cuando el vehículo tenga una aceleración mayor o similar a  $0.1$ m/s<sup>2</sup> y posea una velocidad mayor a 0 km/h. Este estado de permanencia se representa en unidad porcentual que el tiempo en el cual el vehículo se ha encontrado en este estado con relación al tiempo total del recorrido, por lo cual se establece la siguiente Ecuación 3.6. Permanencia en Aceleración (Paillacho & Tequis, 2022)

$$
E_A = \sum_{i=1}^{n} \frac{T_{Ai}}{T_{Ti}} X 100\% \tag{3.6}
$$

Donde:

EA: Estado de permanencia en aceleración

TAi: Tiempo de permanencia en aceleración

T<sub>Ti</sub>: Tiempo total del recorrido

#### • **Estado de permanencia en desaceleración**

La permanencia del estado de aceleración se aplicó cuando el vehículo tenga una aceleración menor o similar a -0.1m/s<sup>2</sup> y posea una velocidad mayor a 0 km/h. Este estado de permanencia se representa en unidad porcentual que el tiempo en el cual el vehículo se ha

encontrado en este estado con relación al tiempo total del recorrido, por lo cual se establece la siguiente Ecuación 3.7. Permanencia en Desaceleración (Paillacho & Tequis, 2022)

$$
E_D = \sum_{i=1}^{n} \frac{T_{Di}}{T_{Ti}} X 100\% \tag{3.7}
$$

Donde:

ED: Estado de permanencia en desaceleración TDi: Tiempo de permanencia en desaceleración  $T_{Ti}$ : Tiempo total del recorrido

#### • **Estado de permanencia en parado**

Se aplicó la permanencia de parado cuando la aceleración y velocidad del automóvil son cero, siendo reflejado en el vehículo cuando permanece encendido, pero sin desplazarse. Este estado de permanencia se representa en unidad porcentual que el tiempo en el cual el vehículo se ha encontrado en este estado con relación al tiempo total del recorrido, por lo cual se establece la siguiente Ecuación 3.8. Permanencia en Parado. (Paillacho & Tequis, 2022)

$$
E_P = \sum_{i=1}^{n} \frac{T_{Pi}}{T_{Ti}} X 100\% \tag{3.8}
$$

Donde:

Ep: Estado de permanencia en parado T<sub>Pi</sub>: Tiempo de permanencia en parado T<sub>Ti</sub>: Tiempo total del recorrido

#### • **Estado de permanencia en crucero**

Es tiempo de permanencia de crucero se aplicó cuando la velocidad del automóvil es mayor a 0 km/h y no es representativo en la variación de aceleración (o desaceleración), que además varia en el rango de aceleración de  $\pm$  0.1 m/s<sup>2</sup>. Este estado de permanencia se representa en unidad porcentual que el tiempo en el cual el vehículo se ha encontrado en este estado con relación al tiempo total del recorrido, por lo cual se establece la siguiente Ecuación 3.9. Permanencia en Crucero (Paillacho & Tequis, 2022)

$$
E_C = \sum_{i=1}^{n} \frac{T_{Ci}}{T_{Ti}} X 100\% \tag{3.9}
$$

Donde:

EC: Estado de permanencia en crucero

T<sub>Ci</sub>: Tiempo de permanencia en crucero

 $T_{Ti}$ : Tiempo total del recorrido

## **3.3. DEFINICIÓN DE LOS PARÁMETROS DE ENTRADA**

La herramienta de la metodología MobiliseYourCity ayuda a las autoridades, nacionales, locales o regionales de países que se encuentran en desarrollo, a calcular las emisiones de GEI del transporte año a año, a tal forma de obtener una línea base y escenarios de mitigación para comprender el potencial en la reducción de las emisiones. Los resultados de la herramienta son escenarios BAU y escenarios de mitigación, con ayuda de los escenarios las ciudades y países pueden proyectar el impacto de los GEI, de igual forma puede usarse tanto para las emisiones de GEI del sector de pasajeros como de carga y finalmente los resultados pueden mostrarse como emisiones de pozo a rueda como de tanque a rueda (MobiliseYourCity, 2020).

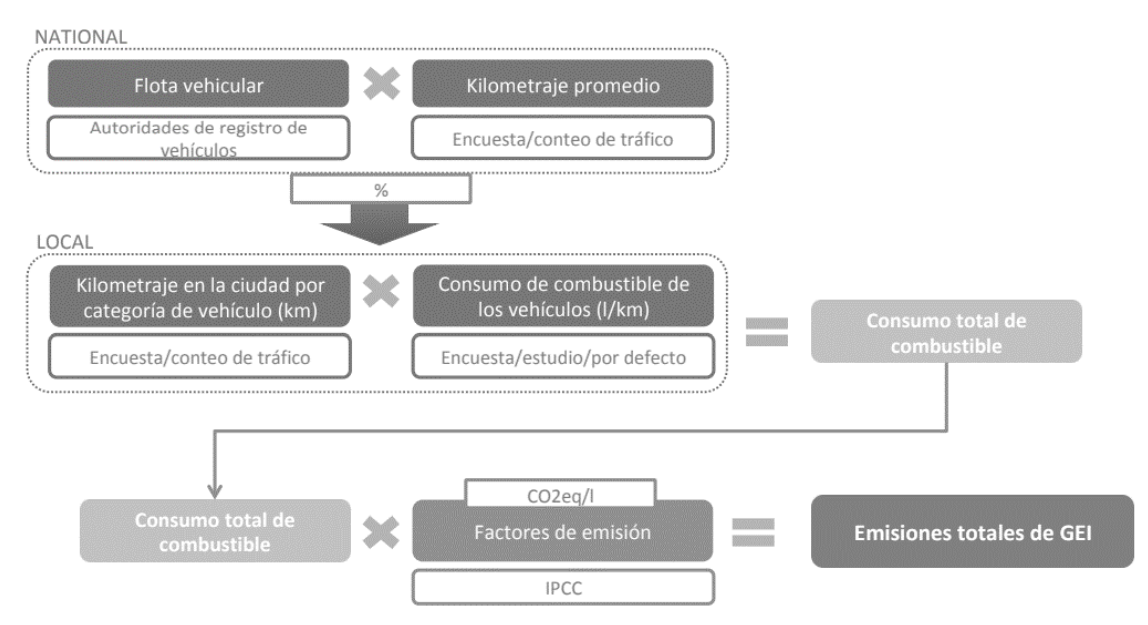

**Figura 3.7** Metodología de MYC

Los códigos de colores que se visualiza en la calculadora MYC, muestra los datos de entrada, pero no las ecuaciones utilizadas como por ejemplo la formula general de estimación de emisiones la cual se presenta

$$
E = AV * FE
$$
 [3.1]

Donde:

AV: Magnitud de actividad vehicular que produce emisiones en un periodo de tiempo FE: Coeficiente de relación entre nivel de actividad y cantidad de compuesto químico base de emisiones

Por ello por medio del desglose y poder obtener los valores necesarios para estimar emisiones, se obtiene las ecuaciones necesarias de la calculadora MYC, ecuaciones que se mantienen implícitamente y que se aplican para los patrones de movilidad como por ejemplo en la siguiente Ecuación 3.10 de la potencia especifica vehicular.

$$
VSP = v[1.1a + 9.81(\text{atan}(\sin(\text{pendiente})) + 0.132] + 0.000302v^3
$$

Donde:

Equación 3.11 de la Pendiente = 
$$
\frac{h_{t=0} - h_{t=-1}}{V_{(t=1\ a\ 0\ s)}}
$$

\n[3.11]

\n
$$
V = Velocidad [m/s]
$$

\na = Aceleracion [m/s<sup>2</sup>]

\nh: Altitud [m]

A continuación, se presenta la ecuación para poder realizar el cálculo del estrés del motor, por medio la cual se puede conocer por medio de la siguiente Ecuación 3.12 para estrés del motor.

$$
Estres del motor = Indice RPM + \left(0.08 \frac{ton}{kW}\right) * Potencia Prepromedio
$$
\n[3.12]

Donde:

Ecuación 3.13 Potencia prepromedio =  $Promedio(VSP_{(t=5s-25s)} \left[ \frac{kw}{T \cdot \text{cm}} \right]$ [3.13]

$$
Ecuación 3.14 Índice RPM = \frac{Velocidad_{(t=0)}}{Divisor velocidad}
$$
 [3.14]

Minimo Indice  $RPM = 0.9$ 

#### **3.3.1. DATOS GENERALES**

Se selecciona en la calculadora el país o ciudad acorde al lugar donde se estimaron las emisiones, año de referencia del estudio o año actual y el idioma en el que se desea trabajar para poder ingresar los datos de entrada en la calculadora de MYC.

[3.10]

## **3.3.2. DATOS SOCIOECONÓMICOS**

Fue necesario los datos de la población (número de habitantes), por lo tanto, se realizó la recolección de la información a través del Instituto Nacional de Estadística y Censos (INEC) para colocar el valor en la calculadora, en la Tabla 3.3 se muestra un ejemplo de cómo es la calculadora sin ninguna información.

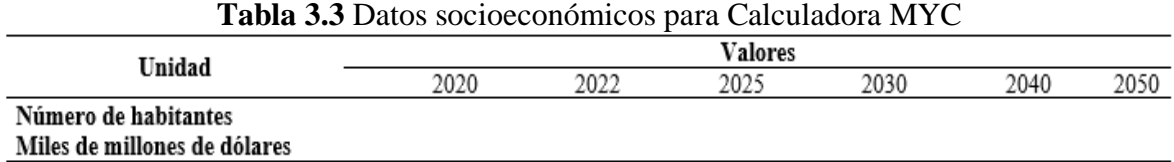

Para la obtención de la tasa de crecimiento de los datos anteriormente colocados, se realizó una línea de proyección lineal para años futuros. Debido a que, la calculadora funciona en periodos que empiezan desde el 2020 hasta el año base que en este caso es el año 2022, seguido del año 2022 al año 2025, del 2025 al 2030, del 2030 al 2040 y finalmente del 2040 al 2050.

**Tabla 3.4.** Datos socioeconómicos tasa de crecimiento para Calculadora MYC

| Unidad                       | Tasa de crecimiento anual |           |           |           |           |  |
|------------------------------|---------------------------|-----------|-----------|-----------|-----------|--|
|                              | 2020-2022                 | 2022-2025 | 2025-2030 | 2030-2040 | 2040-2050 |  |
| Número de habitantes         |                           |           |           |           |           |  |
| Miles de millones de dólares |                           |           |           |           |           |  |

Para realizar el cálculo se emplea la siguiente ecuación.

**Ecuación 3.16.** Tasa de crecimiento

$$
\sqrt{\frac{pi}{pi}} \left( \frac{Pi + 1}{Pi} \right)
$$
 [3.16]

Donde:

ti+1: Tiempo Inicial más el incremento del tiempo

ti: Tiempo Inicial

Pi+1: Población Inicial más el incremento de población

Pi: Población Inicial

#### **3.3.3. KILÓMETROS RECORRIDOS POR EL VEHÍCULO**

El stock de vehículos y el kilometraje anual por categoría de vehículo, fue proporcionado por REVIPLUS en el que se solicitó el número de vehículos matriculados en el año 2021 y los kilometrajes anuales de 50 vehículos livianos, 30 motocicletas y 20 buses del año 2020 y del año 2021, finalmente se realizó un promedio de los dos años para obtener valores más precisos.

| Kilómetros recorridos por vehículo                                    |   |   |  |  |  |
|-----------------------------------------------------------------------|---|---|--|--|--|
| Stock de<br>Promedio anual de kilómetros<br>vehículos<br>por vehículo |   |   |  |  |  |
| Auto privado                                                          | - |   |  |  |  |
| <b>Taxi Individual</b>                                                |   |   |  |  |  |
| <b>Bus</b>                                                            |   |   |  |  |  |
| Motocicleta                                                           | - | - |  |  |  |

**Tabla 3.5.** Resumen de datos de kilometraje para Calculadora MYC

#### **3.3.4. CARGA OCUPACIONAL Y LONGITUD DEL VIAJE**

Para la carga ocupacional se realizó un conteo en la calle Bolívar y Oviedo que equivale al hipercentro de la ciudad, se tomó los datos de 50 vehículos privados, 50 motocicletas y 50 taxis en horas pico, debido a que existe un mayor flujo de vehículos, consecuentemente se realizó un listado para realizar una suma y obtener un promedio de la carga ocupación por categoría de vehículo; por otro lado, para el caso de los buses se tomó como referencia el estudio realizado por (Lopez, 2022).

Las unidades de longitud de viaje para la calculadora se tomaron en cuenta que son unidades de kilómetros. Para obtener este dato se aplicó el método de 4 etapas y la implementación de un equipo Data Logger con GPS, esto se aplicó en el proceso de auto privado y taxi, pero en el caso de los buses se tomó los datos del estudio de (Lopez, 2022) tanto para la tasa ocupacional y la longitud del viaje.

#### **3.3.5. DESGLOSE DEL KILOMETRAJE POR TIPO DE COMBUSTIBLE**

En el desglose del kilometraje se colocó un porcentaje de acuerdo con las ventas y matriculaciones de vehículos de los anuarios de la AEADE de los años 2020 y 2021, esto se realizó debido a que el número de vehículos influye de manera directa con el kilometraje que recorren, seguidamente se realizó una proyección para el año 2050 con ayuda de la fórmula TENDENCIA de una hoja de cálculo de Excel, la cual es una función de estadística específica para proyecciones lineales que se basa en la ecuación de una recta. Se tomó como referencia la cantidad de vehículos, el año de la cantidad de vehículos y finalmente el número de años a los que se realizarán la proyección que en este caso se realizaron hasta el año 2050.

Para el desglose del kilometraje se colocó un porcentaje de acuerdo con la flota vehicular en general. Por lo tanto, para la ciudad de Ibarra se categoriza por medio del tipo de combustible que utilizan, para los vehículos privados se toma en cuenta vehículos a gasolina, híbridos y eléctricos, por otro lado, en el caso de los taxis, motos y buses se toma en cuenta transporte a Gasolina y Diesel respectivamente. En las motos, no se toma en cuenta a las eléctricas, debido a que no tienen proceso de matriculación y por ende no entran en la categoría para el estudio.

|                 |                 | Kilómetros recorridos por vehículo (vkt) por categoría (%) |                          |                          |                          |      |                          |  |
|-----------------|-----------------|------------------------------------------------------------|--------------------------|--------------------------|--------------------------|------|--------------------------|--|
| Subcategoría    | Combustible     | Local                                                      |                          |                          |                          |      |                          |  |
|                 |                 | 2020                                                       | 2022                     | 2025                     | 2030                     | 2040 | 2050                     |  |
| Auto Privado    | Todo (singular) | 100%                                                       | 100%                     | 100%                     | 100%                     | 100% | 100%                     |  |
| Auto Privado    | Gasolina        | -                                                          | $\overline{\phantom{0}}$ | $\overline{\phantom{0}}$ | $\overline{\phantom{0}}$ | -    | $\overline{\phantom{0}}$ |  |
| Auto Privado    | Diesel          |                                                            |                          |                          |                          |      |                          |  |
| Auto Privado    | Hibrido         | -                                                          | -                        |                          | -                        |      | $\overline{\phantom{a}}$ |  |
| Auto Privado    | Eléctrico       | -                                                          | -                        | $\overline{\phantom{0}}$ | ۰                        |      | $\overline{\phantom{a}}$ |  |
| Taxi Individual | Todo (singular) | 100%                                                       | 100%                     | 100%                     | 100%                     | 100% | 100%                     |  |
| Taxi Individual | Gasolina        |                                                            | $\overline{\phantom{0}}$ | $\overline{\phantom{0}}$ | $\overline{\phantom{0}}$ | -    | $\overline{\phantom{a}}$ |  |
| Motocicleta     | Todo (singular) | 100%                                                       | 100%                     | 100%                     | 100%                     | 100% | 100%                     |  |
| Motocicleta     | Gasolina        |                                                            | $\overline{\phantom{0}}$ |                          |                          |      | $\overline{\phantom{0}}$ |  |
| Bus             | Todo (singular) | 100%                                                       | 100%                     | 100%                     | 100%                     | 100% | 100%                     |  |
| Bus             | Diesel          |                                                            | -                        |                          |                          |      | $\overline{\phantom{a}}$ |  |

**Tabla 3.6** Datos de kilometraje por tipo de combustible para Calculadora MYC

# **3.3.6. CONSUMO PROMEDIO POR AÑO BASE Y CAMBIO DE ENERGÍA EFICIENTE EN ESCENARIO BAU**

En el consumo promedio de combustible la calculadora de MYC maneja las unidades en l/100km, equivale al consumo que tiene cada categoría vehicular, la cual es los vehículos privados, taxis, motos y buses. Para este apartado se utilizaron datos bibliográficos de estudios realizados, en el caso de los buses se tomó como referencia el estudio de (Carlosama, 2019), en donde obtuvo un promedio de consumo en los buses de la ciudad de Ibarra. Por otro lado, para el caso de las motos y vehículos particulares a gasolina e híbridos

se realizaron encuestas del consumo promedio de combustible. En los vehículos diésel se tomaron los datos de (Chicoma, 2019) y finalmente para el caso de los taxis el consumo de combustible en promedio se obtuvo de (Dávila Guerrero, 2019).

## **3.4. CONFIGURACIÓN DE LA CALCULADORA MYC**

La calculadora de MobiliseYourCity es una hoja de cálculo de Excel, la cual contiene doce hojas, de las cuales solo en tres de estas hojas se proporcionaron los datos para el cálculo de emisiones. Las tres hojas se encuentran nombradas de la siguiente manera:

- Hoja 1: Get Started
- Hoja 2: 1A Input Base and BAU
- Hoja 3: 2A Input Climat Scen. Pass.

Es importante tener en cuenta que las celdas de color verde son los datos de entrada, las celdas de gris obscuro son datos de entrada deshabilitados, las celdas de gris claro son celdas de resultados y las de azul son valores por defecto, por otro lado, la calculadora tiene bloqueadas todas las celdas con una contraseña, por lo que no se pueden editar, a excepción las de color verde. En la Hoja 1: Get Started en el menú desplegable se eligió el nombre de la ciudad o país que se realizó el estudio, el año y el idioma, se puede seleccionar entre español, inglés y francés.

Para la Hoja 2 1A Input Base and BAU en el caso de que solo se necesite calcular las emisiones para el año de referencia, no es necesario llenar los años futuros. Debido a que si se realizó el cálculo de un escenario BAU se colocó los datos en las celdas marcadas de verde para los años futuro. Un escenario BAU quiere decir una proyección de un escenario a futuro suponiendo que no se implementa ninguna intervención.

En el primer paso se ingresó los datos de la población y PIB (producto interno bruto) del año referencia, para el paso 2 se basó en dos posibles enfoques los cuales son 1) el total de kilómetros recorridos para cada categoría de vehículo para el año base y 2) la flota vehicular correspondiente al número de vehículos y el promedio anual de kilómetros recorridos por vehículo. Debido a que existió una mayor información de datos se eligió el enfoque número 2, en donde se ingresó el número total de vehículos en uso y el kilometraje promedio anual

El paso tres se puede disponer de datos locales o nacionales confiables En la carga ocupacional se colocó la tasa de ocupación promedio que transita en cada vehículo del

parque automotor. Es importante conocer que se debe implementar las categorías de los vehículos que se quieren tomar en cuenta para el estudio, en este caso es de taxis, buses, vehículos particulares y motos de acuerdo como se muestra en la Tabla 3.7. Tener en cuenta que se debe ingresar la ocupación promedio y la duración promedio del viaje.

| Subcategoría    | Unidad               | Ocupación | Longitud del<br>viaje de la<br><b>BAU</b> (km) |
|-----------------|----------------------|-----------|------------------------------------------------|
| Auto privado    | Pasajeros / Vehículo | -         |                                                |
| Taxi Individual | Pasajeros / Vehículo | -         |                                                |
| Motocicleta     | Pasajeros / Vehículo | -         |                                                |
| <b>Bus</b>      | Pasajeros / Vehículo | -         | -                                              |

**Tabla 3.7** Datos de ocupación y longitud del viaje de Calculadora MYC

Para el paso cuatro se ingresaron los kilómetros recorridos por vehículos (vkt) fueron por cada categoría de vehículo y tipo de combustible (diésel y gasolina) tanto para el año de referencia y años futuros si se desea emplear un escenario BAU, importante tener en cuenta que la suma debe ser igual al 100% como se muestra en la Figura 3.8.

|                 |          | Vkt by category in % |       |       |        |       |       |  |
|-----------------|----------|----------------------|-------|-------|--------|-------|-------|--|
| Subcategory     | Fuel     | local                |       |       |        |       |       |  |
|                 |          | 2018                 | 2020  | 2025  | 2030   | 2040  | 2050  |  |
| <b>NMT</b>      | n.d.     |                      |       |       |        |       |       |  |
| Private car     | all      | 100 %                | 100 % | 100 % | 100%   | 100 % | 100 % |  |
| Private car     | Gasoline | 50 %                 | 50 %  | 50%   | $50\%$ | 50 %  | 50%   |  |
| Private car     | Diesel   | 40%                  | 40 %  | 40 %  | 40 %   | 40 %  | 40 %  |  |
| Private car     | LPG      | 2%                   | 2%    | 2%    | 2%     | 2%    | 2%    |  |
| Private car     | NG       | 2%                   | 2%    | 2%    | 2%     | 2%    | 2%    |  |
| Private car     | Hybrid   | 2%                   | 2%    | 2%    | 2%     | 2%    | 2%    |  |
| Private car     | Electric | $4\%$                | $4\%$ | 4%    | $4\%$  | 4%    | 4%    |  |
| Individual taxi | all      | 100 %                | 100 % | 100 % | 100 %  | 100 % | 100 % |  |
| Individual taxi | Gasoline | 50 %                 | 50 %  | 50 %  | 50 %   | 50 %  | 50 %  |  |
| Individual taxi | Diesel   | 40 %                 | 40 %  | 40 %  | 40%    | 40%   | 40 %  |  |
| Individual taxi | LPG      | 2%                   | 2%    | 2%    | 2%     | 2%    | 2%    |  |
| Individual taxi | NG       | 2%                   | 2%    | 2%    | 2%     | 2%    | 2%    |  |
| Individual taxi | Hybrid   | 2%                   | 2%    | 2%    | 2%     | 2%    | 2%    |  |
| Individual taxi | Electric | 4%                   | $4\%$ | 4%    | 4%     | 4%    | 4%    |  |

**Figura 3.8** Ejemplo de desglose de vkt por tipo de combustible

El paso 5 se insertó el consumo de energía para los vehículos eléctricos expresados en kWh/100Km y de combustible para los vehículos a gasolina y diésel expresados en l/100Km, en el caso del escenario BAU la reducción anual se basa en el desarrollo tecnológico de los vehículos.

Se realizaron de la siguiente manera por medio de cada una de las hojas de cálculo de manera ascendente para emisiones de GEI, de esta manera se realizó la validación de resultados, además se puede evaluar los efectos acordes a las medidas de mitigación. En cada

una de las pestañas se presentan resultados y se debe tomar en cuenta los códigos de colores aplicados dentro de la herramienta, de esta manera se modifica paso a paso para que los resultados presenten mayor exactitud al introducir los datos, además de manera externa buscar citas bibliográficas o datos para poder tener una mayor proyección de escenarios de reducción de emisiones.

## **3.5. EVALUACIÓN DE EMISIONES**

Una vez ingresados los datos, se observó en la calculadora de MYC las gráficas de los niveles de emisión en Mt de CO<sub>2</sub> de GEI, estos valores se comparó con el inventario realizado en el año 2012, por otro lado se aplicó tres escenarios para la reducción de los niveles de contaminación, en primera instancia se evalúa en escenario de reducción de los vehículos livianos para promover a que las personas se movilicen por medio de buses, seguidamente en optar un medio de transporte no motorizado el cual en el caso de la ciudad de Ibarra son las bicicletas y finalmente el aumento en la flota de vehículos eléctricos. Todos estos escenarios son evaluados a través de los resultados que se muestra de las emisiones en la calculadora de MobiliseYourCity, donde se obtienen gráficas de gases de efecto invernadero en toneladas y el escenario vkt el cual consiste en los kilómetros recorridos por la flota vehicular.

De esta manera se pudo evidenciar que para poder realizar la evaluación y construcción de escenarios se tomó en cuenta la ecuación general que en cada escenario se deberá aplicar y que conllevó a aplicar y corregir acorde a lo que pide casa escenario mediante la Ecuación 3.17 Factor de Corrección para Escenarios.

$$
Q_{[t]} = B_t * K_{1[t]} * K_{2[t]} * K_{3[t]} * K_{4[t]}
$$
\n
$$
[3.17]
$$

Donde:

 $Q_{[t]}$ :factor de emisión ajustado para cada escenario vehicular (Mt CO2eq)

 $B_{[t]}$ : factor de emisión base (gal/km)

 $K_{1[t]}$ : factor de corrección por kilómetros recorridos (km)

 $K_{2}[t]$ : factor de corrección por consumo de combustible (l/100km)

 $K_{3[t]}$ : factor de corrección por transporte utilizado

# **3.6. CONSTRUCCIÓN DE ESCENARIOS PARA LA REDUCCIÓN DE EMISIONES**

## **3.6.1. ESCENARIO 1: EVITAR EL USO DE LOS VEHÍCULOS PARTICULARES PARA PROMOVER EL USO DE LOS AUTOBUSES**

El transporte público o es un sistema integral de medios de transporte de servicio público, encargado de movilizar masivamente a la población, dando solución a las distintas necesidades de desplazamientos de las personas. El objetivo principal de un sistema de transporte público es proporcionar un traslado rápido, eficiente, seguro y cómodo de personas entre los diferentes lugares donde desempeñan y desarrollan sus actividades (Tejada J, 2019).

El autobús se convirtió en el principal medio de transporte público en varias ciudades, debido a que requieren de inversiones significativamente menores y tienen gran capacidad de adaptación al crecimiento de las urbes. Actualmente los servicios de transporte público en gran parte de las ciudades es el autobús, teniendo en cuenta que la principal forma de movilización motorizada de las personas de bajos ingresos en las grandes y medianas ciudades. (LTA Academy, 2017).

Para lo cual se planteó el escenario de reducción de vehículos privados para un incremento en el uso de los autobuses, basado en un proyecto de liberar la congestión, Según Transport for London (TfL), este proyecto se lo realiza en Londres y se basa en reducir de un 1-2% de vehículos particulares (LTA Academy, 2017), este porcentaje representa 385 vehículos y 396 personas para la ciudad de Ibarra y a pesar de ser bajo ayuda de forma significativamente a la congestión vehicular, el escenario se proyecta para el año 2025 (LTA Academy, 2017).

De esta manera el cambio de automóvil privado a transporte público se puede lograr a través de una serie de intervenciones políticas, como desincentivar el uso del automóvil haciendo que la conducción sea más costosa, aumento de impuestos o invertir en infraestructura de transporte público.

Este escenario se planteó para el año 2025 tener una reducción del 2% de los vehículos particulares en la ciudad de Ibarra. Se optó por aumentar 0.6% millones de kilómetros, ya que esa cantidad de kilómetros representaban los vehículos privados, también la tasa de ocupación que actualmente es de 32 personas aumente a 35 personas, a continuación.

#### **3.6.2. ESCENARIO 2: OPTAR POR EL TRANSPORTE NO MOTORIZADO**

En el sector del transporte ventajosamente se dispone de distintas medidas e instrumentos para reducir las emisiones de GEI (ACCUT, DODGSON. 1996). De estas medidas, la Convención de las Naciones Unidades sobre Cambio Climático enfatiza los impuestos para la compra y uso de los vehículos, impuestos de matriculación y circulación, en función de las emisiones de los vehículos, también se destacan los impuestos especiales (Oldenziel R, 2018).

Para el escenario número dos se plantea tener una reducción de vehículos livianos y optar por modos no motorizados, lo que quiere decir que para trasladarse de un lugar a otro las personas de la ciudad deben movilizarse caminando o en bicicleta, para lo cual se utilizará el estudio de Ámsterdam el cual redujeron el 54% de las personas que usan automóvil. El empleo de carriles bici separados o compartidos, las bajas velocidades de circulación (30 km/h) o las calles de prioridad ciclista son algunas de las estrategias que han convertido a la ciudad y al país en un paraíso ciclista. Reduciendo el 75% de las emisiones del transporte por carretera a un 45% para el año 2022 (Pucher J, 2008). Se empleará este escenario para el año 2030 con la misma reducción del 54% que equivalen a 39% de los kilómetros recorridos por los vehículos en la ciudad de Ibarra.

# **3.6.3. ESCENARIO 3: AUMENTO EN LA FLOTA DE VEHÍCULOS ELÉCTRICOS**

El escenario tres permitió realizar un análisis comparativo entre combustión interna y vehículo eléctrico mencionando, según (Alvarez, 2018), un vehículo de combustión interna anualmente brinda un porcentaje alto de toneladas de GEI por lo cual el fuerte enfoque en estos dos medios de transporte genera potencialmente satisfacer a la necesidad de reducción y además el acceso a nuevas fuentes de movilidad.

El problema actual de la ciudad de Ibarra es que no existe como tal un conocimiento profundo de lo que son los vehículos eléctricos, por eso menciona (Alvarez, 2018), que es

importante proveer información a los usuarios de las ventajas que conllevan los vehículos eléctricos, tanto para el medio ambiente y una movilidad sostenible. De igual forma menciona que si es posible dar un salto en el desarrollo del sector eléctrico del país debido a los recursos hídricos que Ecuador posee, por lo que es posible colocar fuentes de carga y electrolineras en su momento.

De tal forma en este escenario se buscó la implementación de vehículos eléctricos, en Bogotá, la Asociación Nacional de Movilidad Sostenible (Andemos), en lo que va del 2022 ha registrado cifras importantes en el registro y compra de vehículos eléctricos en la ciudad (Galeano P, 2022). Por lo que Bogotá ha aumentado los vehículos eléctricos en un 9% de tal forma que con la implementación de transporte eléctrico para el año 2019 Bogotá presento emisiones de CO<sup>2</sup> Totales Mt de 83,439, reduciendo para el 2020 con 73,035 Mt de CO<sup>2</sup> indicador potencial para futuros años. (Reyes, 2020).

# **CAPÍTULO IV**

# **4. RESULTADOS Y DISCUSIÓN**

## **4.1. CARACTERIZACIÓN DE LA FLOTA VEHICULAR**

Para la caracterización se tomó en cuenta los vehículos particulares, motos, buses y taxis, por lo cual fue necesario acudir a la Empresa Pública de Movilidad (EPM) para solicitar de manera bibliográfica el número total del parque automotor matriculado en la ciudad de Ibarra de los años 2020 y 2021. Se obtuvo un promedio de 1,245 taxis, 3,139 motos y 17,207 vehículos particulares, respectivamente. Además, para el numero de buses se tomó en cuenta la "Cooperativa 28 de septiembre" y "San Miguel de Ibarra" de la ciudad de Ibarra basados en el estudio de (Cazares & Cuasapaz, 2018), el cual menciona que existe un total de 287 buses.

| Kilómetros recorridos por vehículo |                                                                              |        |  |  |  |  |
|------------------------------------|------------------------------------------------------------------------------|--------|--|--|--|--|
|                                    | <b>Stock de</b><br>Promedio anual de kilómetros por<br>vehículo<br>vehículos |        |  |  |  |  |
| Auto privado                       | 17,207                                                                       | 19,442 |  |  |  |  |
| <b>Taxi Individual</b>             | 1,245                                                                        | 78,800 |  |  |  |  |
| <b>Bus</b>                         | 287                                                                          | 58,240 |  |  |  |  |
| Motocicleta                        | 3,139                                                                        | 10,875 |  |  |  |  |

**Tabla 4.1.** Recolección de datos de Flota Vehicular

# **4.2. ANÁLISIS DE LOS PATRONES DE MOVILIDAD DE LA CIUDAD**

## **4.2.1. DEFINICIÓN DE ÁREA DE ESTUDIO**

Para el Área de estudio se tomó en cuenta la Ciudad de San Miguel de Ibarra, cantón Ibarra la cual es una zona de las provincias de Imbabura misma que tiene una altitud de 2225 m.s.n.s. y está limitando en el norte a la provincia del Carchi y colindando con Quito, y otras provincias o cantones como Otavalo, Urcuquí y Antonio Ante. Si bien es cierto el cantón Ibarra mantiene una población de 181,175 el cual representa el 39.9% de población total presente en la provincia de Imbabura.
#### - **División política del cantón**

La Ciudad de Ibarra está conformada por parroquias urbanas y rurales, a continuación, se muestra la lista de parroquias.

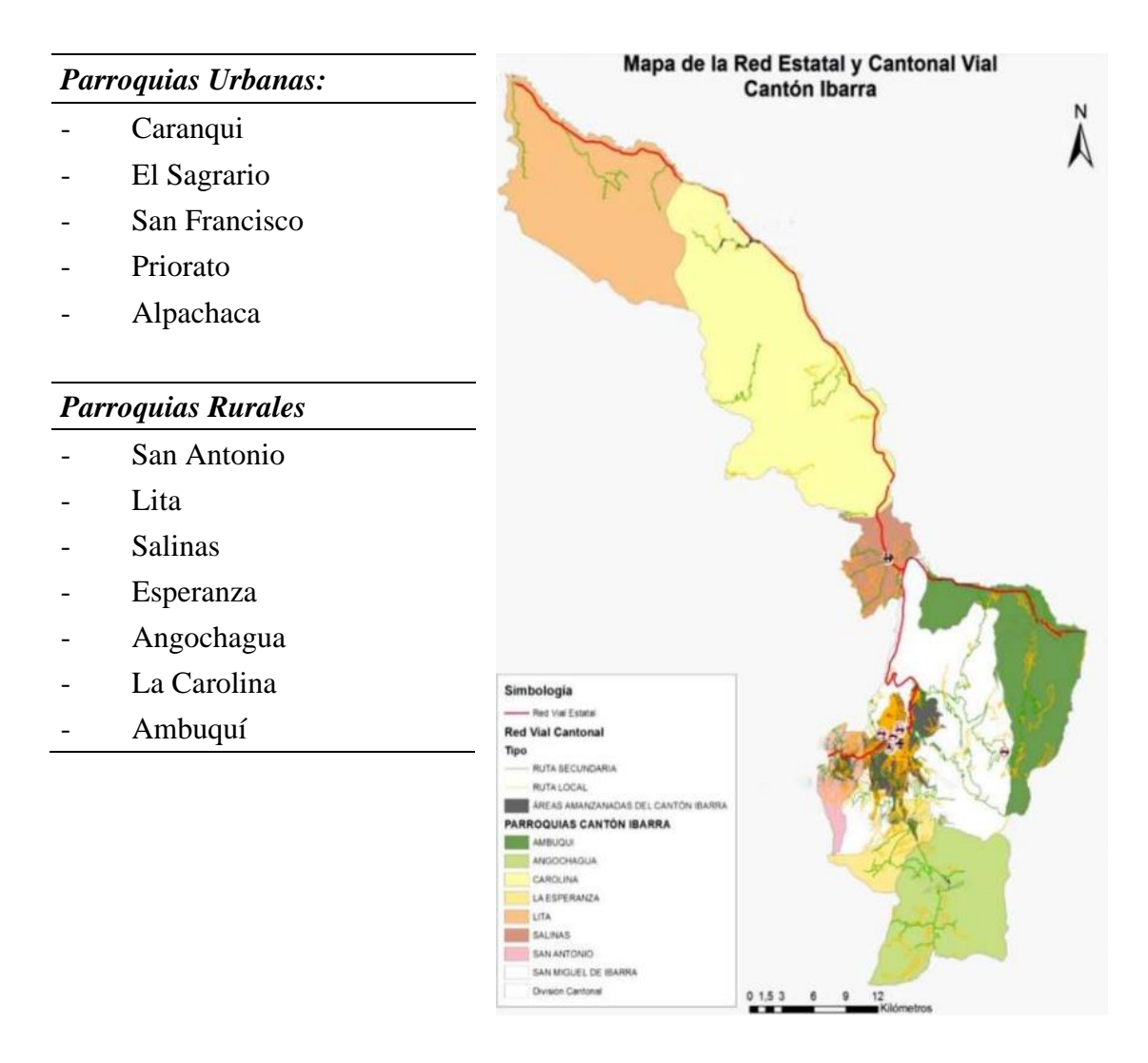

**Figura 4.3**.División política cantón Ibarra (Scacco, 2020, pág. 33)

### **4.2.2. ZONIFICACIÓN DE TERRITORIO URBANO**

La zona rural de Ibarra se ha distribuido por barrios de cada una de las parroquias del cantón, mismos que son datos actualizados del plan de Desarrollo y Ordenamiento Territorial a continuación en la Tabla 4.2 se presenta el desglose:

| Tipo   | N. <sup>o</sup> | Parroquia                  | <b>Barrio</b>                                                                                                  |  |  |
|--------|-----------------|----------------------------|----------------------------------------------------------------------------------------------------|--|--|
|        | 1               | Angochagua                 | Zuleta, La Rinconada, Conchas, El Chilco                                                                       |  |  |
|        | 2               | San Antonio                | Bellavista, Tanguarin, La Campiña, Santo Domingo                                                               |  |  |
|        | 3               | Lita                       | El Carmen, La Esperanza, Río Verde, Río Verde Bajo,<br>Santa Cecilia                                           |  |  |
| Rural  | $\overline{4}$  | La Carolina                | Inviola, Cuajara, Luz de América, Urbina                                                                       |  |  |
|        | 5               | Ambuquí                    | El Chota, Peñaherrera, Flores Chilcapamba, Carpuela                                                            |  |  |
|        | 6               | La Esperanza               | Comuna Paniquindra, La Esperanza, Chirihuasi, Comuna<br>La Florida                                             |  |  |
|        | $\overline{7}$  | <b>Salinas</b>             | Salinas, Cuambo, San Luis de Salinas, Salinas Núcleo<br>Urbano                                                 |  |  |
|        | 8               | Guayaquil de<br>Alpachaca  | Vista Lago, Buenos Aires, Mirador de Alpachaca, Parque<br>Industrial                                           |  |  |
|        | 9               | Caranqui                   | Naranjito, Catzoloma, San Francisco de Chorlavisito, La<br>Candelaria                                          |  |  |
| Urbano | 10              | Sagrario                   | San Miguel Arcángel, Ciudad de Ibarra, Ajaví Grande, San<br>Miguel de Ibarra, Huertos Familiares, Pugacho bajo |  |  |
|        | 11              | San Francisco              | El Tejar, La Bola Amarilla, La Campiña, Los Ceibos,<br>Pugacho Alto, Yacucalle                                 |  |  |
|        | 12              | La Dolorosa de<br>Priorato | Cuatro Esquinas, Flor del Valle, La Delicia, Socapamba                                                         |  |  |

**Tabla 4.2.** Desglose de parroquias rurales y urbano del cantón Ibarra.

**Fuente**: (Scacco, 2020, pág. 225)

#### - **Atractores de viaje**

Por medio de las divisiones por cantones, parroquias y barrios, se presenta los puntos de atracción de viajes en cada sector, mismos que facilitaron la delimitación de diferentes zonas sujetas a generar y atraer los desplazamientos entre usuarios, de esta manera se puede definir los atractores de viaje como:

- Centros comerciales
- Cementerios
- Centros de salud
- Establecimientos educativos
- Establecimientos financieros
- Estadios
- Instituciones del Estado
- Mercados

#### - **Sectorización por zona**

Teniendo relación con los centros de atracción en viajes y encuestas realizadas para poder formar los sectores más visitados, se realizó subdivisiones de las parroquias urbanas en zonas, para así delimitar las zonas necesarias para el estudio del cantón Ibarra.

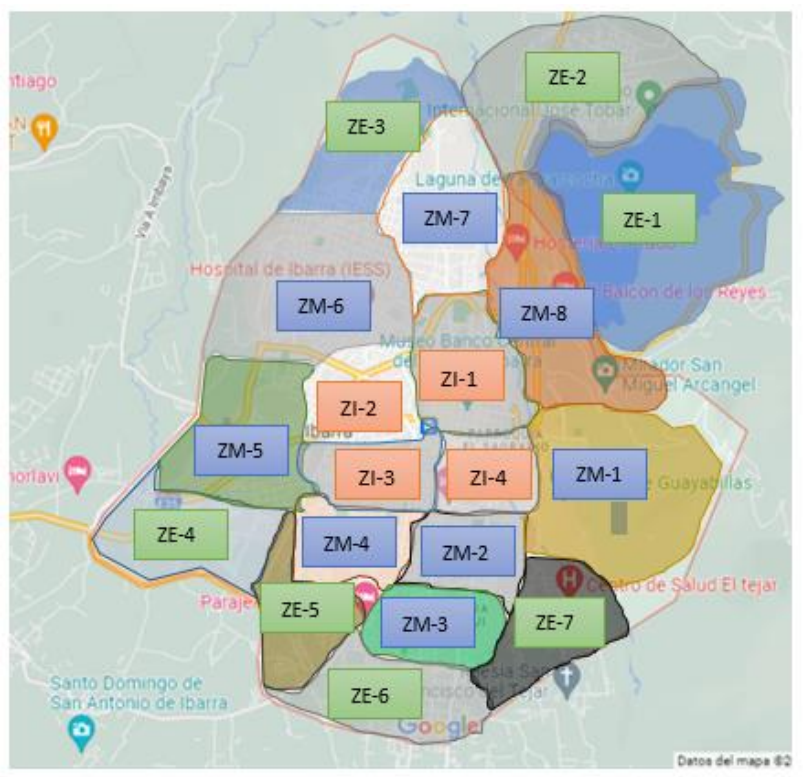

**Figura 4.4**. Sectorización de área urbana

#### • **Clasificación de sectores**

La clasificación de sectores se dividió acorde a la cercanía del centro de la ciudad, organizando las zonas representativas con medios de atracción como: comerciales, de ocio, entretenimiento y más, si bien es cierto estas zonas fueron distribuidas por todas las 19 zonas obtenidas con sus respectivos indoles de atracción de viajes.

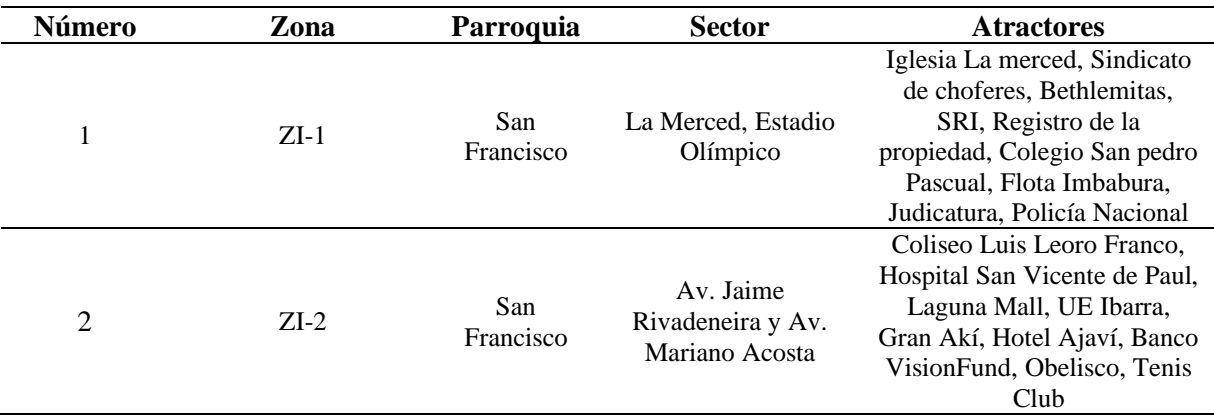

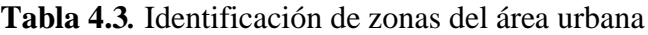

| 3              | $ZI-3$ | Sagrario                       | Mercado Amazonas                     | Banco Pichincha, Mercado<br>Amazonas, Almacenes Tía,<br>Colegio Sánchez y Cifuentes,<br>Iglesia La Dolorosa, Estación<br>Ferrocarril, Terminal<br>terrestre,                                           |
|----------------|--------|--------------------------------|--------------------------------------|----------------------------------------------------------------------------------------------------|
| $\overline{4}$ | $ZI-4$ | Sagrario                       | Parroquia el Sagrario                | UE San Fráncico, UE<br>Oviedo, UNIANDES,<br>Esquina del coco, EMAPA,<br>Colegio la Salle.                                                                                                    |
| 5              | $ZM-1$ | Sagrario                       | La victoria                          | UE La Victoria, Los álamos,<br><b>UE Víctor Manuel</b><br>Peñaherrera, La Quinta del<br>Zorro, Iglesia Católica La<br>Victoria, Universidad<br>Católica-sede Ibarra, loma de<br>Guayabillas            |
| 6              | $ZM-2$ | Sagrario-<br>Caranqui          | Cruz verde-Los<br>ceibos             | Cruz Verde, Colegio<br>Academia Victoria,<br>Cementerio San Miguel de<br>Ibarra, Cancha el Chanfle,<br>Polideportivo de los Ceibos,<br>UE Teodoro Gómez de la<br>Torre. La Catrina                     |
| 7              | $ZM-3$ | Caranqui                       | Caranqui-Atahualpa                   | UE Madre Teresa Bacq,<br>Iglesia monasterio Caranqui,<br>Polideportivo La Candelaria,<br>Conjunto Terrazas del<br>Retorno, Iglesia Virgen de<br>Guadalupe (4 esquinas),<br>Centro de Eventos Acrópolis |
| 8              | $ZM-4$ | Sagrario-<br>San<br>Francisco  | Yacucalle-Pilanqui                   | Parque de La Familia,<br>Estación de Bomberos<br>Yacucalle, Escuela Juan<br>Diego, Parque Pilanquí,                                                                                                    |
| 9              | $ZM-5$ | San<br>Francisco               | Ejido<br>de<br>Ibarra-<br>Cananvalle | Florida,<br>Plaza<br>Shopping<br>Center, la Quinta, Ciudadela<br>Flota Imbabura, Cementerio<br>Jardín de Paz, UE Pensionado<br>Atahualpa, Colinas del Sur                                              |
| 10             | $ZM-6$ | Alpachaca-<br>San<br>Francisco | Alpachaca, Azaya                     | Hospital del IEES, UE 17 de<br>Julio,<br>Parque<br>central<br>Alpachaca, estadio<br>de las<br>Palmas, Estadio de la Cocha.                                                                             |
| 11             | $ZM-7$ | La<br>Dolorosa de<br>Priorato  | Huertos Familiares,<br>Azaya         | Colegio Universitario UTN,<br>ITCA, Colegio Yahuarcocha,<br>Estadio <b>HTN</b>                                                                                                    |
| 12             | $ZM-8$ | La<br>Dolorosa de<br>Priorato- | El Olivo-Arcángel                    | UTN, Gasolinera Los olivos,<br>Mirador<br>del<br>Arcángel,<br>Hostería el Prado                                                                                                    |
| 13             | $ZE-1$ | La<br>Dolorosa de<br>Priorato  | Yahuarcocha                          | Autódromo<br>José<br>Tobar,<br>Yahuarcocha,<br>Laguna<br>de<br>Paseo Yahuarcocha                                                                                                    |

**Tabla 4.3** Identificación de zonas del área urbana **(Continuación…)**

| 14 | $ZE-2$ | La<br>Dolorosa de<br>Priorato               | Priorato-Aduana                         | AGIP gas, Aduana, Priorato,<br>Estación<br>de<br>servicio<br>Yahuarcocha                                                    |
|----|--------|---------------------------------------------|-----------------------------------------|----------------------------------------------------------------------------------------------------|
| 15 | $ZE-3$ | Alpachaca-<br>La<br>Dolorosa de<br>Priorato | Coop.de vivienda<br>Buenos Aires, Azaya | Distribución de Productos El<br>Paraíso, Parque del Recuerdo,<br>INNOVA,<br>Conjunto<br>residencial Huertos del Sol,        |
| 16 | $ZE-4$ | San<br>Francisco                            | La Florida-Rosa<br>Paredes              | clínica<br>Hospital<br>Metropolitana, Estadio liga<br>Jesús del Gran poder, Feria de                                        |
| 17 | $ZE-5$ | Caranqui                                    | Yuyucocha-10 de<br>agosto               | UE Agustín Cueva Dávila,<br>Ejido de Caranqui, Granja<br>Yuyucocha UTN                                                      |
| 18 | $ZE-6$ | Caranqui                                    | Sector Sur Caranqui                     | Polideportivo de Caranqui,<br>Academia Militar San Diego,<br>Conjunto Vista Hermosa                                         |
| 19 | $ZE-7$ | Caranqui                                    | La Campiña                              | Centro de Salud el Tejar,<br>Iglesia San Francisco del<br>Tejar,<br>Estadio Lic. Pablo<br>Particular<br>UE<br>Jurado,<br>La |

**Tabla 4.3** Identificación de zonas del área urbana **(Continuación…)**

De esta forma, se organizó la división en la parte urbana del cantón Ibarra por medio de los atractivos en parroquias, barrios y rutas de viaje, que fueron dando acorde a la zonificación de la urbe y sectores que generan mayor atracción en cuanto a visitas y rutas.

#### **4.2.3. MODELO DE 4 ETAPAS**

#### **4.2.3.1. Generación y atracción de viajes**

#### - **Población**

En el capítulo anterior, se especificó el número de encuestas dirigidas a la población, por lo que se comprenden entre las 5 parroquias rurales de Ibarra siendo, San Francisco, Caranqui, El Sagrario, La Dolorosa de Priorato, Alpachaca, son las parroquias rurales las cuales sirvieron para el estudio de Atracción de Viajes.

Acorde a las parroquias rurales de Ibarra y al Desarrollo y Ordenamiento territorial se obtuvo la estimación de habitantes comprendidos entre el año 2010 a través del INEC, por lo cual en la ciudad de Ibarra la cifra asciende a 181.175 habitantes cifra que se toma en cuenta como la proyección del número total de habitantes de Ibarra (Scacco, 2020, pág. 137).

#### - **Muestra**

Acorde con los datos anteriores para poder obtener el tamaño de la muestra se empleó la Ecuación 3.2 cálculo del tamaño de la muestra mencionada en el anterior capitulo, se basa acorde a la poblacional anteriormente definida.

$$
n = \frac{N * Z^2 * p * q}{e^2 * (N - 1) + Z^2 * p * q}
$$
 [3.2]

Donde:

n: Tamaño de la muestra

Z: Nivel de confianza

p: Probabilidad de obtener un resultado exitoso

- q: Probabilidad de obtener un resultado fallido
- N: Población

e: Margen de error muestral

$$
n = \frac{N * Z^2 * p * q}{e^2 * (N - 1) + Z^2 * p * q}
$$
  
\n
$$
n = \frac{181,175 * 1.96^2 * 0.5 * 0.5}{[(0.05)^2 * (181,175 - 1)] + (1.96^2 * 0.5 * 0.5)}
$$
  
\n
$$
n = \frac{167,064.461}{(0.0025 * 181,175) + 0.9604}
$$
  
\n
$$
\frac{167.064.461}{434,88 + 0.960}
$$
  
\n
$$
n = \frac{167,064.461}{435.840}
$$
  
\n
$$
n = 383.32
$$
  
\n
$$
n = 384
$$

A continuación de obtener el tamaño de la muestra, revela que las encuestas mínimas a debe realizarse a 384 personas que vivan en la parte urbana del cantón Ibarra, con la finalidad de cumplir el margen de error menor al 5% y confianza mayor al 95%.

#### - **Resultados de encuestas**

En el siguiente paso a seguir luego de aplicar la encuesta al número de personas establecidas, se prosiguió con el desarrollo del método de 4 etapas, principalmente se empieza por especificar la cantidad de viajes que se han generado y atraído para cada una de las zonas establecidas, en la siguiente Tabla 4.4 se muestra la información pertinente respecto a las encuestas realizadas.

| $\mathbf{N}^{\mathrm{o}}$ | Zona   | Viajes generados por la zona | Viajes atraídos por la zona |
|---------------------------|--------|------------------------------|-----------------------------|
| 1                         | $ZI-1$ | 150                          | 77                          |
| $\sqrt{2}$                | $ZI-2$ | 144                          | 139                         |
| 3                         | $ZI-3$ | 125                          | 154                         |
| $\overline{\mathcal{L}}$  | $ZI-4$ | 110                          | 139                         |
| 5                         | $ZM-1$ | 122                          | 139                         |
| 6                         | $ZM-2$ | 117                          | 161                         |
| 7                         | $ZM-3$ | 103                          | 87                          |
| 8                         | $ZM-4$ | 120                          | 133                         |
| 9                         | $ZM-5$ | 126                          | 117                         |
| 10                        | $ZM-6$ | 104                          | 99                          |
| 11                        | $ZM-7$ | 97                           | 98                          |
| 12                        | $ZM-8$ | 98                           | 111                         |
| 13                        | $ZE-1$ | 96                           | 99                          |
| 14                        | $ZE-2$ | 92                           | 68                          |
| 15                        | $ZE-3$ | 64                           | 71                          |
| 16                        | $ZE-4$ | 69                           | 70                          |
| 17                        | $ZE-5$ | 59                           | 63                          |
| 18                        | $ZE-6$ | 84                           | 80                          |
| 19                        | $ZE-7$ | 96                           | 71                          |
| <b>Total</b>              |        | 1976                         | 1976                        |

**Tabla 4.4** Número de viajes generados por cada zona

En la siguiente Tabla 4.5 se detallan los viajes realizados en fines de semana y entre semana, por lo cual esto depende de las respuestas de las personas encuestadas acorde con la frecuencia de viajes, repercutiendo las veces que han realizado aquellos viajes, para tener como finalidad el número total de viajes observados en la tabla anterior.

|               | 1 vez | 2 veces | 3 veces | 4 veces  | 5 veces  |  |
|---------------|-------|---------|---------|----------|----------|--|
| Entre semana  | 64    | 85      | 68      | 66       | 110      |  |
| Fin de semana | 166   | 123     | 104     | $\theta$ | $\Omega$ |  |
| $No$ veces    | 230   | 208     | 172     | 66       | 110      |  |
| <b>Viajes</b> | 230   | 416     | 516     | 264      | 550      |  |
| <b>Total</b>  |       |         | 1976    |          |          |  |
|               |       |         |         |          |          |  |

**Tabla 4.5** Frecuencia de viajes realizados

La suma total de la cantidad y diversificación de viajes son equivalentes a 1976 viajes realizados por las personas encuestadas, en los viajes generados y atraídos por todas las zonas establecidas, por lo cual se va determinando la siguiente ecuación.

$$
0i = Dj \tag{3.1}
$$

Oi: Viajes resultantes que se originan en zona i

Dj: Viajes resultantes captados por la zona j

$$
0i = Dj
$$
  
230 + 416 + 516 + 264 + 550 = 1,976  

$$
1,976 = 1,976
$$

#### **4.2.3.2. Distribución de viajes**

Debido a la distribución y la zonificación en el área urbana del cantón se pudo evidenciar en la siguiente tabla la distribución de sectores y atractores mayormente transitados por las personas de Ibarra, así de esta manera obteniendo total de 19 zonas de atracción, comprendidas entre zonas exterior (ZE), zona media (ZM), zona interna (ZI), de esta manera en la Tabla 4.6 se puede visualizar los resultados y conformación de matriz origen destino.

| i/j                               |                |                |              |                 | ZI-1   ZI-2   ZI-3   ZI-4   ZM-1 |                  | 26-7 2E-4 2E-5 2E-6 2E-7 2E-4 2E-6 2E-7 2E-4 2E-4 2E-2 2E-3 2E-4 2E-5 2E-6 2E-7 |                          |                |                |                |                |                |                |                |                |                |          |                  | <b>Total</b> |
|-----------------------------------|----------------|----------------|--------------|-----------------|----------------------------------|------------------|---------------------------------------------------------------------------------|--------------------------|----------------|----------------|----------------|----------------|----------------|----------------|----------------|----------------|----------------|----------|------------------|--------------|
|                                   |                |                |              |                 |                                  |                  |                                                                                 |                          |                |                |                |                |                |                |                |                |                |          |                  | <b>Oi</b>    |
| $ZI-1$                            | 50             | 14             | 9            | 16              | 12                               | 8                | 5 <sup>1</sup>                                                                  | $\overline{7}$           | 12             | $\overline{4}$ | 9              | $\overline{2}$ | $\overline{2}$ | 0              | $\overline{0}$ | $\overline{0}$ | $\mathbf{0}$   | $\Omega$ | $\Omega$         | 150          |
| $ZI - 2$                          | 24             | 42             | 13           | 11              | 14                               | $\Omega$         | $\Omega$                                                                        | $\Omega$                 | 9              | 5              | 11             | $\overline{2}$ | $\overline{2}$ | 3              | $\Omega$       | $\Omega$       | $\overline{2}$ | 4        | $\mathcal{P}$    | 144          |
| $ZI-3$                            | 7              | 27             | 18           | $\overline{4}$  | 12                               | $\overline{9}$   | $\overline{4}$                                                                  | $\mathbf{1}$             | 3              | $\Omega$       | 3              | 10             | $\mathbf{1}$   | $\overline{2}$ | $\Omega$       | $\Omega$       | $\overline{7}$ | 4        | 5                | 117          |
| $ZI - 4$                          | 4              | 4              | 12           | 32              | $\overline{7}$                   | $\mathbf{1}$     | 6                                                                               | $\Omega$                 | 3              | $\mathbf 0$    | $\overline{2}$ | 5 <sub>l</sub> | $\mathbf{0}$   | 0              | $\Omega$       | 5              | 6              |          | $\overline{3}$   | 97           |
| $ZM-1$                            | $\Omega$       | 10             | 17           | 6               | 37                               | $\mathbf{1}$     | $\overline{2}$                                                                  | 10                       | $\overline{2}$ | $\Omega$       | $\Omega$       | 6              | 3              | $\overline{0}$ | 6              | 5              | 6              |          | $\overline{4}$   | 122          |
| $ZM-2$                            | 0              | $\Omega$       |              | 13              | 15                               | 25               | $\overline{0}$                                                                  | 5                        | 3              | 9              | $\overline{2}$ | $\overline{3}$ | 6              | 4              |                | 8              | 3              | 11       | $\overline{4}$   | 125          |
| $ZM-3$                            | 0              | 11             | $\Omega$     | 10              | 3                                | 10               | 10                                                                              | $\overline{\phantom{a}}$ | $\mathbf{1}$   | 12             | 3              |                | 4              | 4              | 5              | 6              | $\overline{2}$ | 6        | $\overline{7}$   | 103          |
| $ZM-4$                            | 3              | 2              | 8            | $\mathbf{0}$    | 3                                | $6 \overline{6}$ | 16                                                                              | 12                       |                | 5              | 8              | 13             | 5              | 4              | 8              | 4              | 5              | 4        | $\overline{7}$   | 120          |
| $ZM-5$                            | 8              | 8              | 7            | 5               | 3                                | 3                | $\overline{3}$                                                                  | 5                        | 22             | 5              | $\overline{7}$ | 10             | $\overline{9}$ | $\overline{2}$ | 6              | $\overline{7}$ | 6              | 6        | $\overline{4}$   | 126          |
| $ZM-6$                            | 6              | $\Omega$       |              | $\Omega$        | 0                                | 5                | 0                                                                               | $\Omega$                 | $\Omega$       | 25             | 3              | 15             | 9              | 10             | 6              | 5              | 3              | 6        | $\overline{4}$   | 104          |
| $ZM-7$                            | $\overline{2}$ | 11             | 5            | $\overline{2}$  | 4                                | $\mathbf 0$      | $\mathbf 0$                                                                     | $\mathbf{0}$             | 5              | 6              | 23             | 11             | 8              | 3              |                | 5              | 8              | 6        | $\overline{4}$   | 110          |
| $ZM-8$                            | $\overline{2}$ | $\overline{7}$ | 20           | $\mathbf{1}$    | 3                                | $\Omega$         | $\Omega$                                                                        | $\mathbf{1}$             | $\mathbf{1}$   | $\overline{2}$ | $\overline{7}$ | 28             | 6              | 6              | 4              | $\overline{2}$ | 5              | 3        | $\Omega$         | 98           |
| $ZE-1$                            | 0              | 4              |              | $\overline{7}$  | 0                                | $\mathbf{0}$     | $\overline{7}$                                                                  | $\Omega$                 | 6              | $\overline{7}$ | $\mathbf{1}$   | $\overline{9}$ | 26             | 6              | 4              | 7              | 5              | $\Omega$ | $\Omega$         | 96           |
| $ZE-2$                            | 11             | $\mathbf{1}$   | 9            | $\mathbf{0}$    | $\overline{4}$                   | $\overline{7}$   | 0                                                                               | 5                        | 4              | 5              | 6              | 7              | 8              | 18             |                | $\overline{7}$ | $\Omega$       | $\Omega$ | $\Omega$         | 92           |
| $ZE-3$                            | $\Omega$       | $\Omega$       | $\Omega$     | $\Omega$        | $\mathbf 0$                      | $6 \overline{6}$ | $\overline{7}$                                                                  | 3                        | 7              | 3              | $\overline{4}$ | $\overline{2}$ | 5              | 3              | 18             | $\overline{0}$ | $\Omega$       | $\Omega$ | $6 \overline{6}$ | 64           |
| $ZE-4$                            |                | $\Omega$       | $\Omega$     | 3 <sup>1</sup>  | $\mathbf 0$                      | $\overline{4}$   | 13                                                                              | 6                        | 5              | 6              | 4              |                | 5              | 3              | $\Omega$       | 9              | $\overline{0}$ | 3        | $\Omega$         | 69           |
| $ZE-5$                            | 1              | $\Omega$       | $\Omega$     | $\vert 9 \vert$ | 3                                | 9                | $\overline{3}$                                                                  | 6                        | 6              | 8              | $\Omega$       | 11             | $\Omega$       | $\Omega$       | $\Omega$       | $\Omega$       | 3              | $\Omega$ | $\Omega$         | 59           |
| $ZE-6$                            | 3 <sup>1</sup> | 9              | $\mathbf{0}$ | 8               | 6                                | 5 <sup>1</sup>   | $\overline{7}$                                                                  | 4                        | 15             | $\overline{2}$ | 5              | 5 <sub>l</sub> | $\mathbf{0}$   | 0              | $\overline{0}$ | $\mathbf 0$    | $\overline{2}$ | 13       | $\mathbf{0}$     | 84           |
| $ZE-7$                            | 17             | 4 <sup>1</sup> | $\Omega$     | 12              | $\overline{7}$                   | $\Omega$         | 4 <sup>1</sup>                                                                  | 10                       | 6              | $\overline{7}$ | $\Omega$       | 8              | $\Omega$       | 0              | $\Omega$       | $\Omega$       | $\overline{0}$ | $\Omega$ | 21               | 96           |
| <b>Total</b><br>$\vert i/j \vert$ | 139            | 154            | 139          | 139             | 133                              | 99               | 87                                                                              | 77                       | 117            | 111            | 98             | 161            | 99             | 68             | 71             | 70             | 63             | 80       | 71               | 1976         |

**Tabla 4.6** Matriz O/D en la ciudad de Ibarra

A continuación, en la Figura 4.3 se puede visualizar de manera grafica la matriz O/D para establecer la cantidad de viajes realizados de manera 3D por cada una de las zonas.

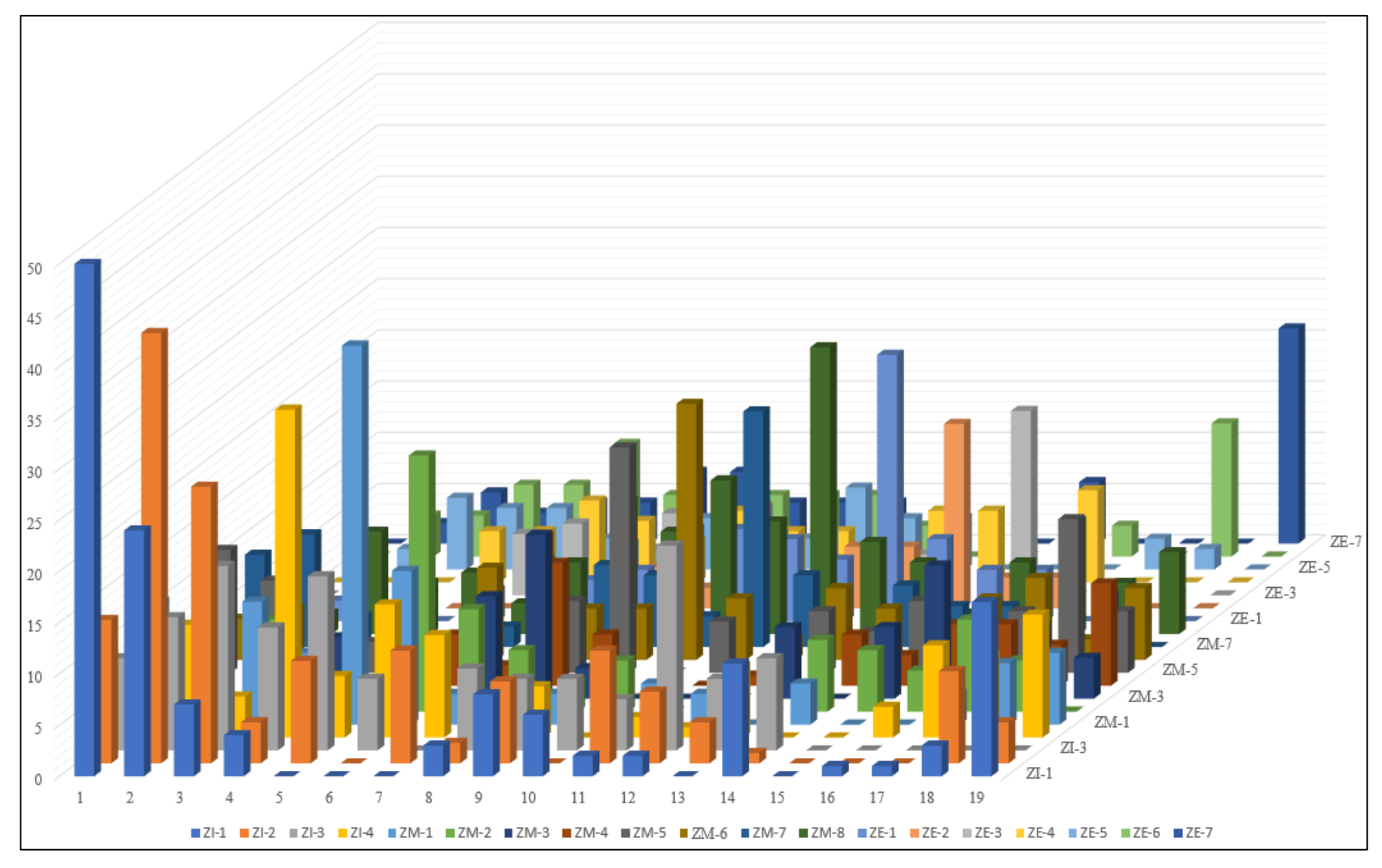

**Figura 4.5** Matriz O/D de la ciudad de Ibarra

#### **4.2.3.3. Partición modal**

La tercera fase de las 4 etapas es el análisis de movilidad que estudia el medio de transporte utilizado por los usuarios para transportarse, que son: Vehículo particular, Taxi, Motocicleta, Autobús.

| Medio de transporte        | Entre Semana | Fin de Semana       | Subtotal |
|----------------------------|--------------|---------------------|----------|
| <b>Vehículo Particular</b> | 415          | 246                 | 661      |
| <b>Autobús</b>             | 387          | 197                 | 584      |
| Taxi                       | 234          | 145                 | 379      |
| Motocicleta                | 218          | 134                 | 352      |
|                            |              | <b>Total Viajes</b> | 1,976    |

**Tabla 4.7** Medio de transporte utilizado en cada viaje

Para la tabla 4.7 se realizó la sumatoria de los resultados de viajes producidos entre periodos de semana y fin de semana. En los resultados se puede apreciar que en viajes particulares ha existido un total de 661 viajes, en autobús un total de 702 viajes, en taxi 379 viajes y motocicleta 352 viajes.

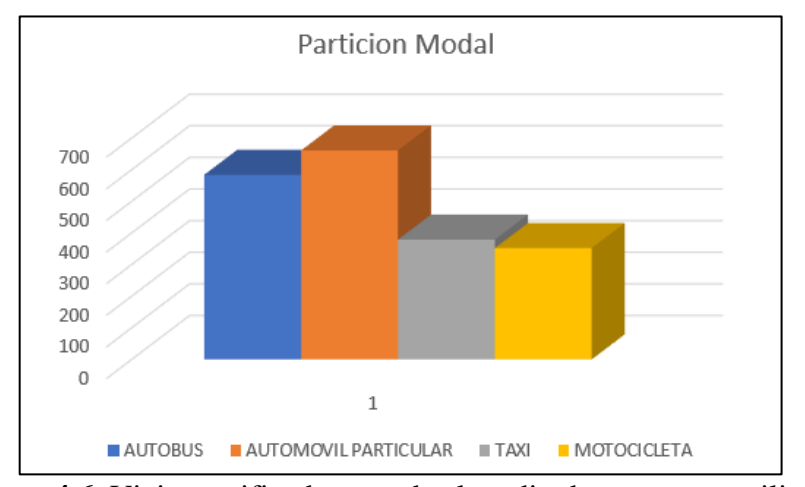

**Figura 4.6.** Viajes verificados acorde al medio de transporte utilizado

Además, con la siguiente Ecuación 4.1. Tabla i/j se pudo determinar el modo de transporte y de la tabla i/j el número total de viajes realizados.

**Ecuación 4.1.***Tabla i/j*

$$
\sum_{m} Vij^{m} = Vij
$$
\n<sup>(4.1)</sup>

Donde:

m: modo de transportarse

Vij: viajes de zona de origen "i" con destino "j"

$$
\sum_{1 \text{mod}o} Vehiculos motorizados = V_{1,976}
$$
\n
$$
\sum_{1 \text{mod}o} V_{(veliculo particular + autobus + taxi + motocicleta)} = V_{1,976}
$$
\n
$$
\sum_{1 \text{mod}o} V_{(661+584+379+352))} (= V_{1,976}
$$
\n
$$
\sum_{1 \text{mod}o} V_{1,976} = V_{1,976}
$$
\n
$$
1,976 = 1,976
$$

#### **4.2.3.4. Asignación de rutas**

En la etapa final del método de 4 etapas, se aplicó el análisis de patrones de movilidad urbana, apreciando las rutas con mayor concurrencia conforme a la Matriz O/D para la ciudad de Ibarra. Si bien es cierto existen un sin número de rutas (263), por las cuales el tránsito y desplazamiento de zonas, pero en la Tabla 4.8 se organizó a rutas que tenían mayor concurrencia de viaje y de esta manera se indica el punto de origen y destino para cada una de las rutas.

| Orden | <b>Origen</b>                        | <b>Destino</b>                 | <b>Viajes</b> |
|-------|--------------------------------------|--------------------------------|---------------|
|       | Estadio<br>Merced,<br>La<br>Olímpico | Yacucalle-Pilanqui             | 50            |
|       | $(ZI-1)$                             | $(ZI-4)$                       |               |
|       | Av. Jaime Rivadeneira y Av. Mariano  | Pichincha,<br>Mercado<br>Banco | 42            |
|       | Acosta $(ZI-2)$                      | Amazonas, Terminal (ZI-3)      |               |
| 3     | La victoria (ZM-1)                   | Yacucalle-Pilanqui             | 37            |
|       |                                      | $(ZM-4)$                       |               |
| 4     | Huertos Familiares, Azaya (ZM-7)     | La Victoria (ZM-1)             | 32            |

**Tabla 4.8** Determinación de rutas con mayor número de viajes acorde a la matriz O/D de Ibarra.

| 5              | El Olivo-Arcángel (ZM-8)                                                  | Cruz Verde, Colegio Academia<br>Victoria (ZM-2)      | 28 |
|----------------|---------------------------------------------------------------------------|------------------------------------------------------|----|
| 6              | Cruz Verde, Colegio Academia Victoria<br>$(ZM-2)$                         | Mercado Amazonas (ZI-3)                              | 27 |
| $\overline{7}$ | Yahuarcocha (ZE-1)                                                        | Yahuarcocha (ZE-1)                                   | 26 |
| 8              | Alpachaca, Azaya (ZM-6)                                                   | El Olivo-Arcángel (ZM-8)                             | 25 |
| 9              | Mercado Amazonas (ZI-3)                                                   | Alpachaca, Azaya (ZM-6)                              | 25 |
| 10             | Av. Jaime Rivadeneira y Av. Mariano<br>Acosta (ZI-2)                      | La Merced, Estadio Olímpico<br>$(ZI-1)$              | 24 |
| 11             | <b>UE</b><br>Francisco,<br>UE<br>Oviedo,<br>San<br><b>UNIANDES</b> (ZI-4) | Colegio Universitario UTN, ITCA<br>$(ZM-7)$          | 23 |
| 12             | Ejido<br>de<br>Ibarra-Cannanvalle<br>$(ZM-5)$                             | Ibarra-Cannanvalle<br>Ejido<br>de<br>$(ZM-5)$        | 22 |
| 13             | La Campiña (ZE-7)                                                         | La Campiña (ZE-7)                                    | 21 |
| 14             | El Olivo-Arcángel (ZM-8)                                                  | Mercado Amazonas (ZI-3)                              | 20 |
| 15             | Cruz Verde, Colegio Academia Victoria<br>$(ZM-2)$                         | Av. Jaime Rivadeneira y Av.<br>Mariano Acosta (ZI-2) | 18 |
| 16             | Priorato-Aduana (ZE-2)                                                    | Priorato-Aduana (ZE-2)                               | 18 |
| 17             | Coop. de vivienda Buenos Aires, Azaya<br>$(ZE-3)$                         | Coop. de vivienda Buenos Aires,<br>Azaya (ZE-3)      | 18 |
| 18             | La victoria (ZM-1)                                                        | Av. Jaime Rivadeneira y Av.<br>Mariano Acosta (ZI-2) | 17 |
| 19             | La Campiña (ZE-7)                                                         | Yacucalle<br>Pilanquí<br>$(ZI-4)$                    | 17 |
| 20             | Estadio<br>La<br>Merced,<br>Olímpico<br>$(ZI-1)$                          | Parroquia el Sagrario (ZI-4)                         | 16 |

**Tabla 4.8** Determinación de rutas con mayor número de viajes acorde a la matriz O/D de Ibarra. (**Continuación ……**)

De las 20 rutas que tuvieron mayor incidencia en viajes, se tuvo consideración a rutas urbanas que formen un conjunto de niveles geométricos y que ayuden al estudio, por lo cual se determinó las rutas acordes a los siguientes parámetros.

- ✓ Viajes de representación entre todas las zonas de la ciudad de Ibarra.
- $\checkmark$  Distancia considerable entre zonas de origen y destino.
- $\checkmark$  Numero de incidencia de viajes alto.
- $\checkmark$  Alta posibilidad de mantener incidencia en zonas Internas de la ciudad de Ibarra.

#### **4.2.3.5. Viajes en cada zona con mayor atracción**

Para el desarrollo del trayecto de las rutas se tomó en cuenta las zonas de origen y destino con todas las rutas diseñadas, pero a su vez el número de viajes total para cada una de las zonas. De esta manera visualizando a aquellas zonas que tuvieron mayor incidencia en la generación y atracción de viajes. Por ello en la Tabla 4.9 se representa la cantidad de viajes producidas por cada zona.

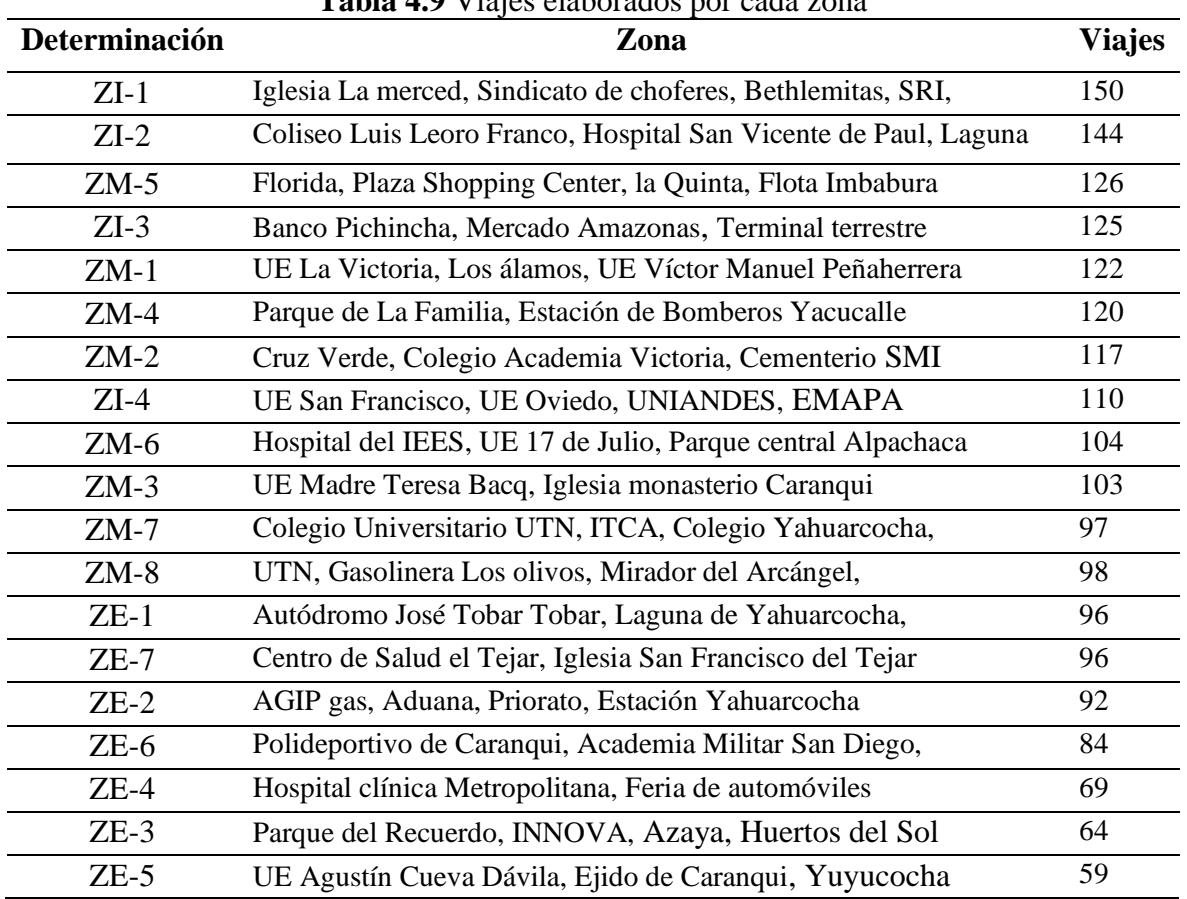

**Tabla 4.9** Viajes elaborados por cada zona

En la siguiente Tabla 4.10 se muestra en orden descendente las zonas con mayor incidencia de viaje de acuerdo con viajes atraídos.

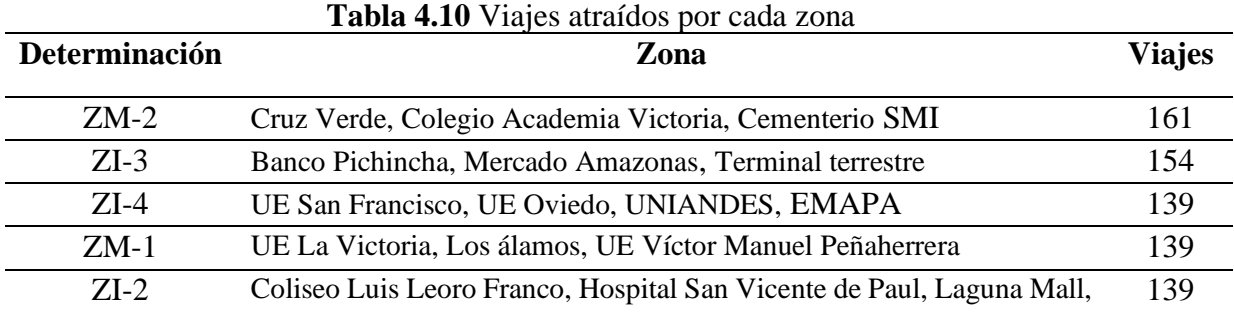

| <b>Lavia 7.10.</b> Viajes pol cada zona (Continuacion)      |     |
|-------------------------------------------------------------|-----|
| Parque de La Familia, Estación de Bomberos Yacucalle        | 133 |
| Florida, Plaza Shopping Center, la Quinta, Flota Imbabura   | 117 |
| UTN, Gasolinera Los olivos, Mirador del Arcángel,           | 111 |
| Hospital del IEES, UE 17 de Julio, Parque central Alpachaca | 99  |
| Autódromo José Tobar Tobar, Laguna de Yahuarcocha,          | 99  |
| Colegio Universitario UTN, ITCA, Colegio Yahuarcocha,       | 98  |
| UE Madre Teresa Bacq, Iglesia monasterio Caranqui           | 87  |
| Polideportivo de Caranqui, Academia Militar San Diego,      | 80  |
| Iglesia La merced, Sindicato de choferes, Bethlemitas, SRI, | 77  |
| Centro de Salud el Tejar, Iglesia San Francisco del Tejar   | 71  |
| Parque del Recuerdo, INNOVA, Azaya, Huertos del Sol         | 71  |
| Hospital clínica Metropolitana, Feria de automóviles        | 70  |
| AGIP gas, Aduana, Priorato, Estación Yahuarcocha            | 68  |
| UE Agustín Cueva Dávila, Ejido de Caranqui, Yuyucocha       | 63  |
|                                                             |     |

**Tabla 4.10.** Viajes por cada zona (**Continuación……**)

Acorde con los criterios establecidos anteriormente se eligen 4 rutas urbanas con sentido (Este - Oeste) y viceversa, por lo cual en el siguiente sub capitulo se muestra la definición concreta de las rutas de movilidad

## **4.2.4. CARACTERIZACIÓN DE RUTAS URBANAS PREESTABLECIDAS PARA PRUEBAS PILOTO**

Cada una de las zonas o rutas que se utilizaran en el estudio son rutas ya anteriormente diseñadas que tienen características ya definidas, por lo tanto, a través de aquellas calles ya anteriormente estudiadas se tomaran de referencia para realizar las pruebas de ruta en vehículo urbano para la ramificación de datos que permitan obtener los datos del estudio. Si bien es cierto a través del modelo de 4 etapas aquellas calles se observaron que son coincidentes con los puntos de las rutas diseñadas por lo cual, a continuación, se presenta las diferentes rutas tomadas de referencia.

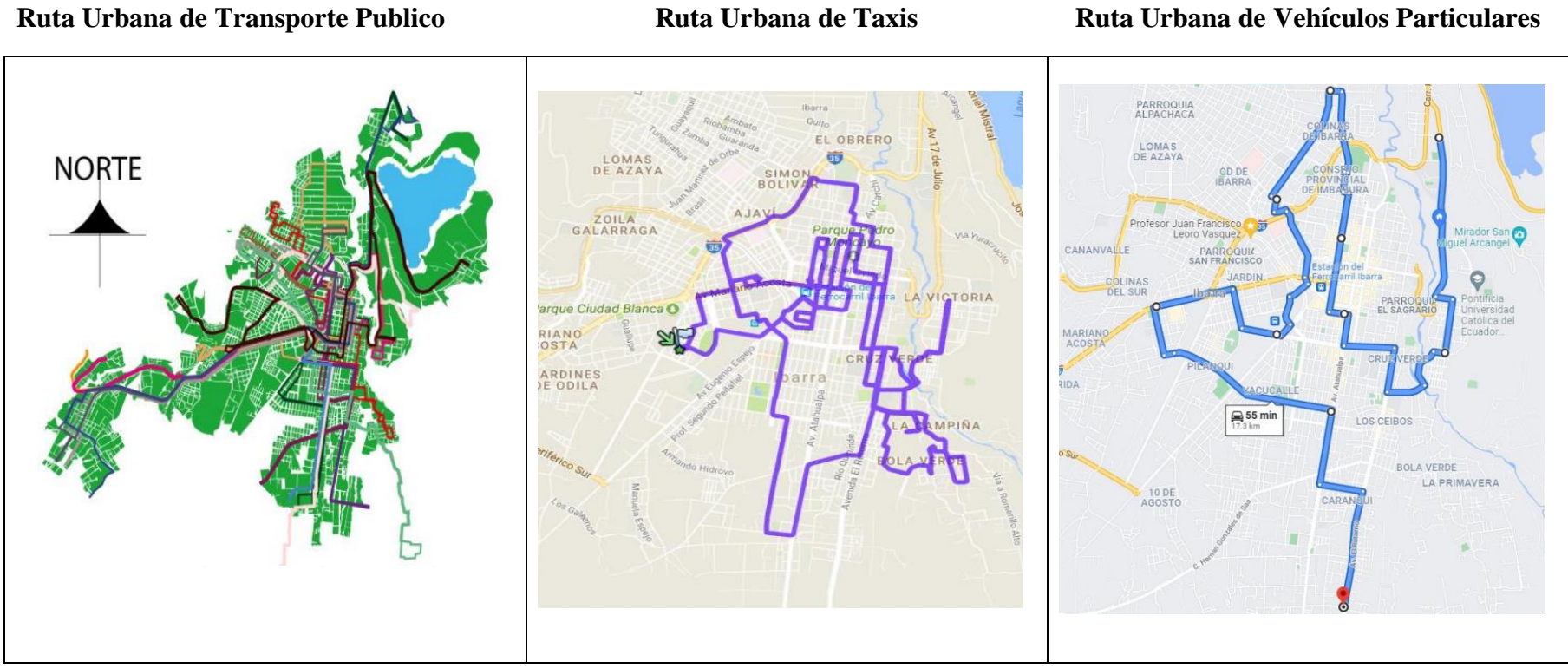

**Figura 4.5.** Rutas urbanas preestablecidas para pruebas piloto

Para caracterizar las todas las rutas urbanas se adquirió información bibliográfica de diferentes estudios, además del plan de movilidad, para tener referencia la distancia y tiempo de trayecto, además de conocer todos los estados de conducción en ruta real que ejercerán en la prueba de conducción final. Esto nos permitió apreciar el tiempo y distancia presentes en las etapas de conducción el porcentaje de velocidad crucero, ralentí, proceso de aceleración y desaceleración.

# **4.2.5. DEFINICIÓN DE RUTAS DE MOVILIDAD PARA LA FLOTA VEHICULAR**

En la Tabla 4.11 se tomó en cuenta cada una de las rutas de sentido u orientación, conjuntamente entre calles y avenidas que destacan en la ciudad de Ibarra, además de puntos de partida y final para cada una de las rutas anteriormente seleccionadas.

| Ruta                     | <b>Sentido</b> | $\ldots$ $\ldots$<br>Calles/Avenida                                                                                                    | <b>Inicio</b>                                          | Fin                                                    |
|--------------------------|----------------|----------------------------------------------------------------------------------------------------|--------------------------------------------------------|--------------------------------------------------------|
|                          |                |                                                                                                    |                                                        |                                                        |
| Ruta<br>$\mathbf{1}$     | $(O-E)$        | Víctor Manuel Guzmán,<br>Calle<br>Manuel<br>Pasquel Monge, Ulpiano Pérez Quiñones,<br>E35, Av. 17 de Julio, Av. Padre Aurelio<br>Espinosa Polit.                          | Calle<br>Víctor<br>Manuel Guzmán<br>y calle Uruguay    | Av. 17 de Julio y<br>calle Gral. José<br>María Córdova |
|                          | $(E-O)$        | Av. 17 de Julio, juan Montalvo, Pedro<br>Moncayo, Jaime Rivadeneira, Calle Víctor<br>Manuel Guzmán.                                                                       | Av. 17 de Julio y<br>calle Gral. José<br>María Córdova | Calle<br>Víctor<br>Manuel Guzmán<br>y calle Uruguay    |
| Ruta<br>$\boldsymbol{2}$ | $(O-E)$        | Calle Guallupe, Ricardo Sánchez, Tahuando,<br>Carlos Barahona, calle Hugo Guzmán Lara.                                                                                    | Mariano<br>Av.<br>Acosta y calle<br>Guallupe           | Calles<br>Hugo<br>Guzmán Lara y<br>Marco<br>Tulio      |
|                          | $(E-O)$        | Calle Hugo Guzmán Lara, Carlos Barahona,<br>Tahuando, Av. El Retorno, Ricardo Sánchez,<br>Judith Granda Almeida, calle Guallupe.                                          | Calles Hugo<br>Guzmán Lara y<br>Marco Tulio<br>Nieto   | Mariano<br>Av.<br>Acosta y calle<br>Guallupe           |
| Ruta                     | $(N-S)$        | Calle Víctor Manuel Guzmán, Dr. Luis<br>Gonzalo Gómez, Av. Fray Vacas Galindo,<br>Av. Teodoro Gómez, Av. El Retorno.                                                      | Calle Víctor<br>Manuel Guzmán<br>y calle Uruguay       | Av. El Retorno<br>y calle Ricardo<br>Sánchez           |
| 3                        | $(S-N)$        | Av. El Retorno, Av. Teodoro Gómez, Av.<br>Fray Vacas Galindo, Manuel Pasquel Monge,<br>Calle Víctor Manuel Guzmán.                                                        | Av. El Retorno y<br>calle Ricardo<br>Sánchez           | Calle<br>Víctor<br>Manuel Guzmán<br>y calle Uruguay    |
| Ruta                     | $(N-S)$        | Av. 17 de abril, Jaime Rivadeneira, Juan de<br>Velasco, Miguel Oviedo, 17 de Julio, calle<br>Hugo Guzmán Lara.                                                            | Av. 13 de abril y<br>calle Ibarra                      | Calles Hugo<br>Guzmán Lara y<br>Marco Tulio<br>Nieto   |
| 4                        | $(S-N)$        | Calle Hugo Guzmán Lara, Carlos Barahona,<br>Tahuando, El Retorno, Juan de Salinas,<br>Germán<br>Grijalva,<br>Aurelio<br>Mosquera<br>Narváez, Arsenio Torres, Calle Ibarra | Calles Hugo<br>Guzmán Lara y<br>Marco Tulio<br>Nieto   | Av. 13 de abril<br>y calle Ibarra                      |

**Tabla 4.11** Caracterización y determinación de rutas de ensayo

#### **RUTA URBANA 1**

En la siguiente Tabla 4.12 se dictamino el trayecto de la ruta Urbana 1 para poder identificar las características de la ruta, como fuente de apoyo se tiene los puntos de origendestino, además de calles principales en cada sentido de circulación que se realizó las pruebas.

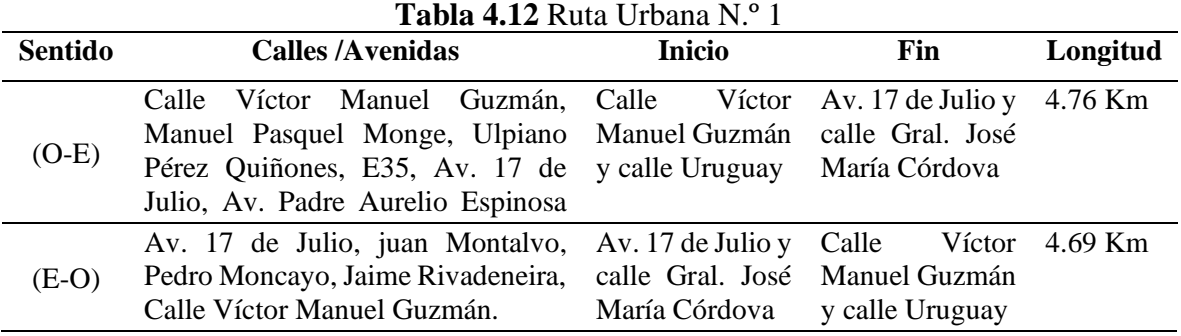

En la siguiente Figura 4.6 se visualiza el recorrido realizado a través de vehículo en la zona urbana en ambos sentidos de circulación

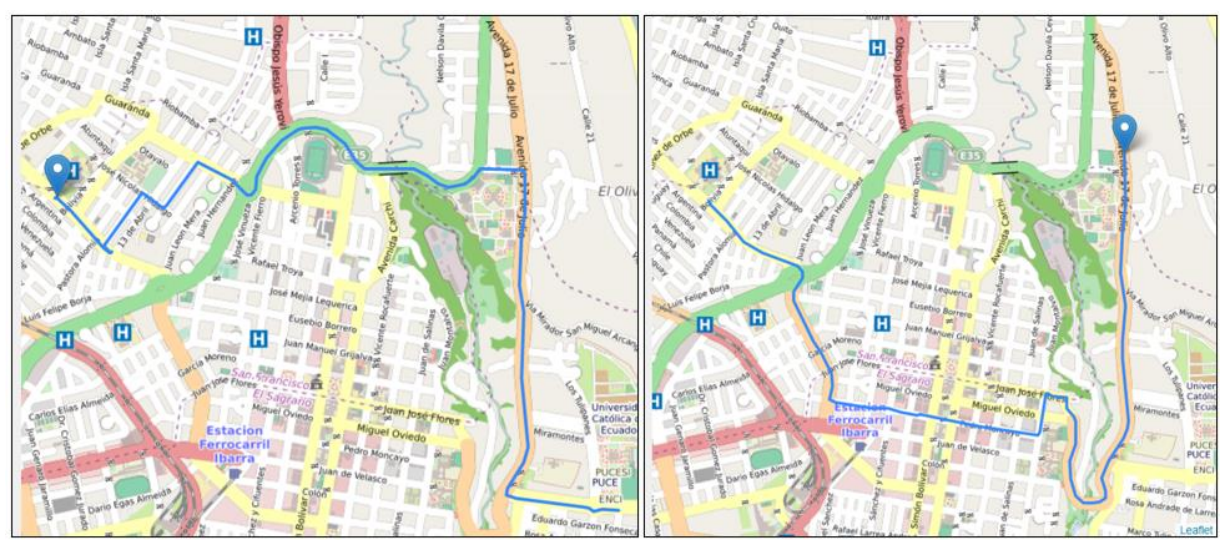

**Figura 4.6** Ruta Urbana N.º 1 con recorrido O-E y E-O respectivamente

### **RUTA URBANA 2**

En la siguiente Tabla 4.14 se dictamina el trayecto de la Ruta Urbana 2 para poder identificar las características de la ruta, como fuente de apoyo se tiene los puntos de origen destino, además de calles principales en cada sentido de circulación que se realizó las pruebas.

| Sentido | Calles / Avenidas                                             | Inicio   | Fin                   | Longitud |
|---------|---------------------------------------------------------------|----------|-----------------------|----------|
| $(O-E)$ | Calle Guallupe, Ricardo Sánchez, Av. Mariano Calles           |          | Hugo                  |          |
|         | Tahuando, Carlos Barahona, calle Acosta y calle Guzmán Lara y |          |                       | 4.54 Km  |
|         | Hugo Guzmán Lara.                                             | Guallupe | <b>Tulio</b><br>Marco |          |
| $(E-O)$ | Calle Hugo Guzmán Lara, Carlos Calles                         | Hugo Av. | Mariano               |          |
|         | Tahuando, Av. El Guzmán Lara y Acosta y<br>Barahona.          |          | calle                 | 4.38 Km  |
|         | Retorno, Ricardo Sánchez, Judith Marco                        | Tulio    | Guallupe              |          |

**Tabla 4.13** Ruta Urbana Nº 2

En las siguientes Figuras 4.7 y 4.8, se visualiza el recorrido realizado a través de vehículo en la zona urbana en ambos sentidos de circulación.

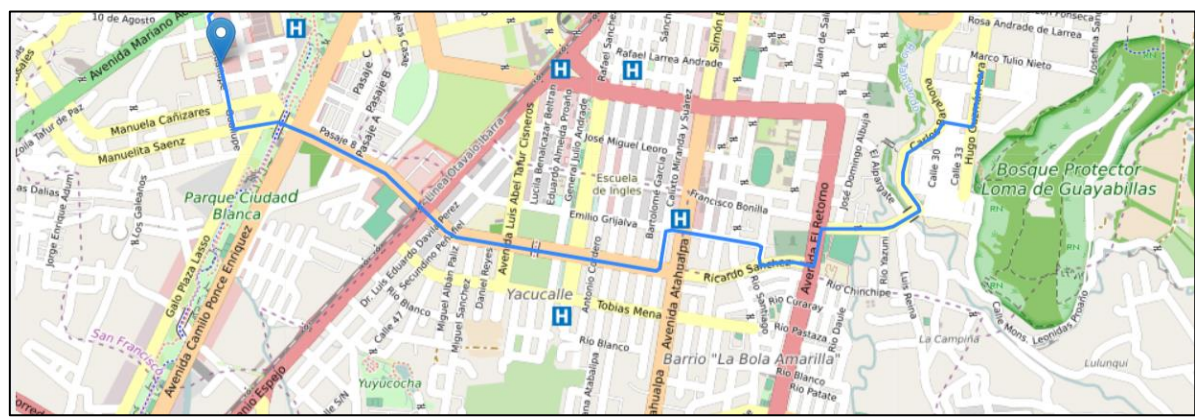

**Figura 4.7** Ruta Urbana N.º 2 con recorrido O-E

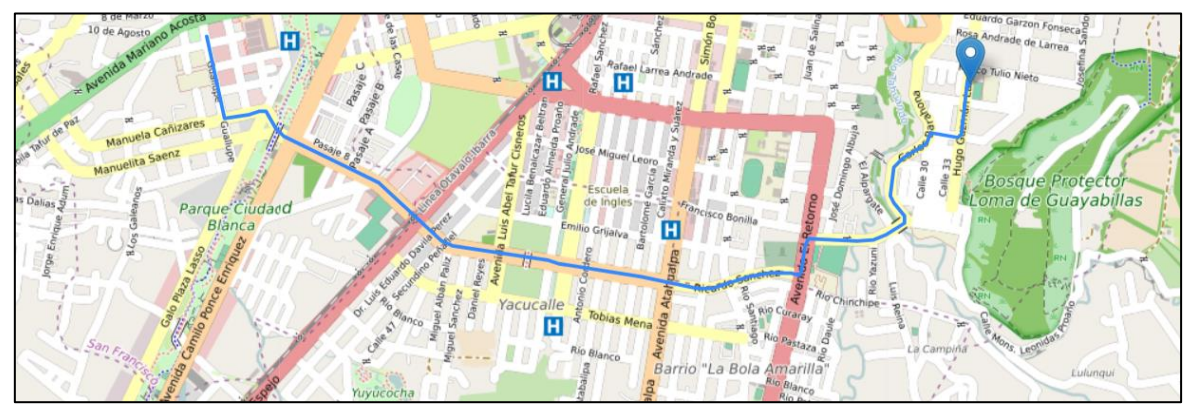

**Figura 4.8** Ruta Urbana N.º 2 con recorrido E-O

#### **RUTA URBANA 3**

En la siguiente Tabla 4.14 se dictamina el trayecto de la Ruta Urbana 3 para poder identificar las características de la ruta, como fuente de apoyo se informa los puntos de origen destino, además de calles principales en cada sentido de circulación que se realizó las pruebas.

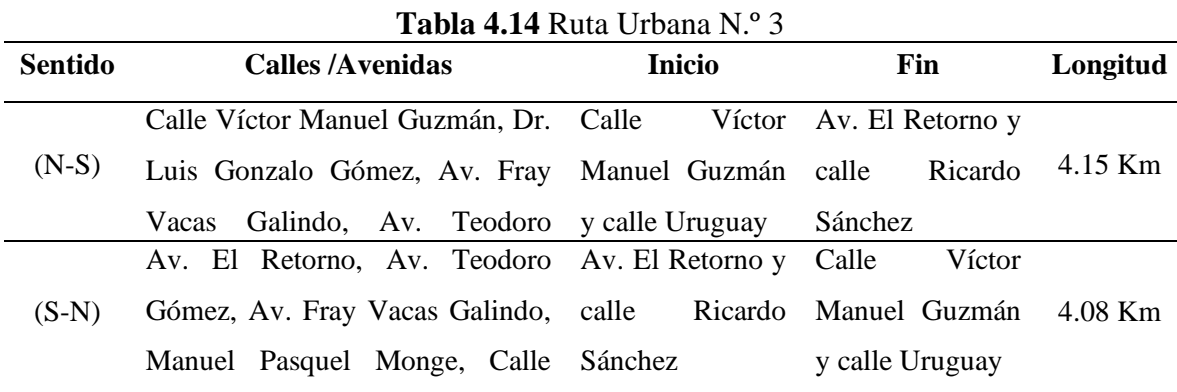

En la siguiente Figura 4.9 se visualiza el recorrido realizado a través de vehículo en la zona urbana en ambos sentidos de circulación.

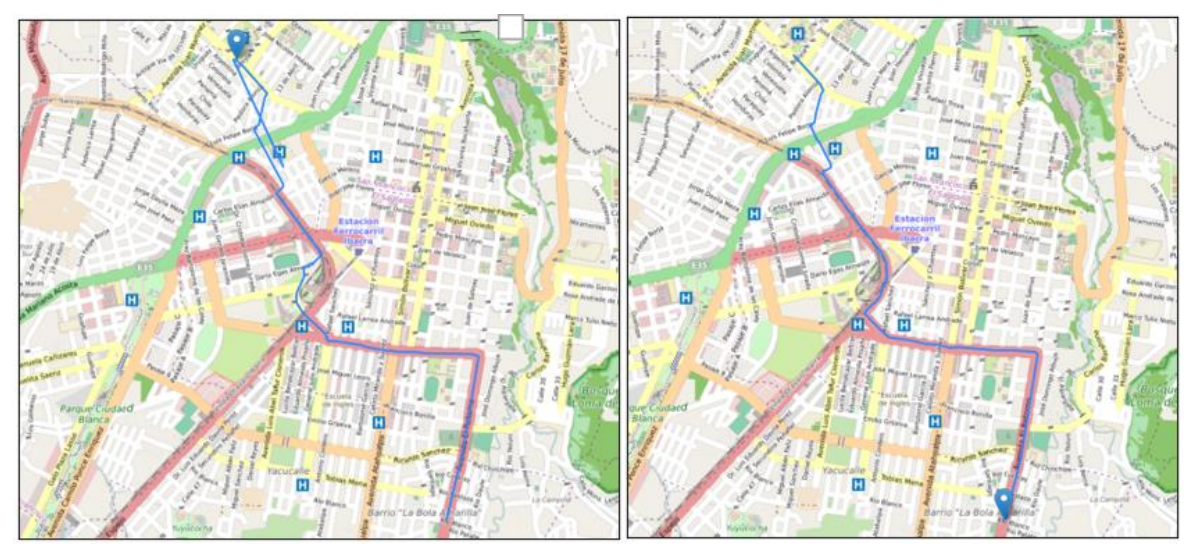

**Figura 4.9.** Ruta urbana N.º 3 con recorrido N-S y S-N respectivamente

#### **RUTA URBANA 4**

En la siguiente Tabla 4.15 se dictamina el trayecto de la Ruta Urbana 4 para poder identificar las características de ruta, además como fuente de apoyo se informa los puntos de origen destino, además de calles principales en cada sentido de circulación que se realizó las pruebas.

| Sentido | <b>Calles / Avenidas</b>                                     | <b>Inicio</b> | Fin                   | Longitud |
|---------|--------------------------------------------------------------|---------------|-----------------------|----------|
|         | Av. 17 de abril, Jaime Rivadeneira, Av. 13 de abril Calles   |               | Hugo                  |          |
| $(N-S)$ | Juan de Velasco, Miguel Oviedo, 17 y calle Ibarra            | Guzmán Lara y | $4.05$ Km             |          |
|         | de Julio, calle Hugo Guzmán Lara.                            |               | <b>Tulio</b><br>Marco |          |
|         | Calle Hugo Guzmán Lara, Carlos Calles Hugo Av. 13 de abril   |               |                       |          |
| $(S-N)$ | Barahona, Tahuando, El Retorno, Guzmán Lara y y calle Ibarra |               |                       | 5.17 Km  |
|         | Juan de Salinas, Germán Grijalva, Marco                      | Tulio         |                       |          |
|         | Aurelio Mosquera Narváez, Arsenio Nieto                      |               |                       |          |

**Tabla 4.15** Ruta Urbana N.º 4

En la siguiente Figura 4.10 se visualiza el recorrido realizado a través de vehículo en la zona urbana en ambos sentidos de circulación.

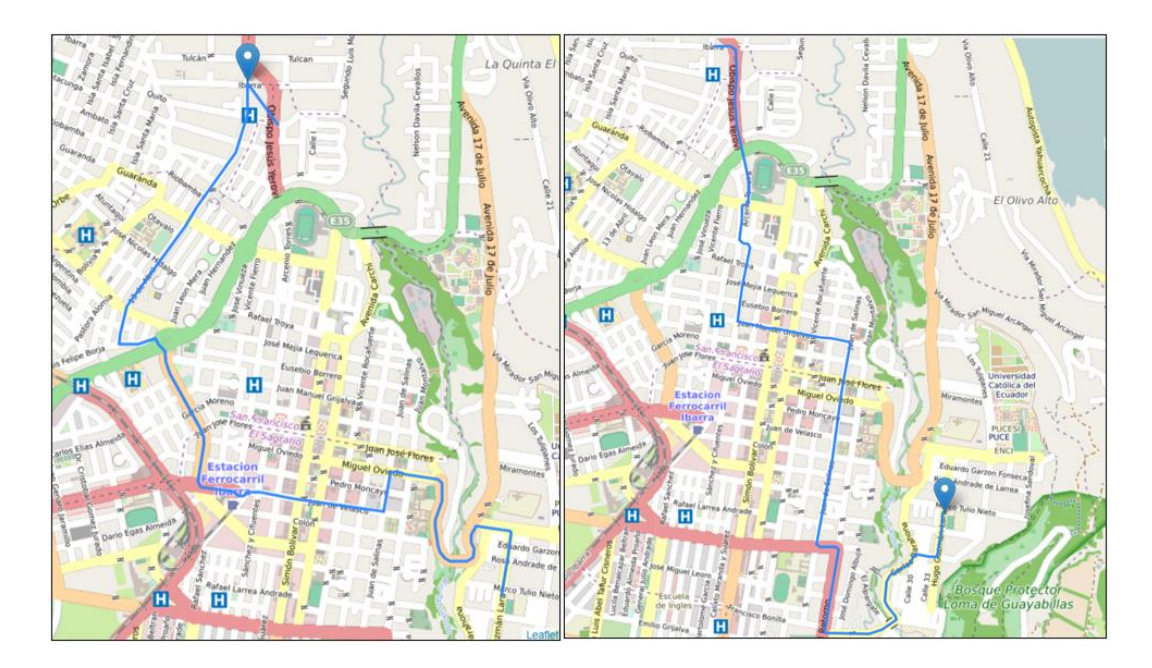

**Figura 4.10** Ruta Urbana N.º 4 con recorrido N-S y S-N respectivamente

#### **RUTA FINAL DE ENSAYO**

Acorde al capítulo anterior de la definición los parámetros necesarios para la ruta de ensayo y la calculadora MYC, se estableció 4 rutas piloto realizadas a través de la zona urbana de esta manera establecer la ruta final para conocer de manera global características máximas de ensayo.

Para los patrones de movilidad en la ciudad de Ibarra a través del método de 4 etapas permitió obtener 4 rutas de ensayo que a su vez fue en sentidos de circulación de ida y vuelta cada una. Y que permitió como finalidad cada una de estas rutas tener puntos de conexión entre cada una de estas rutas, así diseñar una ruta urbana final misma que cumplió con los parámetros y requisitos conforme a los parámetros de entrada de MYC. En el transcurso del estudio se tuvo algunas consideraciones de manejo respetando parámetros de velocidad. En la siguiente tabla se muestra los parámetros de origen y destino de calles, avenidas y cruces que tuvieron lugar para el desarrollo de la ruta final de estudio.

| <b>INICIO</b>                                             | <b>FIN</b>                                                      |                                                                                                    | Longitud |
|-----------------------------------------------------------|-----------------------------------------------------------------|----------------------------------------------------------------------------------------------------|----------|
|                                                           |                                                                 | Calles, avenidas e intersecciones                                                                                                    | (km)     |
| Av. El<br>Retorno y<br>calle<br><b>Nazacota</b><br>Puento | Av. 17 de<br>Julio y calle<br>Gral.<br>José<br>María<br>Córdova | Av. El Retorno, Rio Cenepa, Av. Atahualpa, Ricardo<br>Sánchez, Manuelita Sáenz, Guallupe, E35, Redondel de la<br>Madre, Mariano Acosta, Av. Heleodoro Ayala, Av.<br>Teodoro Gómez Eugenio Espejo, Av. Mariano Acosta, Av.<br>Jaime Rivadeneira, Redondel de Ajaví, Luis Felipe Borja,<br>Manuel Terán, Víctor Manuel Guzmán, Av. José Miguel<br>Vacas Flores, Av. Balzar, Av. Ambato, Av. 13 de abril, Av.<br>Ibarra, Av. Obispo Jesús Yerovi. Arsenio Torres, Luis<br>Fernando Villamar, Manuel España, Rafael Troya, Manuel<br>de la Chica Narváez, Obelisco de Ibarra, Juan de Velasco,<br>Pedro Vicente Maldonado, Av. Teodoro Gómez de la Torre,<br>Av. el Retorno, Tahuando, Calos Barahona, Alfredo Albuja<br>Galindo, Hugo Guzmán Lara, Av. Padre Aurelio Espinosa<br>Polit, Av. 17 de Julio y Gral. José María Córdova | 17,46 km |

**Tabla 4.16** Ruta Urbana Final de Ensayo

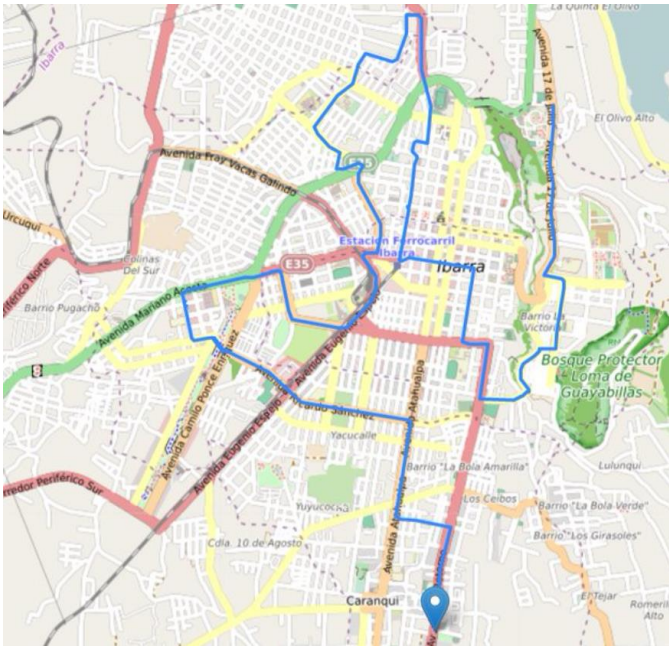

**Figura 4.11** Ruta urbana final recorrido total

Cabe recalcar que las pruebas en ruta de ensayo fueron realizadas a una altura aproximada de 2,200 msnm y con una presión atmosférica de aproximadamente 78 kPa, que son unidades de medidas del SI. A continuación, se muestra los resultados del perfil de velocidades acorde al tiempo obtenido en los parámetros de la ruta urbana.

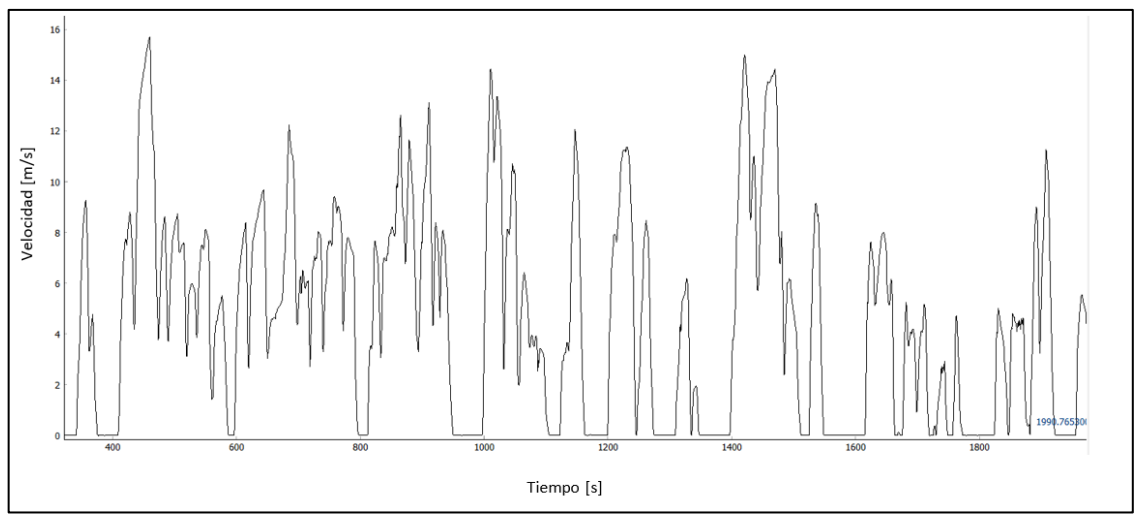

**Figura 4.12** Ciclo de conducción urbano

En la Tabla 4.17 se muestra los resultados de los valores correspondientes a los parámetros del ciclo de conducción urbano. Los parámetros más destacados son parámetros de distancia, aceleración, tiempo, velocidad y porcentajes de permanencia de aceleración, desaceleración, parado y crucero.

| Parámetro                                   | <b>Valor</b>        |
|---------------------------------------------|---------------------|
| Duración                                    | 1h 48 min           |
| Velocidad máxima                            | 57.24 km/h          |
| Velocidad promedio                          | $38.5$ km/h         |
| Distancia                                   | 56.28 km            |
| Aceleración máxima                          | $3.80 \text{ m/s2}$ |
| Aceleración promedio                        | $0.60 \text{ m/s}$  |
| Tiempo de permanencia en aceleración        | 2479 s              |
| Tiempo de permanencia en desaceleración     | 2144 s              |
| Tiempo de permanencia en ralentí            | $1073$ s            |
| Tiempo de permanencia en crucero            | 784 s               |
| Porcentaje de permanencia en aceleración    | 38.26%              |
| Porcentaje de permanencia en desaceleración | 33.09%              |
| Porcentaje de permanencia en ralentí        | 16.56%              |
| Porcentaje de permanencia en crucero        | 12.09%              |

**Tabla 4.17** Parámetros de conducción en ciclo urbano

## **4.3. DEFINICIÓN DE LOS PARÁMETROS DE ENTRADA**

#### **4.3.1. DATOS GENERALES**

Se selecciono en la calculadora el país o ciudad y el año de referencia acorde a nuestro lugar, año de estudio y el idioma en el que se desea trabajar.

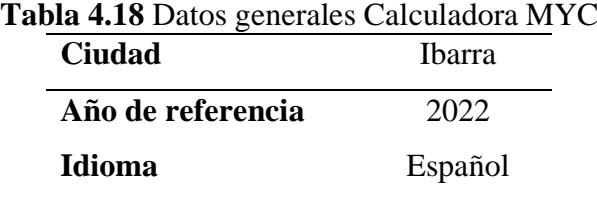

### **4.3.2. DATOS SOCIOECONÓMICOS**

En esta sección son necesarios los datos de la población (número de habitantes) por el cual fue recolectado a través de información bibliográfica del Instituto Nacional de Estadística y Censos (INEC).

| Unidad                                                                              |      |                                                |      | <b>Valores</b> |      |      |
|-------------------------------------------------------------------------------------|------|------------------------------------------------|------|----------------|------|------|
|                                                                                     | 2020 | 2022                                           | 2025 | 2030           | 2040 | 2050 |
| Número de habitantes                                                                |      | 177.549 181.175 186.735 196387 217.234 240.342 |      |                |      |      |
| <b>Miles de millones de dólares</b> 103,992 106,116 126,522 126,522 126,522 126,522 |      |                                                |      |                |      |      |

**Tabla 4.19** Datos socioeconómicos para Calculadora MYC

La tasa de crecimiento anual se obtuvo mediante una fórmula de crecimiento, hasta el año 2050, acorde a los datos obtenidos por el INEC, para posteriormente ingresar los valores a la calculadora de MobiliseYourCity. Como resultado en el año 2022-2020, hay un crecimiento del 1.016%, para el año 2020-2025, un crecimiento del 1.014%, para el año 2025-2030, crecimiento del 1.013%, para el año 2030 a 2040, un crecimiento del 1.014% y finalmente para el año 2040-2050 un crecimiento del 1.016%. En vista de que la calculadora tiene a redondear los valores se observó que el valor se muestra del 1% en todos los años, por ello se consideró que para los cálculos en MYC toma en cuenta el valor exacto se ingresa por defecto.

**Tabla 4.20** Datos socioeconómicos tasa de crecimiento para Calculadora MYC

| Unidad                         | Tasa de crecimiento anual |           |           |           |           |  |  |  |
|--------------------------------|---------------------------|-----------|-----------|-----------|-----------|--|--|--|
|                                | 2020-2022                 | 2022-2025 | 2025-2030 | 2030-2040 | 2040-2050 |  |  |  |
| Número de<br><b>habitantes</b> | 1.016%                    | 1 014\%   | 1.013%    | 1.014\%   | 1.016\%   |  |  |  |

### **4.3.3. KILÓMETROS RECORRIDOS POR EL VEHÍCULO**

De esta forma, con el apoyo de toda la información anteriormente recolectada, se realizó la comparación de valores que dieron lugar al resultado siguiente:

|                                    |                                                                       | <b>Table 4.21</b> Public de ocupación y fongund del viaje de calculadora bi i e |  |  |  |  |  |  |
|------------------------------------|-----------------------------------------------------------------------|---------------------------------------------------------------------------------|--|--|--|--|--|--|
| Kilómetros recorridos por vehículo |                                                                       |                                                                                 |  |  |  |  |  |  |
|                                    | Stock de<br>Promedio anual de kilómetros<br>vehículos<br>por vehículo |                                                                                 |  |  |  |  |  |  |
| Auto privado                       | 17,207                                                                | 19,442                                                                          |  |  |  |  |  |  |
| <b>Taxi Individual</b>             | 1,245                                                                 | 78,800                                                                          |  |  |  |  |  |  |
| <b>Bus</b>                         | 287                                                                   | 58,240                                                                          |  |  |  |  |  |  |
| Motocicleta                        | 3,139                                                                 | 10,875                                                                          |  |  |  |  |  |  |

**Tabla 4.21** Número de ocupación y longitud del viaje de Calculadora MYC

#### **4.3.4. CARGA OCUPACIONAL Y LONGITUD DEL VIAJE**

Al finalizar el conteo y realizar el promedio se obtuvo el 1.8 de pasajeros por vehículos para la categoría de vehículo privado, el cual se consideró que es una carga ocupacional baja ya que un vehículo privado promedio cuenta con una capacidad para 5 personas. En el caso de la categoría de taxis se alcanzó una carga ocupacional de 2.5 pasajero por vehículo, donde en este caso es un valor alto, representando más de la mitad de la ocupación de la categoría de taxi, tomando en cuenta que el vehículo tiene una capacidad promedio de 4 personas; restando un puesto en el taxi debido al chofer. Para la categoría de motocicleta se obtuvo 1.1 de pasajero por vehículo y finalmente se obtuvieron en la categoría de bus la tasa de ocupación de 32 pasajeros por vehículo siendo un caso bajo caso similar que el de vehículo privado, ya que la capacidad máxima de los buses supera las 50 personas.

| Subcategoría    | <b>Unidad</b>        | Ocupación | Longitud del viaje de la BAU<br>(km) |
|-----------------|----------------------|-----------|--------------------------------------|
| Auto privado    | Pasajeros / Vehículo | 1.8       | $15 \text{ km}$                      |
| Taxi Individual | Pasajeros / Vehículo | 2.5       | $210 \mathrm{km}$                    |
| Motocicleta     | Pasajeros / Vehículo | 1.1       | $10.5 \text{ km}$                    |
| <b>Bus</b>      | Pasajeros / Vehículo | 32        | 230 km                               |

**Tabla 4.22** Datos de ocupación y longitud del viaje de Calculadora MYC

Los valores de longitud del viaje para vehículos privados y motocicletas se obtuvieron por medio de pruebas en ruta basadas en el método de 4 etapas mencionado anteriormente, Acorde a ello se estudió la cantidad de viajes y las distancias recorridas de estos por la ciudad, obteniendo 15 km para el auto privado y 10.5 km para motocicleta, se tomó en cuenta el promedio de personas movilizadas por distintas zonas de la ciudad.

Los valores de longitud se obtuvieron de diferente manera, para el caso de los buses fueron de 230 km, un valor un tanto elevado, pero concuerda con la longitud de la ruta ya que los buses circulan de forma continua por horas en la ciudad y con rutas establecidas. De igual forma en los taxis se obtuvo un promedio de 210 km, este caso es similar al anterior por lo que no tiene rutas establecidas pero los taxis se movilizan por la ciudad sin parar en busca de pasajeros para realizar carreras por las distintas zonas urbana de la ciudad de Ibarra.

#### **4.3.5. DESGLOSE DEL KILOMETRAJE POR TIPO DE COMBUSTIBLE**

Se realizó el desglose del kilometraje con datos obtenidos del anuario de la AEADE para el año 2020 y 2021, posteriormente se realizó la proyección lineal con los vehículos vendidos para cada categoría teniendo como resultado en la categoría de vehículos particulares; el 82% para gasolina, 8% para diésel, 9% para hibrido y el 1% para eléctrico. En el caso de taxis, buses y motocicletas se realizó el estudio con un porcentaje del 100% para cada categoría debido a que solo implementan un tipo de combustible, como se muestra en la siguiente tabla.

|                 |                 | 1.100111001001010107                                       |           |           |           |           |  |  |  |
|-----------------|-----------------|------------------------------------------------------------|-----------|-----------|-----------|-----------|--|--|--|
|                 |                 | Kilómetros recorridos por vehículo (vkt) por categoría (%) |           |           |           |           |  |  |  |
| Subcategoría    | Combustible     | Local                                                      |           |           |           |           |  |  |  |
|                 |                 | 2020-2022                                                  | 2022-2025 | 2025-2030 | 2030-2040 | 2040-2050 |  |  |  |
| Auto Privado    | Todo (singular) | 100%                                                       | 100%      | 100%      | 100%      | 100%      |  |  |  |
| Auto Privado    | Gasolina        | 81%                                                        | 82%       | 80%       | 80%       | 80%       |  |  |  |
| Auto Privado    | Diesel          | 8%                                                         | 8%        | 7%        | 6%        | 3%        |  |  |  |
| Auto Privado    | Hibrido         | 9%                                                         | 9%        | 9%        | 7%        | 8%        |  |  |  |
| Auto Privado    | Eléctrico       | $1\%$                                                      | 1%        | 4%        | 7%        | 9%        |  |  |  |
| Taxi Individual | Todo (singular) | 100%                                                       | 100%      | 100%      | 100%      | 100%      |  |  |  |
| Taxi Individual | Gasolina        | 100%                                                       | 100%      | 100%      | 100%      | 100%      |  |  |  |
| Motocicleta     | Todo (singular) | 100%                                                       | 100%      | 100%      | 100%      | 100%      |  |  |  |
| Motocicleta     | Gasolina        | 100%                                                       | 100%      | 100%      | 100%      | 100%      |  |  |  |
| Bus             | Todo (singular) | 100%                                                       | 100%      | 100%      | 100%      | 100%      |  |  |  |
| Bus             | Diesel          | 100%                                                       | 100%      | 100%      | 100%      | 100%      |  |  |  |

**Tabla 4.23** Datos de kilometraje por tipo de combustible para calculadora MobiliseYourCity.

## **4.3.6. CONSUMO PROMEDIO POR AÑO BASE Y CAMBIO DE ENERGÍA EFICIENTE EN ESCENARIO BAU**

Para el consumo promedio que necesita la calculadora se consideraron los valores de consumo que tienen los vehículos de la ciudad en l/km para el caso de vehículos híbridos, gasolina y diésel, mientras que para los autos eléctricos necesita en kWh/100 km. Por lo tanto, para el auto privado se obtuvieron 6.7 l/100km donde el consumo es elevado debido a que fue promediado con vehículos de cilindraje elevado que conlleva un consumo mayor, en el caso de los vehículos diésel se obtuvieron valores de 8.7 l/100km, para el hibrido 3 l/100km y el vehículo eléctrico 18 kWh/100km. En el caso de los taxis se obtuvo un valor más elevado el cual fue de 11.5 l/100km se debe a que los taxis se encuentran recorriendo las calles de la ciudad la mayor parte del día, en las motocicletas se consiguió un consumo de 2.4 l/100km y finalmente para el caso de los buses basado en el estudio se obtuvo un promedio de 7.2 km/gal el cual al transformar se obtuvo 52 l/100km, siendo un consumo elevado, debido a las cuestas de la ciudad y al peso de carga al transportar a los pasajeros.

| Subcategoría           | <b>Combustible</b> | Unidad              | Año  |
|------------------------|--------------------|---------------------|------|
|                        |                    |                     | 2022 |
| Auto privado           | Gasolina           | $1/100 \mathrm{km}$ | 6.7  |
| Auto privado           | <b>Diesel</b>      | $1/100 \mathrm{km}$ | 8.7  |
| Auto privado           | Hibrido            | $1/100$ km          | 3.0  |
| Auto privado           | Eléctrico          | kWh/100 km          | 18.0 |
| <b>Taxi Individual</b> | Gasolina           | $1/100$ km          | 11.5 |
| Motocicleta            | Gasolina           | $1/100$ km          | 2.4  |
| <b>Bus</b>             | Diesel             | $1/100 \mathrm{km}$ | 52   |

**Tabla 4.24** Datos de consumo promedio Calculadora MYC

En el caso de la reducción anual los taxis y vehículos particulares se considera las fichas técnicas vehiculares de diferentes marcas, modelos y años, comparando el consumo de combustible en galones por cada 100km, para obtener un promedio de diferentes años desde el 2019 al 2022 debido a que en este apartado la calculadora necesita un porcentaje de reducción o aumento en el consumo de combustible. Se tomó como referencia los años base (2022) y se realiza una proyección hasta el año 2050 en donde los valores resumidos se determinan en la siguiente Tabla 4.25.

**Tabla 4.25** Resumen de la reducción de consumo anual expresado en porcentaje

|      | Vehículos Gasolina  |           | Vehículos Híbridos |                      |           | Vehículos Diesel |                      |           |
|------|---------------------|-----------|--------------------|----------------------|-----------|------------------|----------------------|-----------|
| Año  | $g/100 \mathrm{km}$ | Reducción | Año                | $g/100 \mathrm{~km}$ | Reducción | Año              | $g/100 \mathrm{~km}$ | Reducción |
| 2022 | 1.705               | $-3%$     | 2022               | 2.12                 | 0.93%     | 2022             | 1.32                 | $-2.03%$  |
| 2025 | 1.54                | $-3%$     | 2025               | 2.06                 | 0.96%     | 2025             | 1.49                 | 4.14%     |
| 2030 | 1.27                | $-4%$     | 2030               | 1.96                 | $-1.01%$  | 2030             | 1.78                 | 3.62%     |
| 2040 | 0.72                | $-7%$     | 2040               | 1.76                 | $-1.12%$  | 2040             | 2.36                 | 2.86%     |
| 2050 | 0.17                | $-25%$    | 2050               | 1.56                 | $-1.27%$  | 2050             | 2.94                 | 2.22%     |

Para el caso de las motocicletas se consideró el estudio de consumo de motocicletas que refiere *(Quezada & Romero, 2018)* con la finalidad de obtener datos precisos, por lo tanto, se tomó en cuenta la demanda de energía según la utilidad y el tipo de motor como es el motor de 2 tiempos y 4 tiempos. A continuación, se muestran los valores en la Tabla 4.26.

| Año  | Consumo en galones | Porcentaje |
|------|--------------------|------------|
| 2022 | 1,847.2            | 13%        |
| 2025 | 2,488.6            | 9%         |
| 2030 | 3,557.6            | 6%         |
| 2040 | 5,695.6            | 4%         |
| 2050 | 7,833.6            | 3%         |

**Tabla 4.26** Resumen de reducción de consumo y su proyección hasta el año 2050

**Fuente**: (Quezada & Romero, 2018)

### **4.4. EVALUACIÓN DE EMISIONES**

## **4.4.1. RESUMEN DE LOS RESULTADOS DE EMISIONES DE LA CALCULADORA MYC**

Luego de ingresar todos los valores, se aprecia que los vehículos livianos (incluido los taxis) tienen un gran impacto en los niveles de emisiones de GEI con el 75%, seguido de los buses con un 23.1% y finalmente, las motocicletas con el 1.9% como se muestra en la Figura 4.13.

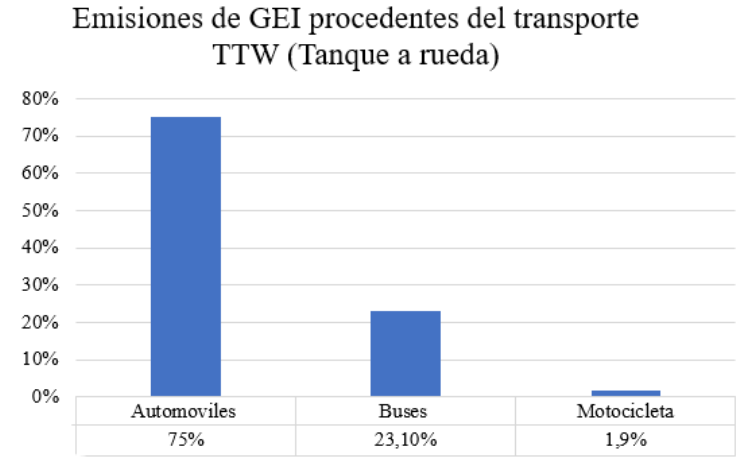

**Figura 4.13** Emisiones de GEI procedentes del transporte TTW (tanque a rueda)

Tomando en cuenta los resultados de la Figura 4.13 se pudo evidenciar que las emisiones de los automóviles que circulan en la ciudad son las más significativas debido al alto crecimiento de vehículos, por lo que hay que recalcar que esto conlleva una alta eficiencia de los vehículos en comparación a buses y motocicletas. De esta manera se realizó la comparación con el inventario de emisiones realizado por el ministerio del ambiente en el año 2012 (Guevara & Molina, 2012).

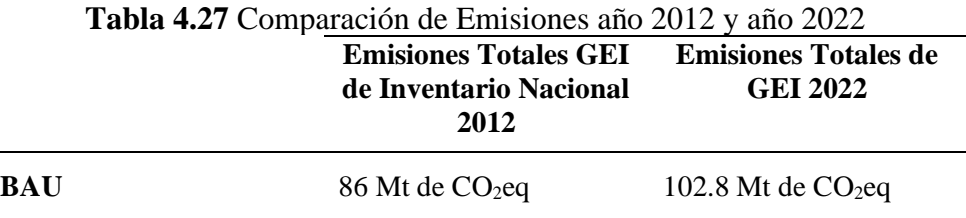

Si bien es cierto estos valores se evaluaron y tiene concordancia debido a que en 10 años ha existido un crecimiento de 20% y esto se evidencia considerablemente en la industria automotriz por la elevada utilización de vehículos particulares, por lo tanto se tuvo en cuenta

este dato en los escenarios realizados, además se tuvo consideración al elevado índice de automóviles debido a la sustitución de vehículos que se perfilan como la mejor alternativa para reducir las emisiones de CO2eq y perfilarlos hacia los Escenarios Climáticos.

Por lo cual para el análisis del porcentaje y cantidad de contaminación que tiene cada medio de transporte, se desgloso de manera individual para conocer la cantidad de emisiones que emite cada uno de ellos. A continuación, en la siguiente Figura 4.14 Emisiones Totales Automóviles (BAU)

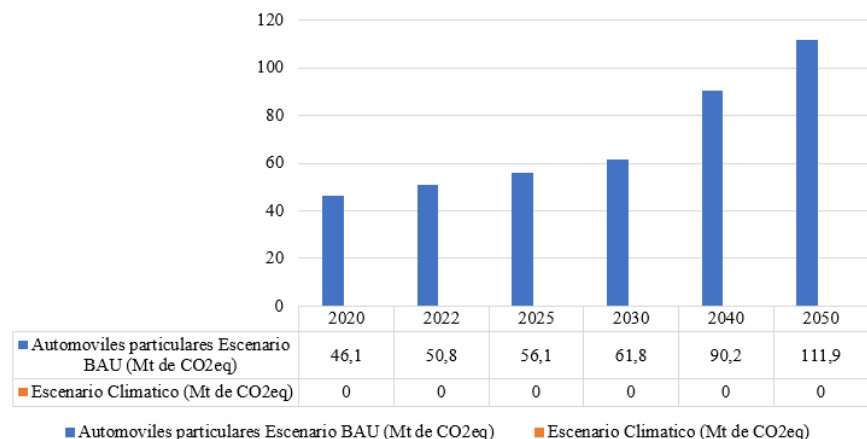

Emisiones totales de GEI Escenario BAU TTW

Automoviles particulares Escenario BAU (Mt de CO2eq) **Figura 4.14** Emisiones Totales Automóviles particulares (BAU)

Estos automóviles tienen una cantidad de 17,207 de vehículos matriculados que transitan en la ciudad con un promedio anual de 19,442 km recorridos anuales, debido a ello es el principal índice de emisiones de CO2eq. Además, existe la distribución de la cantidad de vehículos tipo taxi que suman a la presentación de la cantidad de emisiones de automóviles, se muestra la Figura 4.15 Emisiones Totales Automóviles tipo Taxi (BAU).

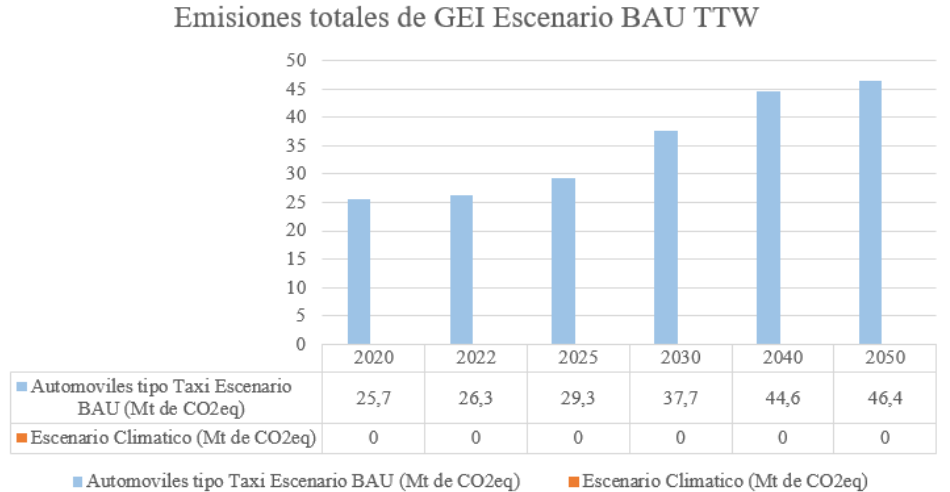

**Figura 4.15** Emisiones Totales Automóviles tipo Taxi (BAU)

La sumatoria entre la cantidad de automóviles utilizados como vehículos particulares y vehículos tipo taxi en el escenario base que es el año 2022 es 77.1 CO<sub>2</sub>eq por lo cual equivale a un porcentaje elevado de 75% de emisiones que se emiten anualmente en la ciudad de Ibarra, por lo cual es el principal punto de consideración para la reducción de emisiones en los escenarios realizados.

A continuación, se presenta las emisiones totales emitidas por motocicletas, aunque existe un porcentaje menor de motocicletas matriculadas en la ciudad de Ibarra, son representativas al momento de la determinación de emisiones de  $CO<sub>2</sub>$ eq por lo cual para el año base de emisiones emiten 1.9 CO2eq todas estas cifras son calculadas en Toneladas, por lo cual para el Escenario BAU de la ciudad Equivale el porcentaje de 1.9%.

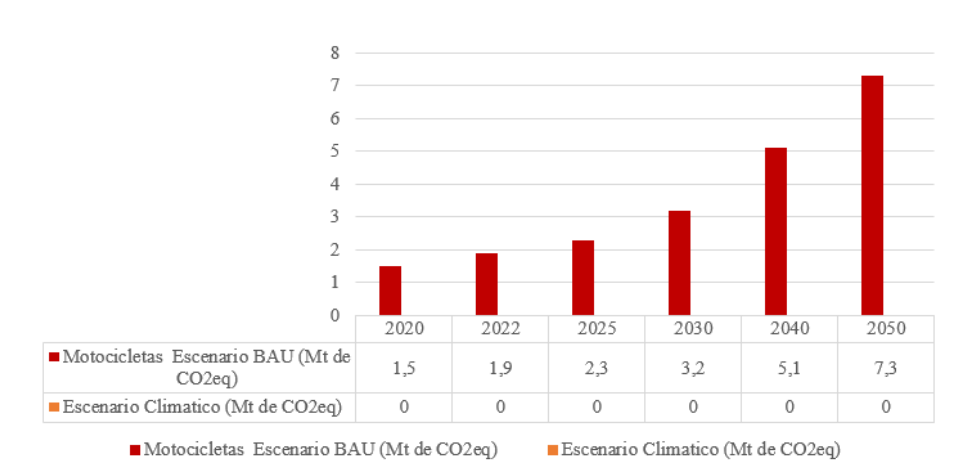

Emisiones totales de GEI Escenario BAU TTW

**Figura 4.16** Emisiones Totales Motocicletas (BAU)

En la siguiente figura se muestra el Escenario BAU referente a los buses, teniendo la consideración que existen solo dos cooperativas que prestan sus servicios en la Ciudad de Ibarra, por lo tanto, existen la cantidad de 287 unidades que recorren por cada zona de la ciudad de Ibarra, por lo cual en la siguiente Figura 4.17 se muestra la cantidad de emisiones que emite este el medio de transporte.

Se tomo en consideración que los autobuses tienen una gran capacidad en la tasa de ocupación, por lo tanto, es un punto a favor al momento de realizar los escenarios climáticos para que puedan ser proyectados a futuro.

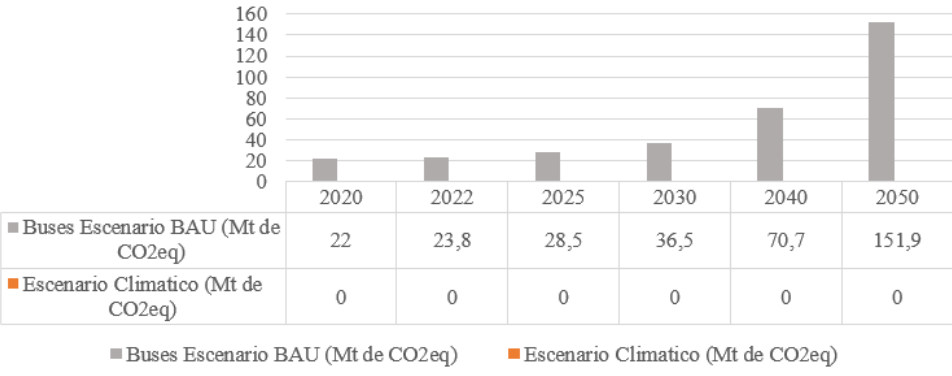

Emisiones totales de GEI Escenario BAU TTW

**Figura 4.17** Emisiones Totales Buses (BAU)

La evaluación de emisiones se realizó acorde a los parámetros de entrada si bien es cierto se obtuvo resultado para el año base que es el año 2022 por lo cual a continuación se muestra la siguiente figura el modelo que se utilizara de manera automática en los porcentajes de emisiones de reducción con cada escenario aplicado.

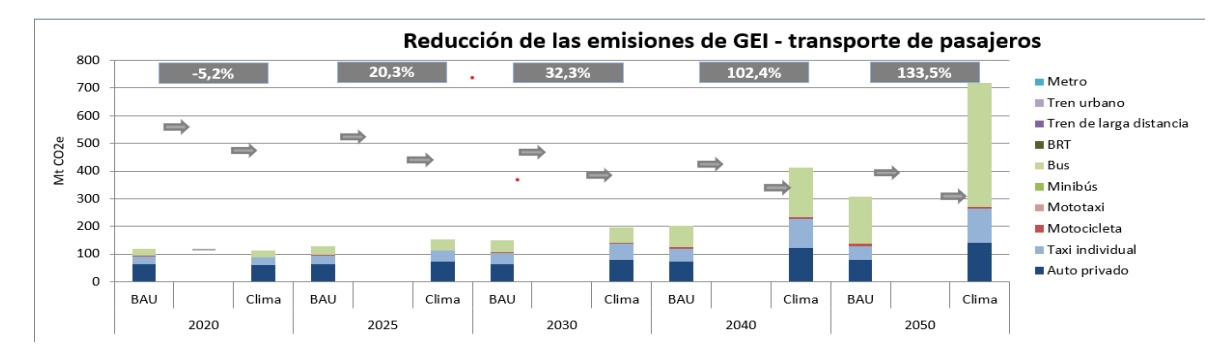

**Figura 4.18** Graficas de reducción de las emisiones de GEI – transporte de pasajeros antes de realizar los escenarios.

A continuación, se definieron los escenarios posteriores tomando en cuenta la cantidad de toneladas de GEI acumuladas acorde a los parámetros que se ha obtenido mediante la calculadora MobiliseYourCity. Se evidencio que anualmente se contamina la cantidad de 102.8 Mt de CO<sub>2</sub>eq para el año 2022, obteniendo los valores de emisiones que se han producido en la ciudad. De esta manera se presentó tres escenarios en los que se va a poder evidenciar el porcentaje de reducción que se puede obtener a través de los años posteriores, cada uno de los escenarios propuestos tienen evidencias en otras ciudades que tienen un aproximado en el diámetro de distancia e iguales efectos climáticos, tomando en cuenta el desarrollo de reducción del año base hasta el año 2030 para el escenario más prolongado.

# **4.5. CONSTRUCCIÓN DE ESCENARIOS PARA LA REDUCCIÓN DE EMISIONES**

## **4.5.1. ESCENARIO 1: EVITAR EL USO DE LOS VEHÍCULOS PARTICULARES PARA PROMOVER EL USO DE LOS AUTOBUSES**

En este escenario con el 2% de reducción en los vehículos particulares, se redujo un total de 385 vehículos privados, 7.49 millones de kilómetros y 693 personas para el año 2025, con estos valores se obtiene una reducción de 130 Mt de CO<sub>2</sub>eq a 123 Mt de CO<sub>2</sub>eq, obteniendo una reducción del 5% de emisiones de Mt de  $CO<sub>2</sub>$ eq GEI.

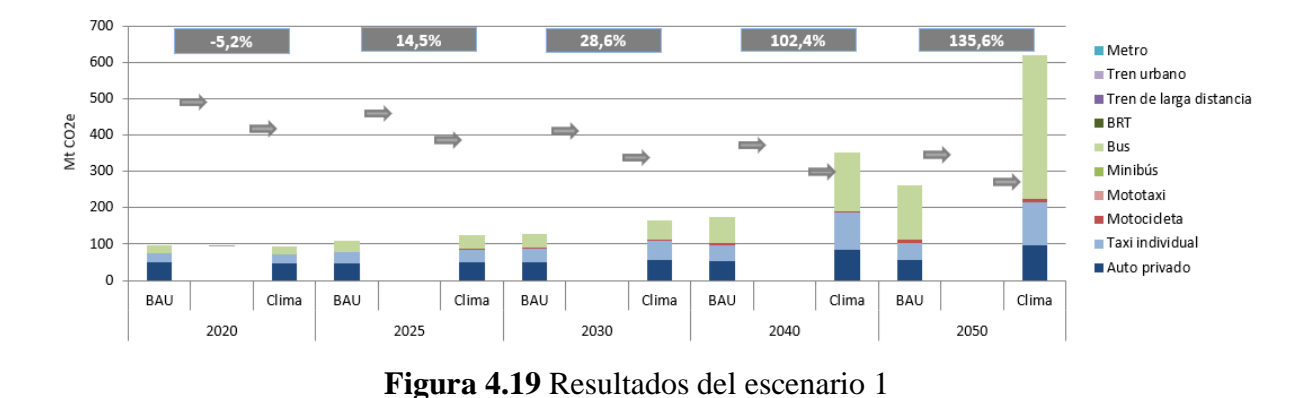

#### **4.5.2. ESCENARIO 2: OPTAR POR EL TRANSPORTE NO MOTORIZADO**

Para el segundo escenario, reducir el 54% vehículos particulares, representan el 39% de kilometraje recorrido en la ciudad de Ibarra, 6,725 personas y 9,292 vehículos particulares para el año 2030. se implementa un aumento a los modos de transporte no motorizados que representan el 18.1 millones de km. Ámsterdam logró una reducción del 45%, teniendo una reducción menor con diferencia del 26% es importante considerar que Ámsterdam tiene una mayor población y por ende mayor cantidad de vehículos particulares.

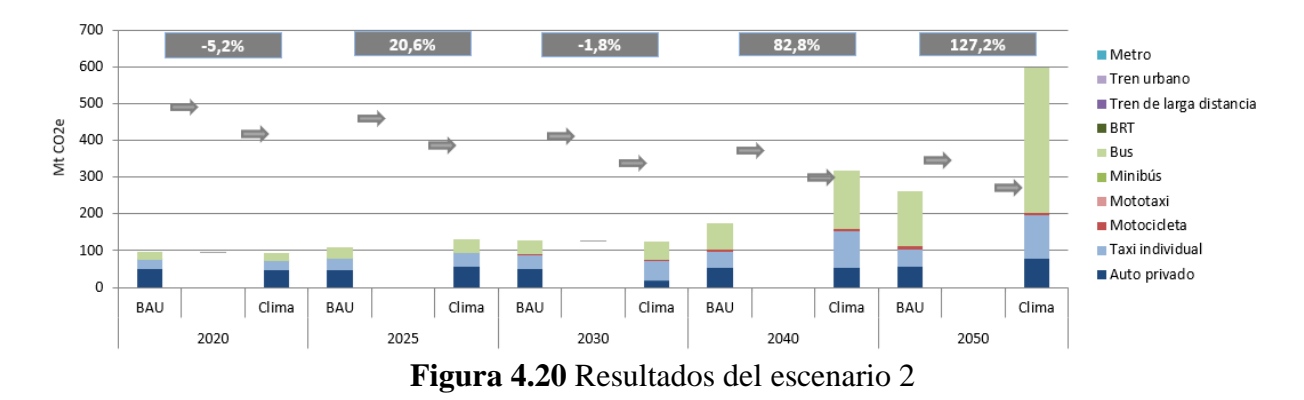

En la figura 4.20 se pudo observar que para el año 2030, las emisiones de GEI son similares en el año 2025 y 2030 ya que se logra reducir del 169.5 Mt de  $CO<sub>2</sub>$ eq al 142.8 Mt de CO2eq que representa el 19% de reducción de las emisiones el cual es una reducción considerable.

## **4.5.3. ESCENARIO 3: AUMENTO EN LA FLOTA DE VEHÍCULOS ELÉCTRICOS**

En el tercer escenario para la ciudad de Ibarra se plantea una reducción del 9% vehículos privados, los cuales se transforman a un 8 % de kilómetros que se van a evitar, un total de 29.9 millones de kilómetros, 1,549 vehículos y 2,755 personas.

Una vez ingresados los datos se obtiene una reducción de 130 Mt de CO<sub>2</sub>eq a 122 Mt de CO<sub>2</sub>eq para el año 2025 el cual representa una reducción del 6.55% Mt de CO<sub>2</sub>eq, las cifras de Ibarra en comparación con Bogotá son menores, pero es importante considerar que la población es menor. En la Figura 4.18 se muestra como la barra del año 2025 se coloca en un punto similar al año 2022 debido a la aplicación del escenario tres por el aumento de vehículos eléctricos.

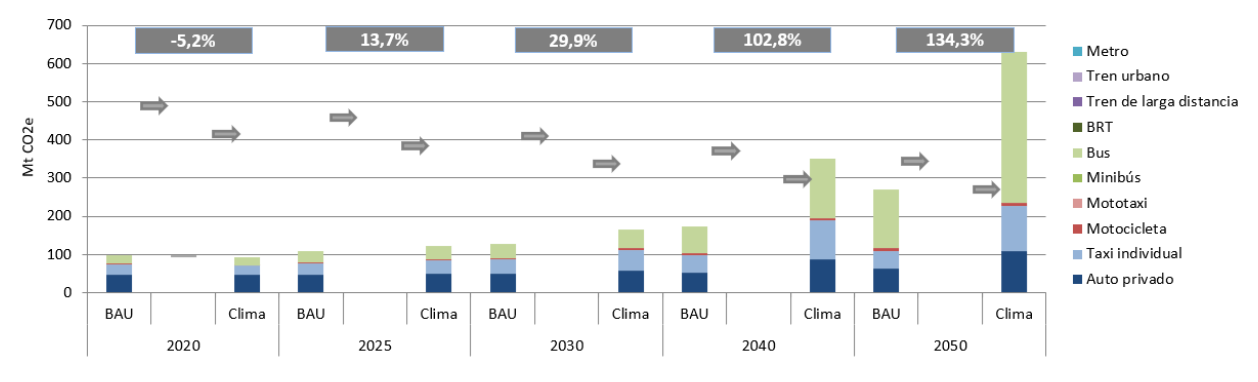

**Figura 4.21** Resultados del escenario 3

# **CAPÍTULO V**

## **5. CONCLUSIONES Y RECOMENDACIONES**

### **5.1. CONCLUSIONES**

El estudio de patrones de patrones de movilidad se desarrolló a través del método de 4 etapas, en las avenidas Av. Retorno, Av. Jaime Rivadeneira, Av. Luis Fernando Villamar, Av. 17 de Julio que son vías principales de la parte urbana del cantón Ibarra, además se realizó la distribución de parroquias, barrios, y atractores de viaje que comprenden cada una de estas zonas de Ibarra, para ello se realizó 384 encuestas donde se obtuvo 4 rutas como resultado que cumplieron los estándares de la metodología y que el total de trayecto se obtuvo la longitud de 17.46 km, cumpliendo con estándares para realizar los ensayos de ciclos de conducción.

Las pruebas de rutas se realizó en distintas franjas horarias los días lunes, miércoles y viernes, donde las etapas de conducción fueron determinantes a través de la velocidad crucero, ralentí, aceleración, desaceleración en las rutas, además el ciclo de conducción urbano combinado tuvo duración de 1h con 48 min, con velocidad promedio de 38.5 km/h en la distancia de 56.28km, siendo representativo la conducción mediante los porcentajes de, velocidad crucero 12.09% en este estado no es muy representativo la producción de emisiones, ralentí 16.56% en este estado es muy representativo debido a que es donde emite mayor producción de emisiones, aceleración el 38.26% donde las emisiones emitidas son bajas, y finalizar la desaceleración se obtuvo el 33.09% de igual forma son emisiones bajas en comparación a los otros estados de conducción.

Para crear las estrategias primero se obtiene bibliográficamente por medio de base de datos de MOVILVELNOR que existen 17,207 vehículos privados y 1,245 unidades de taxis, además de 287 buses, todos estos automotores son vehículos matriculados por en ANT Ibarra, y que se dividen en sus cooperativas pertinentes, además de su promedio de kilómetros recorridos es, buses 58,240 km tasa de ocupación de 32 pasajeros, la cual es baja comparado a su capacidad máxima de 90, y en su consumo de combustible es 52 litro/100km, esto siendo malo y puede haber una mejora debido a tasa de ocupación máxima que posee, en taxis individuales 78,800 km anuales con tasa de ocupación de 2.5 pasajeros, es alto

porcentaje teniendo en cuenta su capacidad máxima es 4 pasajeros, pero en su consumo de combustible es de 11.5 litro/100km, lo cual es bueno ya que pasa su tasa de ocupación máxima y de autos privados 19,442 km con tasa de ocupación de 1.8, su tasa de ocupación siendo baja teniendo en cuenta a su tasa de ocupación que es de 5 pasajeros, y un consumo de combustible es 6.7 litros/100km.

Para el año 2022 se obtuvieron emisiones acumuladas de GEI de 102.8 Mt CO<sub>2</sub>eq como línea base en la ciudad de Ibarra, en comparativa con el estudio de Ministerio del Ambiente del 2012 que tiene 86 Mt CO2eq, por lo que se han elevado las emisiones en un 19.53% de Mt de CO<sub>2</sub>eq.

Se definieron tres escenarios acordes con la línea base de 102.8 Mt CO<sub>2</sub>eq, se obtiene en el primer escenario, en transporte de autobús una reducción de 5% Mt CO<sub>2</sub>eq para el año 2025. Para el segundo promoviendo el uso de la bicicleta se logra reducir un 19% Mt CO<sub>2</sub>eq para el año 2030. El tercer escenario al implementar vehículos eléctricos llega a reducir un 6.55% de Mt CO2eq para el año 2025.

El escenario más viable para reducir los vehículos de combustión interna en la ciudad de Ibarra es el escenario 1 y 2. Sin embargo, al ser el escenario dos mucho más costoso y conlleva un tiempo más alargado, el escenario uno es el ideal al ser más accesible tanto para las empresas públicas de la ciudad, como para los ciudadanos; optar por los autobuses reduciendo un 6.55% de Mt de CO<sub>2</sub>eq, los autobuses tienen una buena capacidad de adaptación en las urbes y ayuda a que la economía de las cooperativas de buses tenga mayores ingresos para tener autobuses de buena calidad.

### **5.2. RECOMENDACIONES**

En investigaciones futuras se recomienda almacenar la información en tiempo real del automóvil con el uso del equipo Data Logger GPS empleado en el estudio debido a la fiabilidad de recolección de datos, además con su conexión OBD II y configuración permite la recolección de datos en ruta con frecuencia de muestreo de 1Hz y a su vez permitiendo la exportación de datos ya decodificados, siendo necesarios en el análisis de los patrones de movilidad mediante los ciclos de conducción.

Es indispensable tener en cuenta que, para la estimación de emisiones todos los datos de entrada deben ser actuales al año base, por lo tanto, para futuros estudios de movilidad en la ciudad se debe considerar el año actual y realizar actualización de datos en ANT Ibarra o directamente en las cooperativas que prestan su servicio en la ciudad, debido que existen unidades que se actualizarían para años futuros.

En base al estudio actual, para trabajos futuros se recomienda buscar una solución de reducción de vehículos particulares y aumento de flota de buses, además cierta redistribución de rutas las cuales tengan tendencia a mayor demanda de utilización de buses, considerando una directriz de mayores unidades en circulación para normalizar la movilidad.

Para trabajos futuros se recomienda plantear escenarios con proyección en el crecimiento en la industria automotriz de vehículos eléctricos para años cercanos al 2050, además se recomienda realizar más de un escenario diferente para el mismo año aplicado, de esta forma logrando tener más opciones de comparación de emisiones, considerando que la calculadora tiene varias opciones de escenarios a plantear hasta el año 2050.
#### **BIBLIOGRAFÍA**

Acebes, S. S. (2017). *El Motor diésel de cuatro tiempos (Motores).* EDITEX.

- Alvarez, T. E. (2018). *Contaminación ambiental generada por la emision de gases.* Bogota: Universidad Militar Nueva Granada.
- Arciniegas, O. L. (2018). *ESTIMACIÓN DE EMISIONES CONTAMINANTES DE VEHÍCULOS DE TRANSPORTE ESCOLAR E INSTITUCIONAL EN LA CIUDAD DE IBARRA MEDIANTE MODELADO COMPUTACIONAL*, 10.
- Baer, J. (20 de 01 de 2021). *Movilizar algoritmos para una vidaurbana más inteligente*, 7.
- Beltrán , C. F. (2020). Analisis de las Emisiones de Gases de Escape de un Motor Electronico a Gasolina a diferentes Alturas sobre el nivel del Mar. *(Tesis de Ingenieria).* Universidad Tecnica del Norte, Ibarra.
- Benavides, H. O. (2017). *Información técnica sobre Gases de Efecto Invernadero y el cambio climático.*, 102. doi:https://doi.org/IDEAM–METEO/008-2007
- Burns, R. A. (2018). *Fundamentos de Quimica.* (P. Educacion, Ed.) España.
- Cabrera, E., Barreno, E., & Millones, R. (2022). Metodología de modelamiento de un sistema de transporte urbano. *Modelado de transporte*, 44.
- Carlosama, H. E. (2019). *ESTIMACIÓN DEL CONSUMO DE COMBUSTIBLE EN BUSES.* IBARRA.
- Cazares, B. E., & Cuasapaz, E. V. (2018). ANÁLISIS DE LA TASA DE OCUPACIÓN DE LAS RUTAS DE BUSES URBANOS EN LA CIUDAD DE IBARRA. *(Tesis de Ingenieria).* UNIVERSIDAD TÉCNICA DEL NORTE, Ibarra.
- CEPAL. (2021). *Plan de Creacion de Oportunidades 2021-2025*, 122.
- Chicoma, L. A. (s.f.). *Análisis termoeconómico para optimizar el consumo de combustible de un motor.* 2019.
- CSS Electronics. (07 de Apr de 2022). *CANedge2.* Obtenido de Intro and Tools: https://www.csselectronics.com/products/gps-to-can-bus-gnss-imu#void
- CSS Electronics. (2022). *CANmod GPS-to-CAN .* Obtenido de Sensor inercial 3D y UDR CSS Electronics: https://www.csselectronics.com/products/gps-to-can-bus-gnssimu#void
- Dallmann, T. (2018). Uso del sensor remoto para monitoreo control de emisiones vehiculares. *The Real Emission Initiative (TRUE)*.
- Dávila Guerrero, A. I. (2019). ESTUDIO DEL COMPORTAMIENTO DE MOTORES M.E.P. EN LOS TAXIS DE LA CIUDAD DE IBARRA". *(Tesis Ingenieria).* Universidad Tecnica del Norte, Ibarra.
- Díaz, L. L. (2017). ESTIMACIÓN DE FACTORES DE EMISIÓN PARA VEHÍCULOS AUTOMOTORES DE GASOLINA. *(Tesis de Maestria).* UNIVERSIDAD AUTÓNOMA METROPOLITANAAZCAPOTZALCO, Mexico.
- Espinosa, I. S., Ynoue, R., O'Sullivan, S., Pebesma, E., Andrade, M. d., & Osses, M. (3 de May de 2018). VEIN v0.2.2: an R package for bottom–up vehicularemissions inventories. *Geoscientific Model Development (CEGU)*, 21. doi:https://doi.org/10.5194/gmd-11-2209-2018
- Falcocchio, J., & Levinson, H. (2015). Adaptation Strategies for Managing Recurring Congestion—Adding New Capacity. Switzerland: Springer. doi:https://doi.org/10.1007/978-3-319-15165-6\_17
- Fonseca, G. N. (2018). *Aspectos de la emisión dinámica instanánea de emisiones de motores.* Bogotá.
- Galeano P. (2022). Las ciudades del país que más tienen vehículos eléctricos. *Portafolio*, 2- 7.
- Gaucho, M., & Rea, E. (2014). Control del Funcionamiento de Sensores Actuadores y Verificacion de la ECU Mediante la Implementacion de un Motor Virtual. *Escuela de Ingenieria Automotriz*, 95.
- Guevara , A. F., & Molina, R. L. (2012). Inventario Nacional de Gases de Efecto Invernadero del Ecuador (Serie Temporal 1994 - 2012). *Ministerio del Ambiente*, 28. Obtenido de https://info.undp.org/docs/pdc/Documents/ECU/06%20Resumen%20Ejecutivo%20 INGEI%20de%20Ecuador.%20Serie%20Temporal%201994-2012.pdf
- Hausberger, S. (2018). Graz University of Technology. *Emission Factors from the Model PHEM for the HBEFA Version 3*, 76. Obtenido de http://www.hbefa.net/e/documents/HBEFA32\_EF\_Euro\_5\_6\_TUG.pdf
- Herrera, J. M., Rodríguez, S. R., & Rojas, J. F. (2017). Determinación de las emisiones de contaminantes del aire generadas por fuentes móviles en carreteras de Costa Rica. *Revista Tecnología en Marcha*, 10.
- ICCT. (2011). *INTRODUCCIÓN A LAREFINACIÓN DEL PETRÓLEO Y PRODUCCIÓN DEGASOLINA Y DIÉSEL CON CONTENIDO ULTRA BAJO DE AZUFRE.* MathPro. Obtenido de www.mathproinc.com
- INSTITUTO ECUATORIANO DE NORMALIZACION 1489. (2021). *Productos derivados de Petróleo. Diesel. Requisitos.* Quito: INEN. Obtenido de https://apps.normalizacion.gob.ec/descarga/index.php/buscar
- INSTITUTO ECUATORIANO DE NORMALIZACION 935. (2021). *Productos Derivados de Petroleo.Gasolina.Requisitos NTE INEN 935 Decimaprimera Revicion 2021-09.* Quito: INEN. Obtenido de https://apps.normalizacion.gob.ec/descarga/index.php/buscar
- José Roca. (2023). Ámsterdam prohibirá todos los vehículos de gasolina y diésel a partir de 2030. *Periodico de la energía*, 6.
- LEY ORGANICA DE TRANSPORTE TERRESTRE TRANSITO Y SEGURIDAD VIAL. (2021). *Ley 1, Registro Oficial Suplemento 398 de 07-ago-2008. Ultima Modificacion 10-ago-2021.* Montecristi: LEXISFINDER.
- Lopez, P. Q. (2022). ANALISIS DEL TREN MOTRIZ Y CHASIS DE LAS UNIDADES DEL SERVICIO DE TRANSPORTE URBANO EN LA CIUDAD DE IBARRA.
- LOTTSV. (10 de Agosto de 2021). *LEY ORGÁNICA DE TRANSPORTE TERRESTRE, TRANSITO Y SEGURIDAD VIAL*. Obtenido de https://www.comisiontransito.gob.ec/wp-content/uploads/2022/05/Ley-Organicade-Transporte-Terrestre-Transito-y-Seguridad-Vial.pdf
- Lovera, D., Osses, M., Nikila, N., Nuñez Daniel, Valentín , L., Mayor, G., . . . Vera, S. (2018). Modelo IVE : Metodología, Mediciones y Simulación de las Emisiones de Fuentes Móviles en la Ciudad De Lima - Perú. *Revista del Instituto de Investigacion FIGMMG, 7*, 99.
- LTA Academy. (2017). Key Transport Statistics of World Cities. *Journeys*, 1-16.
- Mejía, G. V., & Páramo, V. H. (2011). *Guía metodológica para la estimación de emisiones Vehiculares de PM 2.5* (Primera ed.). (S. d. Ecología, Ed.) Mexico: INE-SEMARNAT.
- MobiliseYourCity. (2020). *MobiliseYourCity\_Webinario.*
- MobiliseYourCity. (2020). Políticas y Programas de Inversión Nacionales de Movilidad Urbana. 155.
- MOVES. (2010). Modelos Empleados en la Elaboracion de Inventarios de Emisiones Vehiculares. *Guia metodologica para la estimacion de Emisiones Vehiculares*, 53- 73. Obtenido de http://www2.inecc.gob.mx/publicaciones/libros/618/modelos.pdf
- MoviliseYourCity. (2018). Elaboracion de un Plan de Movilidad Urbana Sostenible. *Seleccion de consultores*, 36.
- Moyano Tobar, C. M. (2017). Estimación de la contaminación del aire generada por efecto de la circulación vehicular motorizada en la Av. 10 de Agosto de la ciudad de Cuenca - Ecuador, usando la herramienta de micro simulación de tránsito Aimsun 8.1. *(Tesis de Maestria).* UNIVERSIDAD DEL AZUAY, Cuenca, Ecuador. Obtenido de http://dspace.uazuay.edu.ec/bitstream/datos/3281/1/10055.pdf
- NTE INEN 2204. (2017). *INTITUTO ECUATORIANO DE NORMALIZACIÓN.* Quito: INEN. Obtenido de https://inencloud.normalizacion.gob.ec/index.php/s/wRJ3Mg3FyP2qprm
- NTE INEN 2207. (2002). *INSTITUTO ECUATORIANO DE NORMALIZACIÓN.* Quito: INEN. Obtenido de https://inencloud.normalizacion.gob.ec/index.php/s/dHGXxcwyWs57s2p
- NTE INEN 2349. (En de 2003). *INSTITUTO ECUATORIANO DE NORMALIZACIÓN.* Quito: INEN. Obtenido de https://www.normalizacion.gob.ec/buzon/normas/2349.pdf
- Ochoa, E. M., & Salazar, H. A. (2018). Estudio para la Optimizacion del Combustible en la Operacion de Taxis de la Ciudad de San Miguel de Ibarra. *(Tesis de Ingenieria).* Universidad Tecnica del Norte, Ibarra.
- Oldenziel R. (2018). *Bicycle Lanes in Urban Europe.* Ámsterdam: Spaces.
- Ortiz, V. M. (2019). *Estudio Comparativo delUso delDieselEntre Europa y Ecuador, Utilizado para Motores de Vehículos.* Universidad Internacional del Ecuador, Quito.
- Paillacho, E. J., & Tequis, A. X. (2022). ANÁLISIS DE LA AUTONOMÍA DE LA BATERÍA DE UN VEHÍCULO URBANO ELÉCTRICO. *(Tesis de Ingenieria).* UNIVERSIDAD TÉCNICA DEL NORTE, Ibarra.
- Payri, F., & Desantes, J. (2018). *Motores de Combustión Interna Alternativos.* UPV.
- PHEM. (2018). Modelos Empleados en la Elaboracion de Inventarios de Emisiones Vehiculares. *Guia para Estimacion de Emisiones*, 73.
- Pucher J. (2008). *Making Cycling Irresistible.* Germany: Transport Review.
- Quezada , P. J., & Romero, W. G. (2018). Incidencia de las Motocicletas en la Ciudad de Cuenca desde una Perspectiva Energética y Ambiental. *(Tesis de Ingenieria).* Universidad de Azuay, Azuay.
- Räder, D., & Colson, M. (2018). Institute for Energy and Environmental Research Heidelberg. *Fiefox*.
- Ramírez, D. X. (2018). *Estudio del comportamiento de motores a gasolina respecto a la variación del octanaje .* Quito.
- Reyes, A. (2020). *Estudio comparativo de gases.* Bogota: Enfoque UTE.
- Risco, J. C. (2018). *Análisis de emisiones de un vehículo en conducción por ciudad y renovación del sistema Pemps utilizado.* Madrid.
- Rivadeneira, A. D. (2021). Proyecto de Factibilidad SOBRE LA IMPLEMENTACIÓN DE VEHÍCULOS ELÉCTRICOS PARA TRANSPORTE PERSONAL ENTRE LOS CAMPUS DE LA UNIVERSIDAD TÉCNICA DEL NORTE. *(Trabajo de Grado).* Universidad Tecnica del Norte, Ibarra.
- Rodriguez, D. A. (2021). *ANÁLISIS DE CONGESTIÓN VEHICULAR GENERADA POR ESTABLECIMIENTOS EDUCATIVOS EN EL HIPERCENTRO DE LA CIUDAD DE IBARRA*, 154.
- Romero, B. F. (2018). Desarrollo de aplicación para la obtención de bines de entrada de patrones de conducción de acuerdo al modelo internacional de emisiones vehiculares (IVE). *(Tesis de Ingenieria).* Universidad del Azuay, Cuenca.
- Scacco, A. C. (2020). *Actualizacion del Plan de Desarrollo y Ordenamiento Territorial del Canton Ibarra.* Ibarra. Obtenido de www.ibarra.gob.ec
- Tejada J. (2019). *El Transporte Colectivo Urbano: Aplicación del Enfoque de Sistemas para un mejor Servicio.* México.
- Thomson, I. (30 de Junio de 2018). Comision Economica para America Latina y el Caribe. *Conceptos Basicos sobre las causas y soluciones del problema de la congestion de transito*, 4-6.
- Torres, J. D. (2019). Estudio de Viabilidad en la Implementacion de Vehiculos Electricos en la Ciudad de Cuenca. *(Tesis de Ingenieria).* Universidad Politecnica Salesiana Sede Cuenca, Cuenca.
- Torres, M. A. (2020). *Determinación del índice de Cetano aproximado, la viscocidad cinemática y las propiedades reológicas del biodiesel a nivel laboratorio.* Puebla.

#### **CAPITULO VI**

## 6. ANEXOS

### **ANEXOI**

# 1. ENCUESTA SOBRE ORIGEN-DESTINO EN LA CIUDAD DE **IBARRA**

 $\checkmark$ 

 $\checkmark$ 

Viaje entre semana (lunes a viernes)

1. Seleccione el lugar de origen de su viaje (Inicio del viaje) \*

Selecciona la respuesta

2. Seleccione el lugar de destino de su viaje (Fin del viaje) \*

Selecciona la respuesta

3. Seleccione el medio de transporte en que realizó el viaje \*

◯ Vehículo particular

Taxi  $\left(\begin{array}{c} \end{array}\right)$ 

Autobus

Moto

4. Seleccione la hora del viaje \*

Selecciona la respuesta  $\checkmark$ 

- 5. ¿Cuántas veces realizó el viaje entre semana? (Lunes a viernes) \*
	- $\bigcirc$  Una vez 2 veces
	- 3 veces C
	- 4 veces
	- 5 o más veces ∩
- 6. Seleccione el propósito del viaje \*

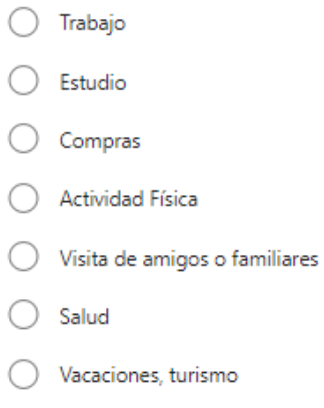

7. ¿Realizó otro viaje con diferente hora y ruta de lunes a viernes? \*

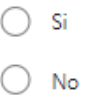

## Viaje fin de semana (sábado y domingo)

Seleccione el viaje acorde al último fin de semana

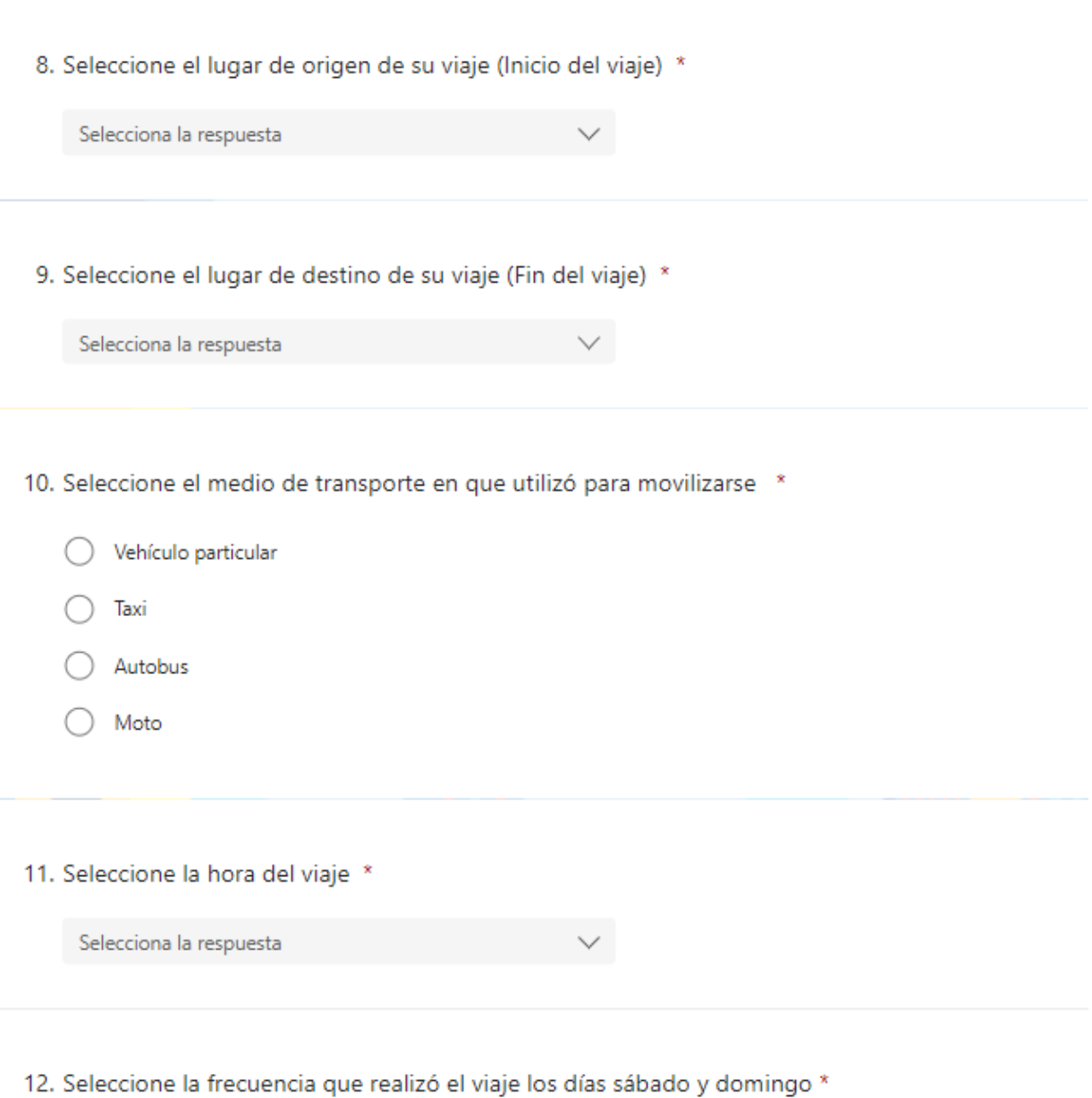

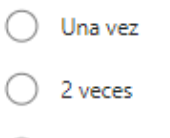

3 o más veces

- 13. Seleccione el propósito del viaje \*
	- ◯ Trabajo
	- Estudio
	- Compras C
	- Actividad Física
	- $\big)$  Visita de amigos o familiares
	- Salud
	- ◯ Vacaciones, turismo
- 14. ¿Realizó un viaje con diferente hora y ruta el sábado o domingo? \*
	- $\bigcirc$  Si
	- $\bigcirc$  No

### **ANEXO II**

# **2. DIGITALIZACIÓN DE DATOS PARA PODER OBTENER PORCENTAJE DE CICLO DE CONDUCCIÓN**

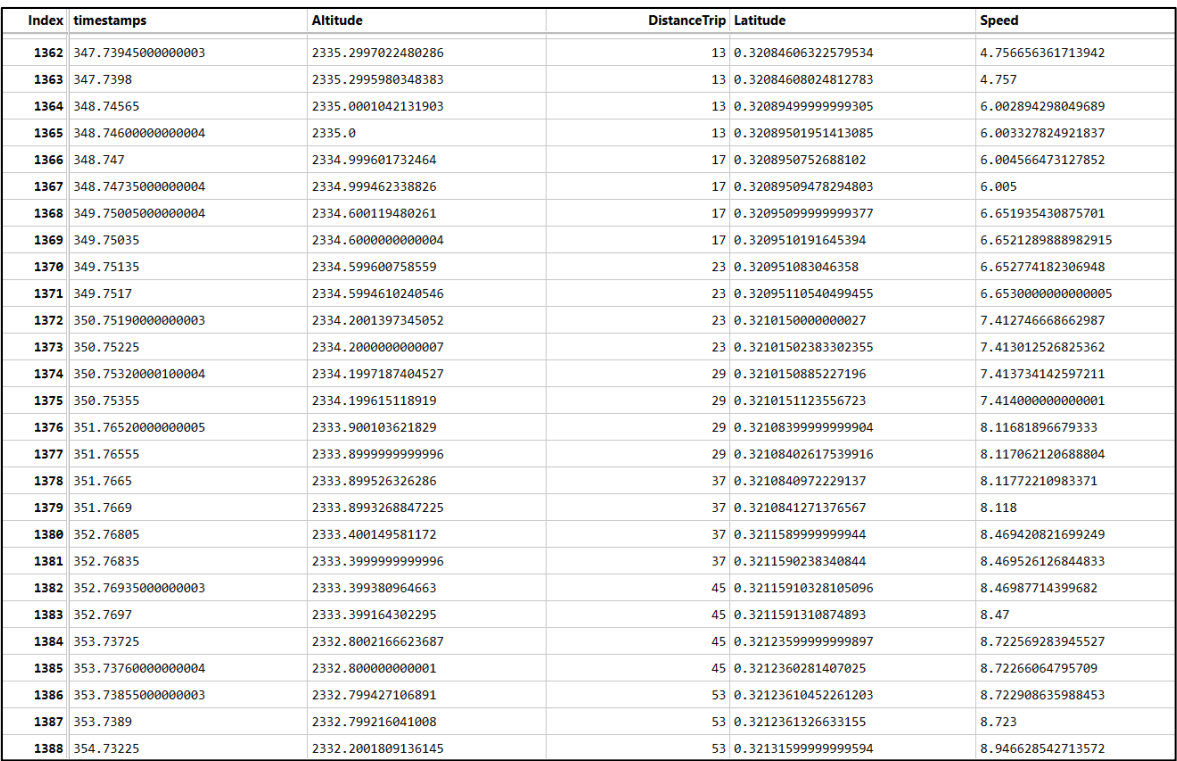

### **ANEXO III**

# 3. CONFIGURACIÓN ASAMMDF PARA OBTENER GRAFICAS DE CICLOS DE CONDUCCIÓN

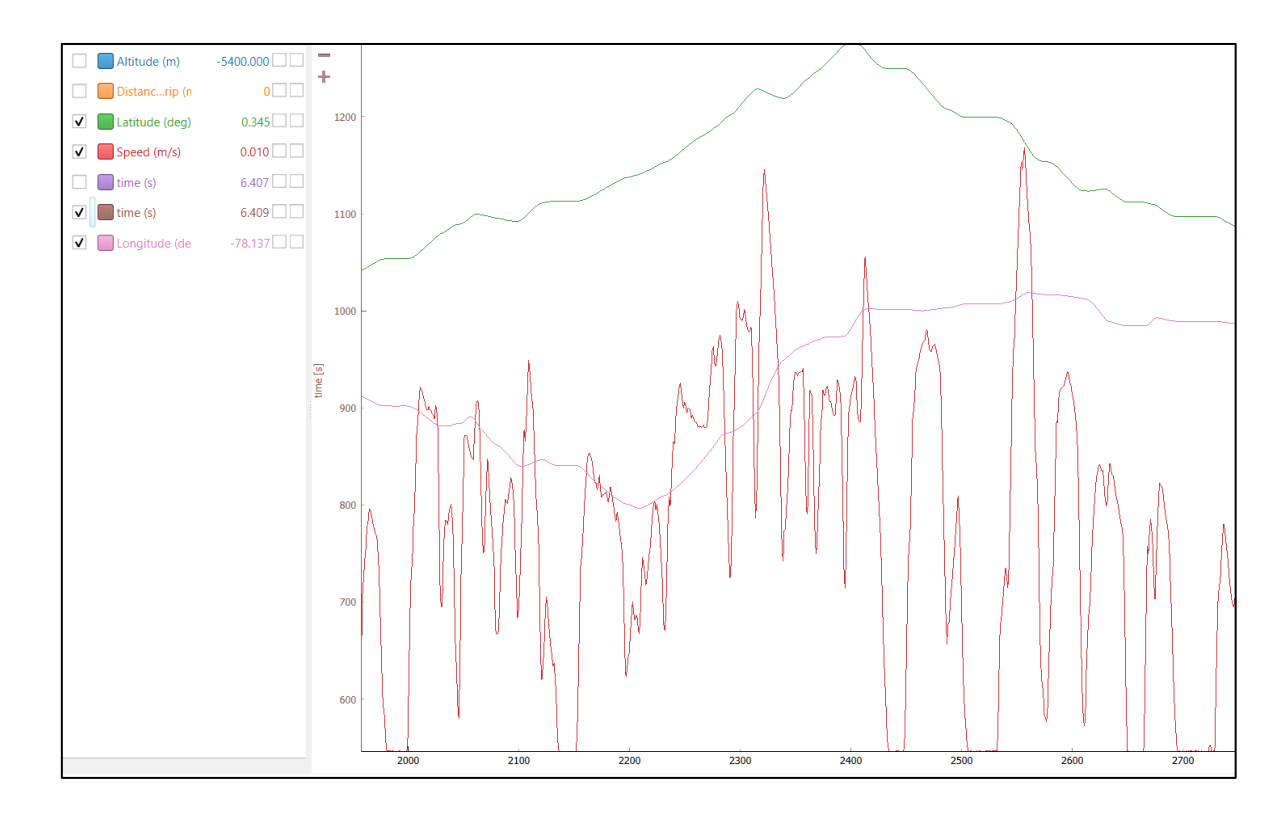